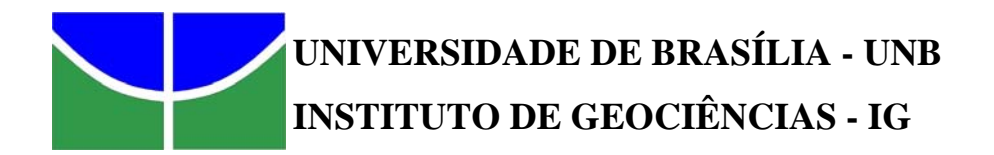

## **SUPER-RESOLUÇÃO DE IMAGENS DE SENSORIAMENTO REMOTO**

**Miguel Archanjo Bacellar Goes Telles Junior** 

**TESE DE DOUTORADO NO 88** 

BRASÍLIA junho de 2008

## **Livros Grátis**

http://www.livrosgratis.com.br

Milhares de livros grátis para download.

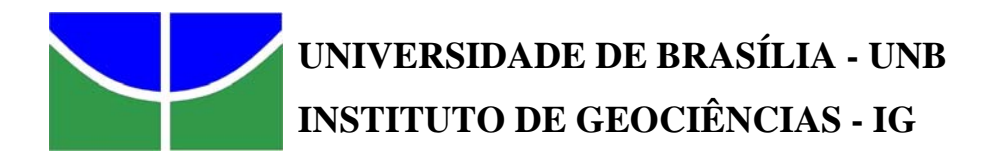

## **SUPER-RESOLUÇÃO DE IMAGENS DE SENSORIAMENTO REMOTO**

**Miguel Archanjo Bacellar Goes Telles Junior** 

**Tese de doutorado apresentada junto ao curso de Pós-Graduação em Geologia – Área de concentração Processamento de Dados em Geologia e Análise Ambiental, para obtenção do título de Doutor em Geologia.** 

**Orientador: Prof. Dr. Antonio Nuno de Castro Santa Rosa** 

**BRASÍLIA junho de 2008** 

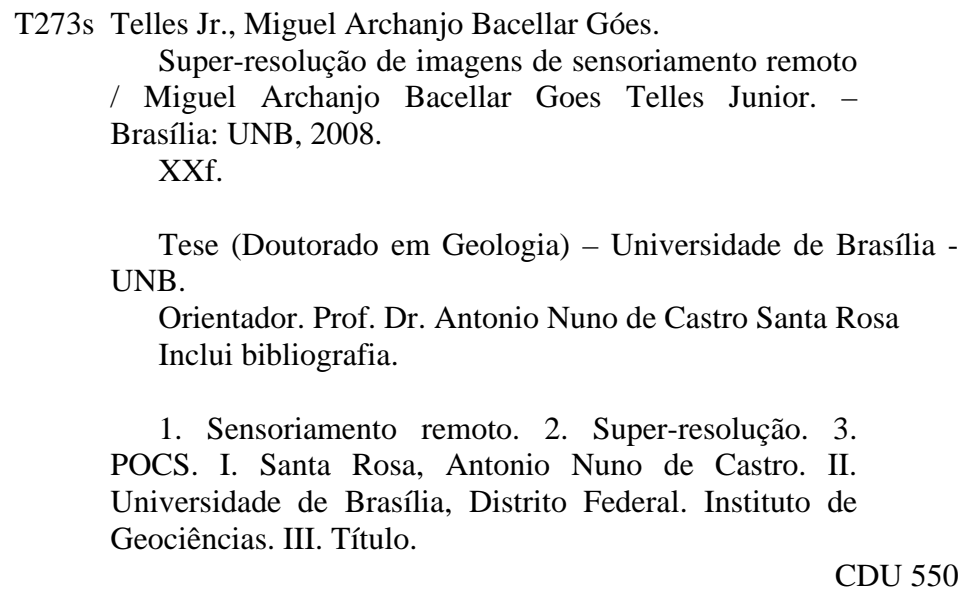

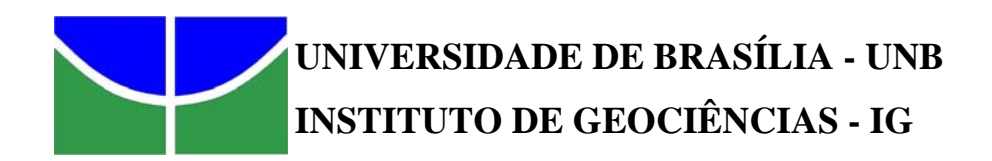

### **FOLHA DE JULGAMENTO**

## **Título: SUPER-RESOLUÇÃO DE IMAGENS DE SENSORIAMENTO REMOTO**

## **Candidato:Miguel Archanjo Bacellar Goes Telles Junior**

Programa: Pós-Graduação em Geologia – Área de concentração Processamento de Dados em Geologia e Análise Ambiental, para obtenção do título de Doutor em Geociências

Data da defesa:27 Junho de 2008

Banca Examinadora:

*Orientador: Prof. Dr. Antonio Nuno de Castro Santa Rosa – IG/UnB* 

*Profª.Drª. Leila Maria Garcia Fonseca – INPE* 

*Prof. Dr.Francisco Assis do Nascimento – ENE/UnB* 

*Prof. Dr. Paulo Roberto Meneses – IG/UnB* 

*Profª. Drª. Roberta Mary Vidotti – IG/UnB*

**"Os ventos sempre sopram a favor**  daqueles que sabem onde querem ir" *Sêneca*

**"A Arthemis, minha esposa e aos meus filhos, Rebecca, Bárbara e Miguel Neto, pelo carinho, amor e compreensão."**

#### **AGRADECIMENTOS**

A Deus, pela vida, pela oportunidade e por me permitir encontrar ao longo dessa caminhada todas essas pessoas:

Aos meus pais Miguel Archanjo Bacellar Goes Telles e Ema Rodrigues pelo amor, carinho, amizade e admiração.

À minha esposa Arthemis Pepe Ribeiro Goes Telles, pela compreensão, pelo incentivo e pelo amor dedicado por todos esses anos e, sobretudo ao longo deste trabalho. Aos meus filhos Rebecca, Bárbara e Miguel Neto pelo carinho, amor e sorrisos que muitas vezes abrandaram as dificuldades encontradas.

Ao Prof. Dr. Antônio Nuno de Castro Santa Rosa, pelo extremo saber compartilhado, pela orientação criteriosa, revisão e sugestões em todas as etapas desta pesquisa, pela motivação.

Ao Cel Gunter Hoepers, quando Chefe do então Centro de Sensoriamento Remoto do COTER, pela amizade e pelo incentivo a minha busca pelo conhecimento.

Aos Professores Doutores Paulo Roberto de Meneses (Instituto de Geociências-IG), Edson Sano (EMBRAPA), Carlos Tadeu Carvalho do Nascimento (Instituto de Geociências-IG) e José Wilson Correia Rosa (Instituto de Geociências-IG) pelos conhecimentos que adquiri em Sensoriamento Remoto, Geoprocessamento e Geofísica Rasa.

À Profª. Drª Leila Maria Fonseca (INPE) por suas contribuições sobre avaliação da qualidade e pela cessão de imagens CBERS-2B.

Aos colegas César, Christian e Verônica pela amizade e pelas horas de estudo durante os créditos.

Ao amigo João Batista Braga pelo apoio e incentivo.

A Tati de Almeida pela amizade, pela ajuda em Geologia, pelas sugestões e dúvidas tiradas.

Aos integrantes do corpo docente e aos servidores do IG que de uma forma ou de outra contribuíram para realização deste trabalho. À secretaria da Pós-graduação do IG pelo apoio e atenção dispensados.

Por fim, mas sem diminuir a importância, à Universidade de Brasília, Instituto de Geociências e ao Exército Brasileiro, em particular ao Comando de Operações Terrestres – COTER, minha unidade, por conceder-me a oportunidade de aprimoramento técnico-científico e profissional.

#### **RESUMO**

Esta tese apresenta um novo método de super-resolução baseado no algoritmo das projeções em conjuntos convexos (POCS). A super-resolução (SR) visa à obtenção de uma imagem de melhor resolução espacial (*High Resolution – HR*) a partir de uma ou mais imagens de menor resolução espacial (*Low Resolution – LR*). O método proposto utiliza a imagem LR para se obter, por intermédio de deslocamentos subpixel nas linhas e colunas, uma outra imagem LR*d*. Dessa forma os *frames* que é como são denominadas as imagens LR, dentro do algoritmo POCS, são obtidos a partir da imagem original. Esse deslocamento visa minimizar os efeitos de *aliasing,* e possibilitam a recuperação de novas informações para a imagem *HR* . O método proposto utiliza um algoritmo de interpolação com a função *sinc* para produzir a grade de alta resolução no algoritmo POCS.

A metodologia utilizada fixa os parâmetros de entrada para todas as imagens. A finalidade é avaliar também, se o método é capaz de realizar a super-resolução sem que sejam necessários ajustes na configuração do algoritmo.

Como a imagem HR possui resolução espacial melhor do que a imagem LR original, a avaliação do resultado utiliza a duas imagens de referência, uma obtida a partir da imagem HR, e outra obtida a partir da imagem LR, cada uma destas, para a avaliação de duas propriedades diferentes denominadas de síntese e consistência, respectivamente. Para isto é utilizado um protocolo de avaliação que é capaz mensurar tanto as informações estruturais da imagem como a preservação da informação espectral.

Os dados utilizados para a avaliação do método consistem de imagens dos seguintes satélites/sensores: CBERS-2/CCD; Landsat 7/ETM+; Quickbird/MSS; e CBERS-2B/CCD, que possuem resolução espacial entre 2,4m e 30m. Essas imagens foram divididas em casos conforme o satélite e região geográfica que abrangem.

Os resultados obtidos são apresentados na forma de tabelas com todos os indicadores utilizados para cada uma das propriedades síntese e consistência. Também são apresentados: Uma composição colorida de cada imagem, as bandas espectrais e perfis radiométricos.

O método proposto consegue obter boa super-resolução das imagens preservando a informação espectral na maior parte dos casos estudados. As feições dos perfis radiométricos não foram alteradas.

#### **ABSTRACT**

This thesis presents a new super-resolution (SR) method based on the algorithm of the projections onto convex sets (POCS). The aim of super-resolution is to take a set of one or more low-resolution (LR) input images to produce a higher-resolution (HR) image with more details. The proposed method uses the LR image to obtain, through subpixel shifts in the lines and columns directions, a  $LR<sub>d</sub>$  image. This procedure aims to reduce the aliasing effect and add new information (details) to the HR image. The proposed method uses a resampling algorithm based on sinc function to produce the high resolution grid into the POCS algorithm.

The proposed methodology uses same settings parameters to the SR method for all the images. The purpose is to evaluate if the method is capable to accomplish the super-resolution without additional settings.

A quality evaluation protocol is used to evaluate the SR results. This protocol is divided in two properties: synthesis and consistency. The first property uses a HR down sampled image by a factor of two, and the second property uses the original LR image sub sampled by a factor of two. The quality evaluation protocol can evaluate the structural information of the image and the degree of spectral distortion.

In order to evaluate the method a set of images are used. The images are from the following satellites/sensors: CBERS-2/CCD; Landsat 7/ETM+; Ouickbird/MSS; and CBERS-2B/CCD, with spatial resolution between 2,4m and 30m. Those images were divided in cases according to the satellite and geographical area coverage by the scene.

The results are presented in the form of tables for the synthesis and consistency properties. The images LR and HR are presented in a RGB color composition and the spectral LR and HR bands are presented in single images. A radiometric profile of one spectral band is showed.

The results of the proposed method present good super-resolution images and preserve the spectral information. The features of the radiometric profiles were not altered.

# Índice

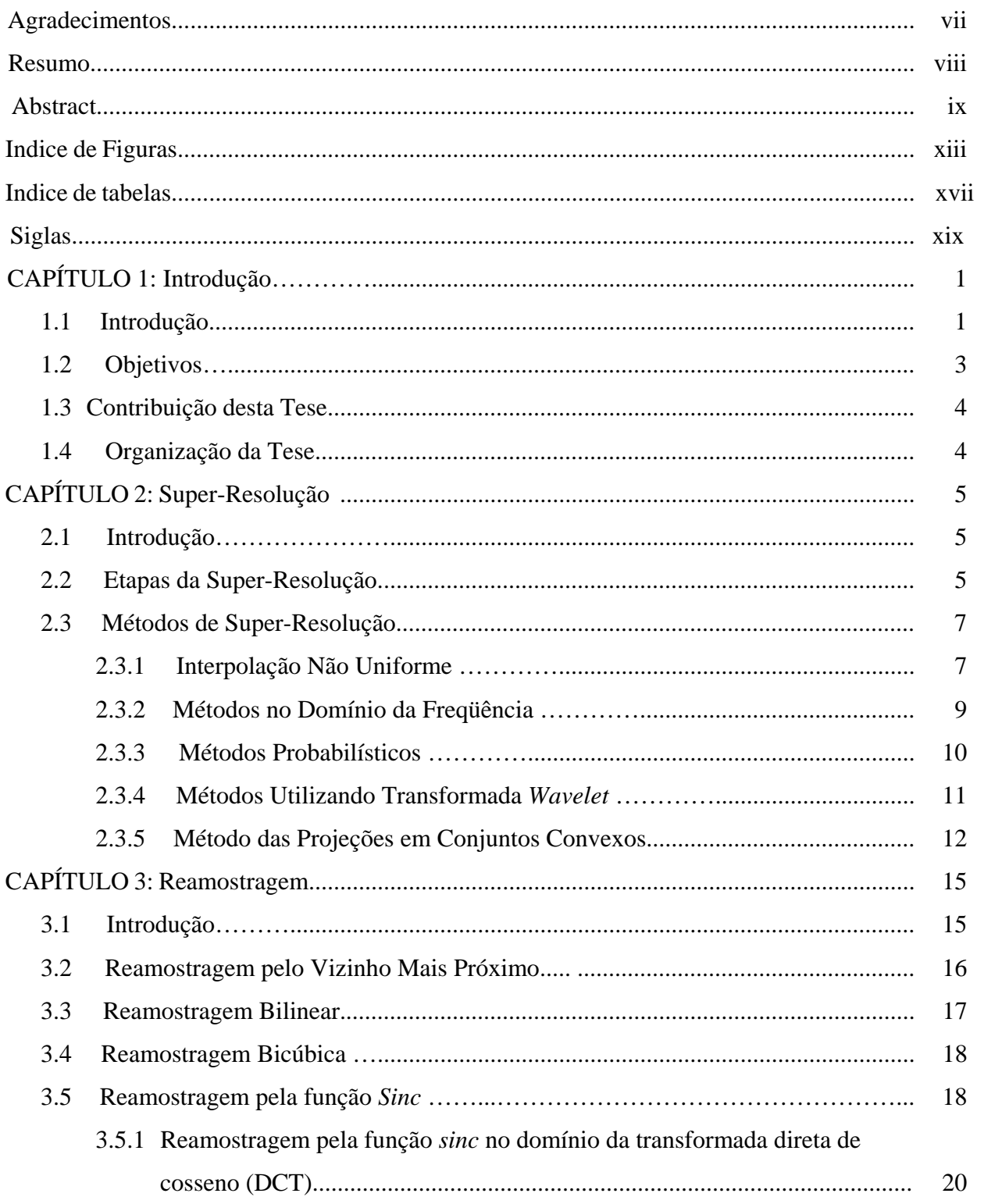

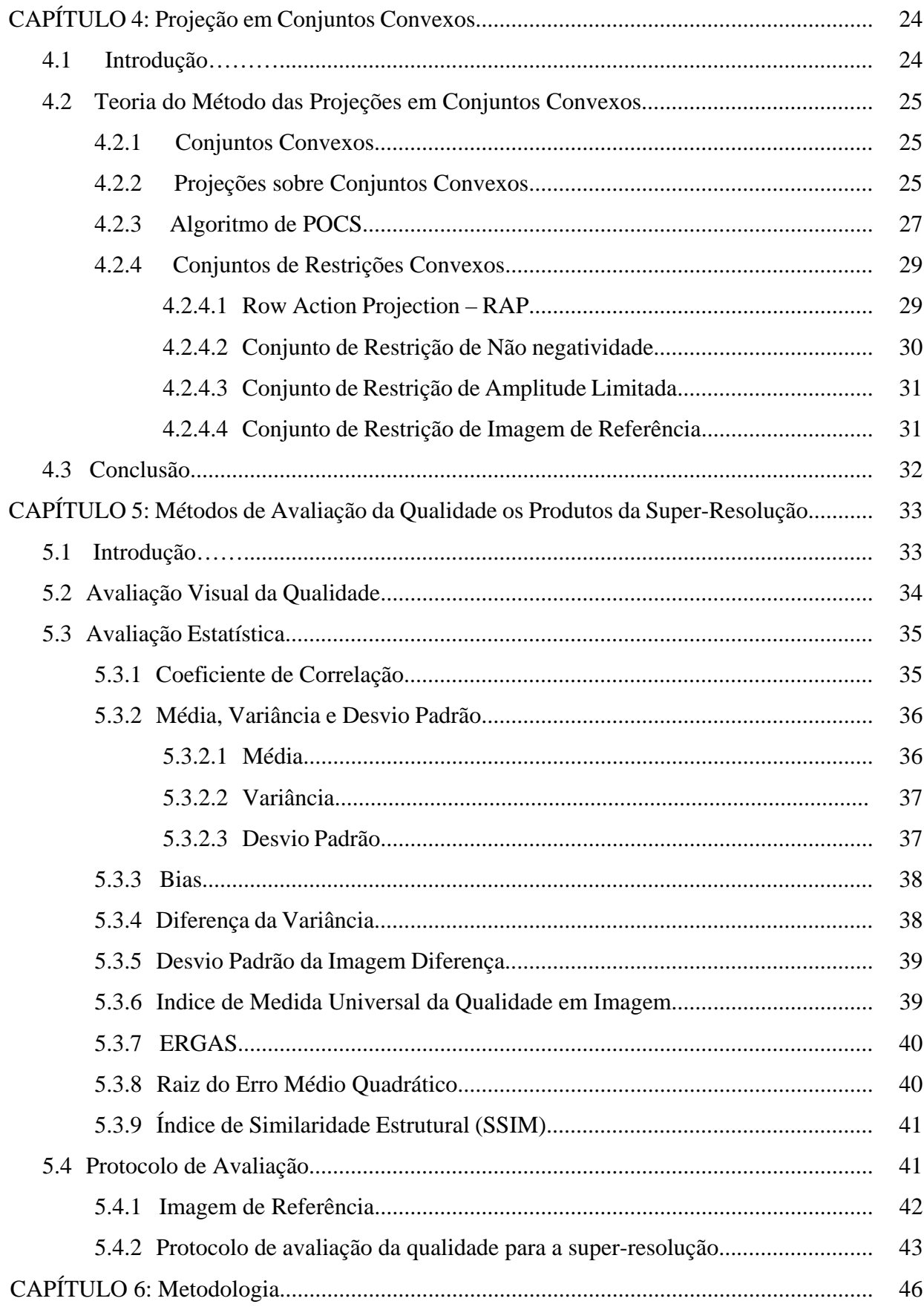

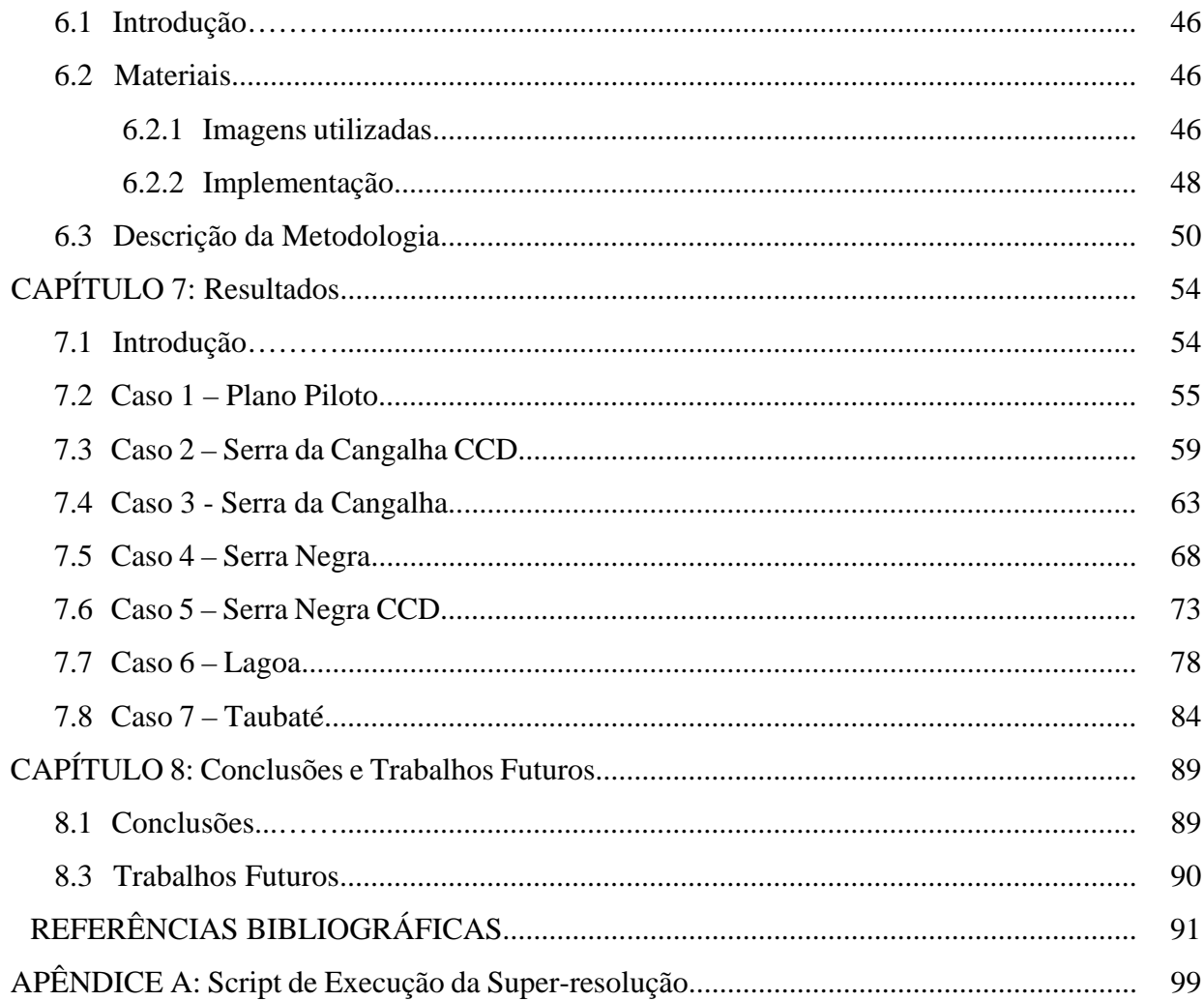

# Índice de Figuras

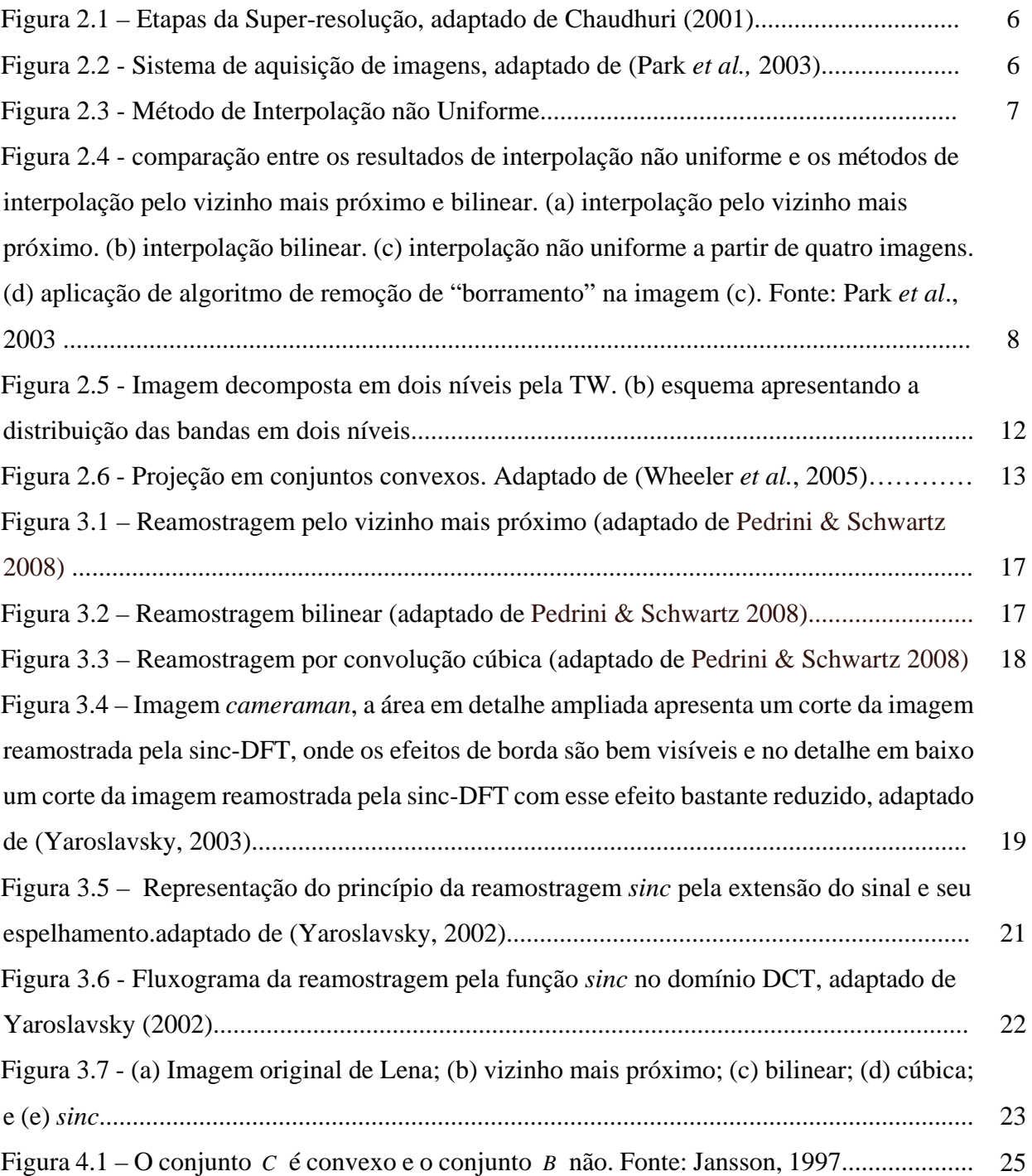

Figura 4.2 – (a) reta *l* e um segmento de reta passando por um ponto arbitrário *p* que projeta sobre ela o ponto  $p^*$ . (b) círculos centrados em  $q$ , onde somente um círculo toca o disco centrado em *D*, projetando  $q^*$ . Fonte: (Stark & Yang,

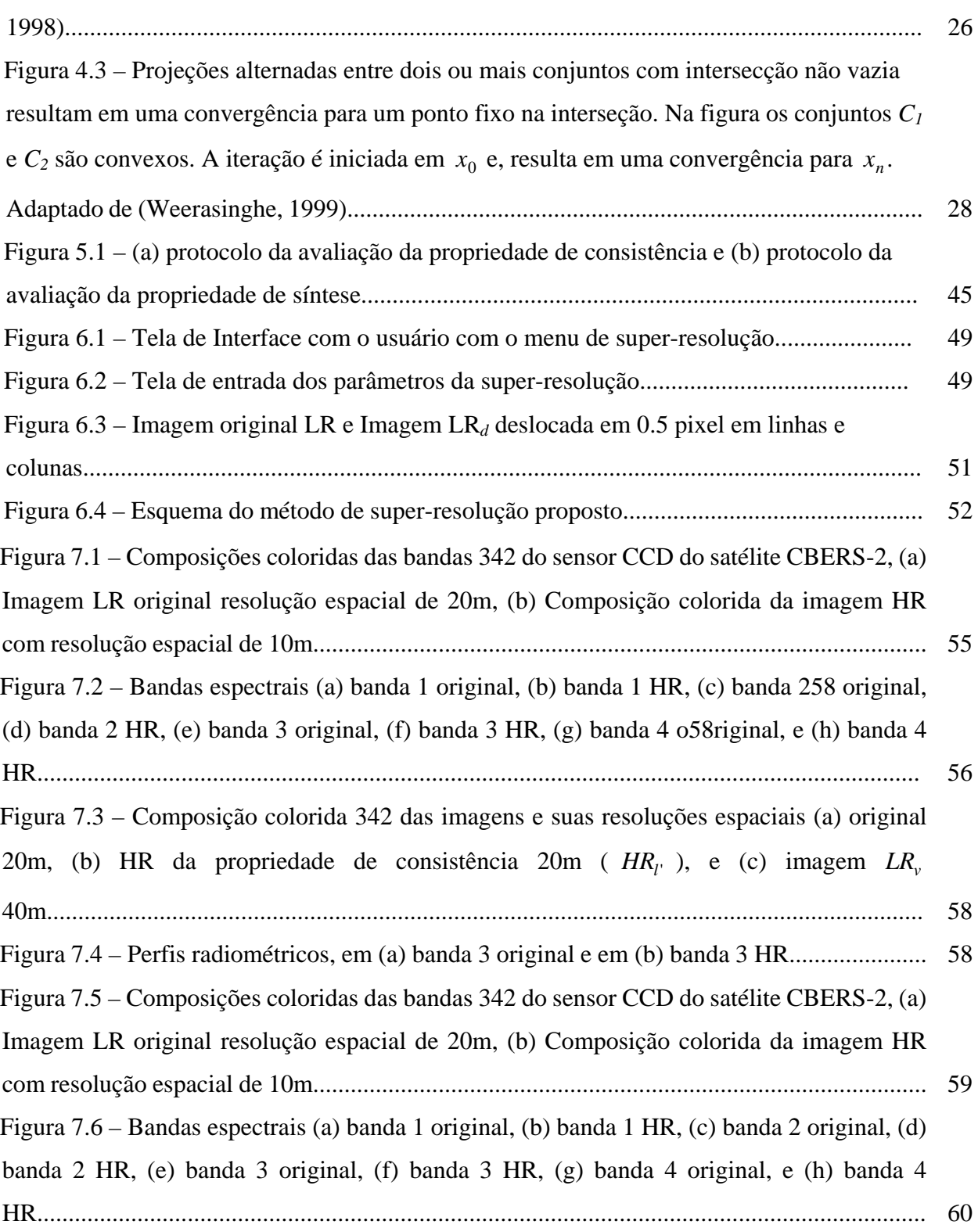

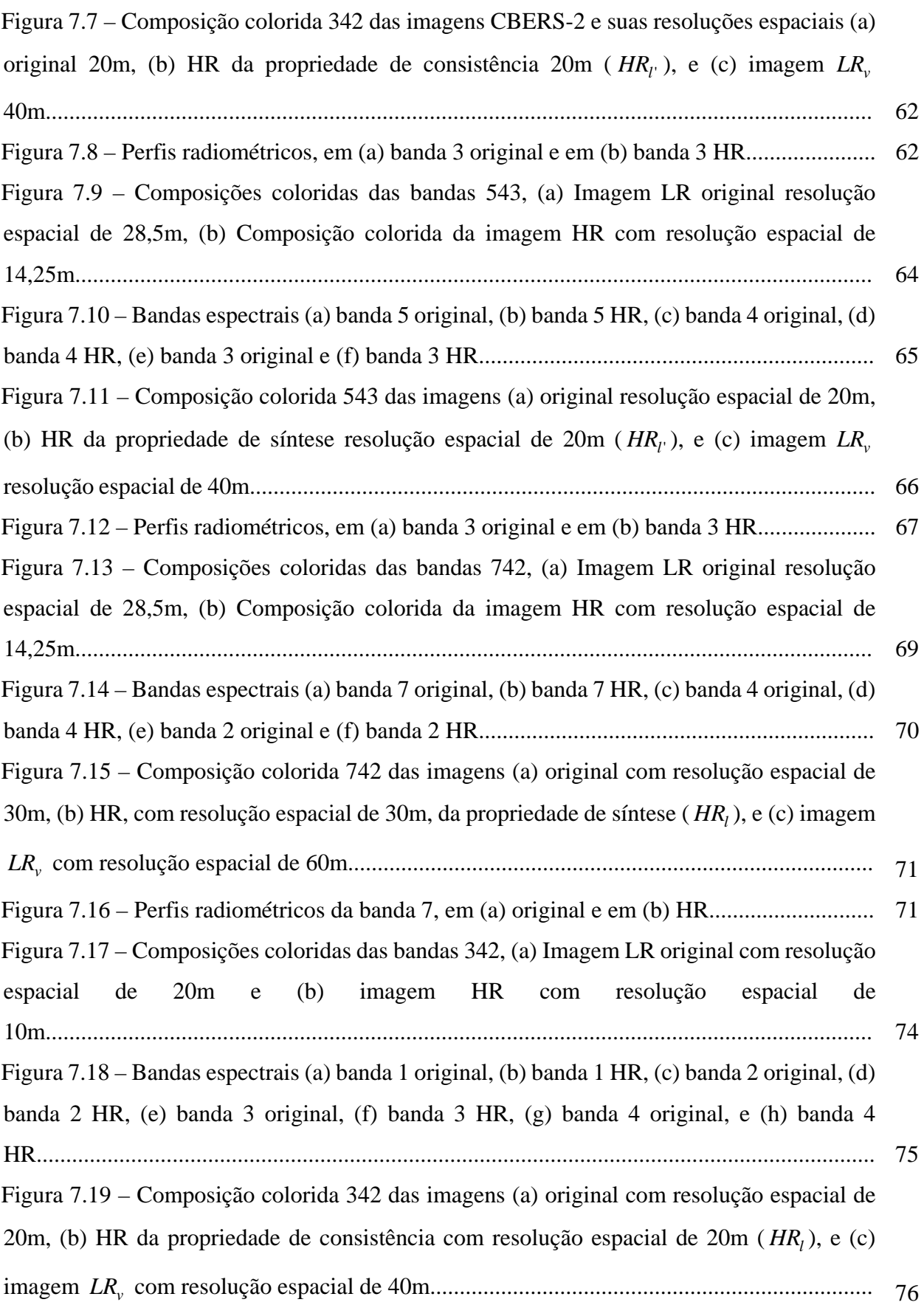

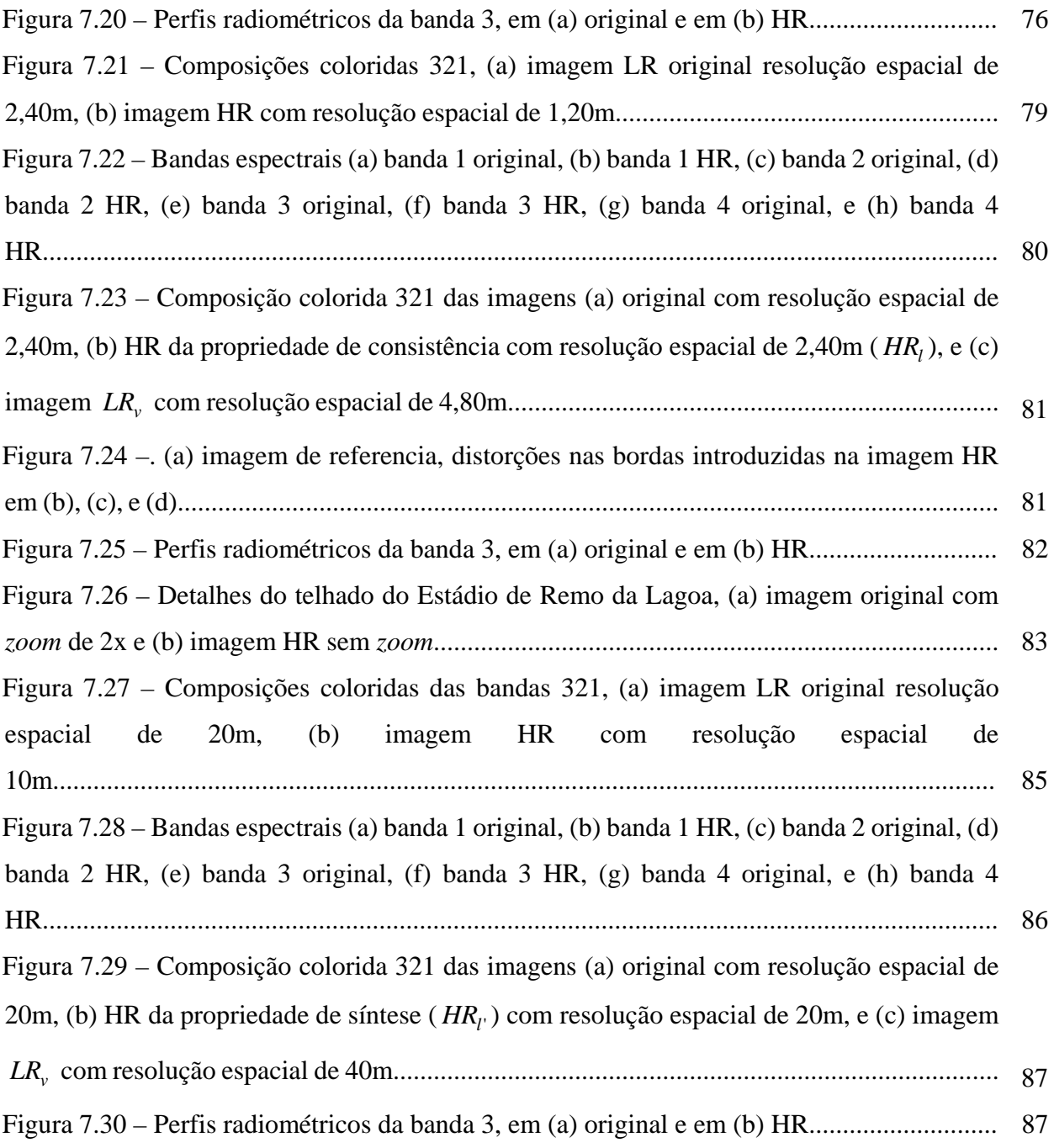

# Índice de Tabelas

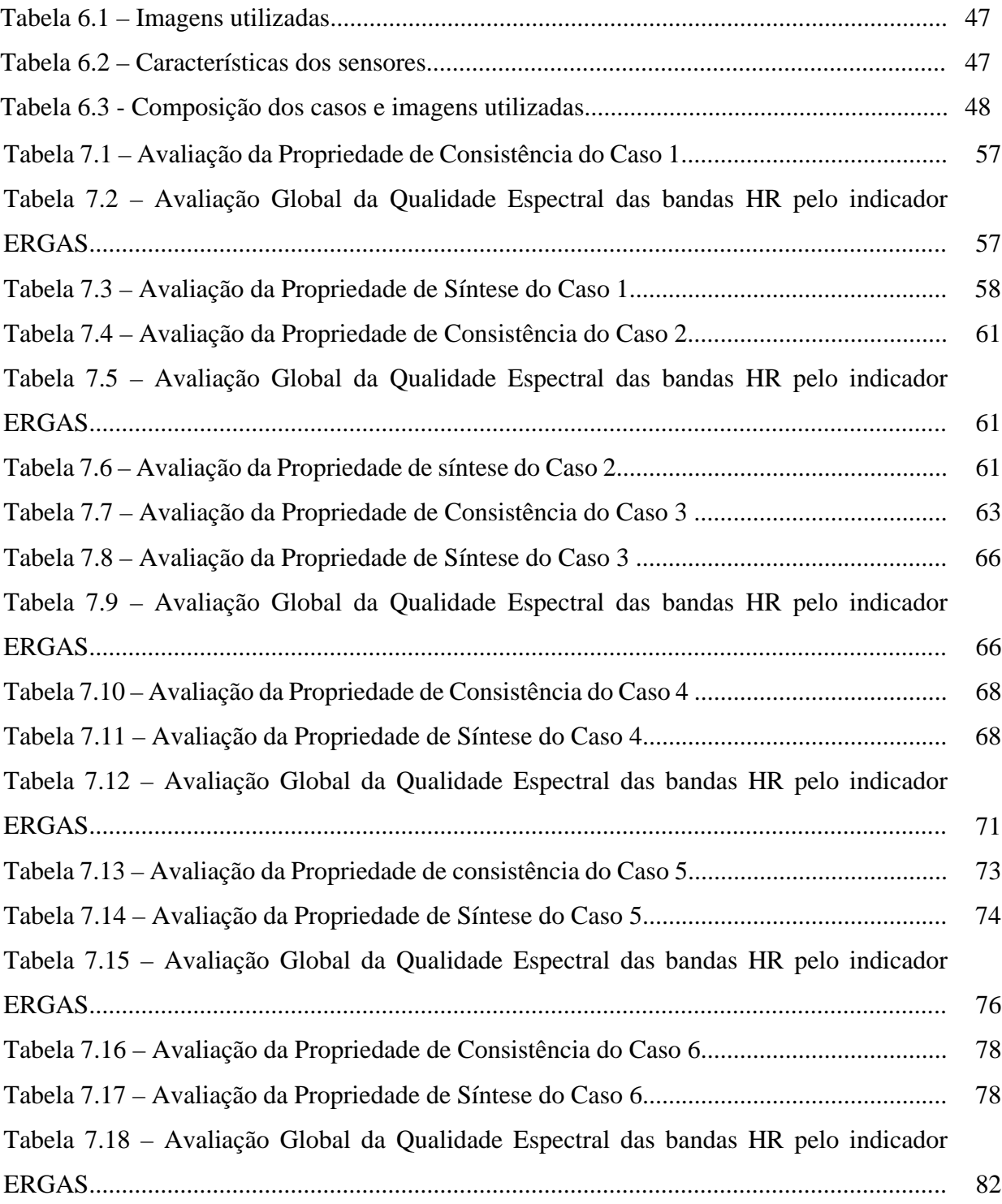

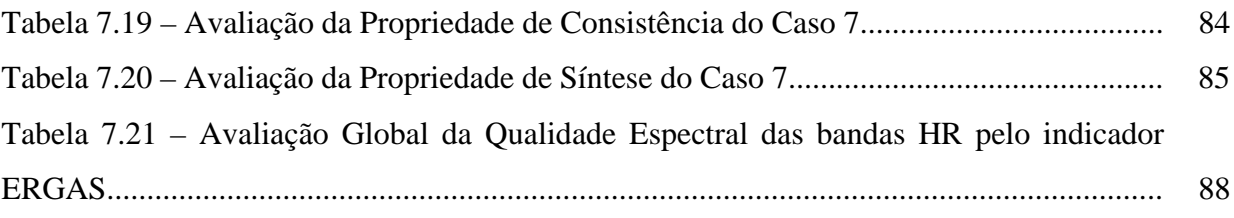

## SIGLAS

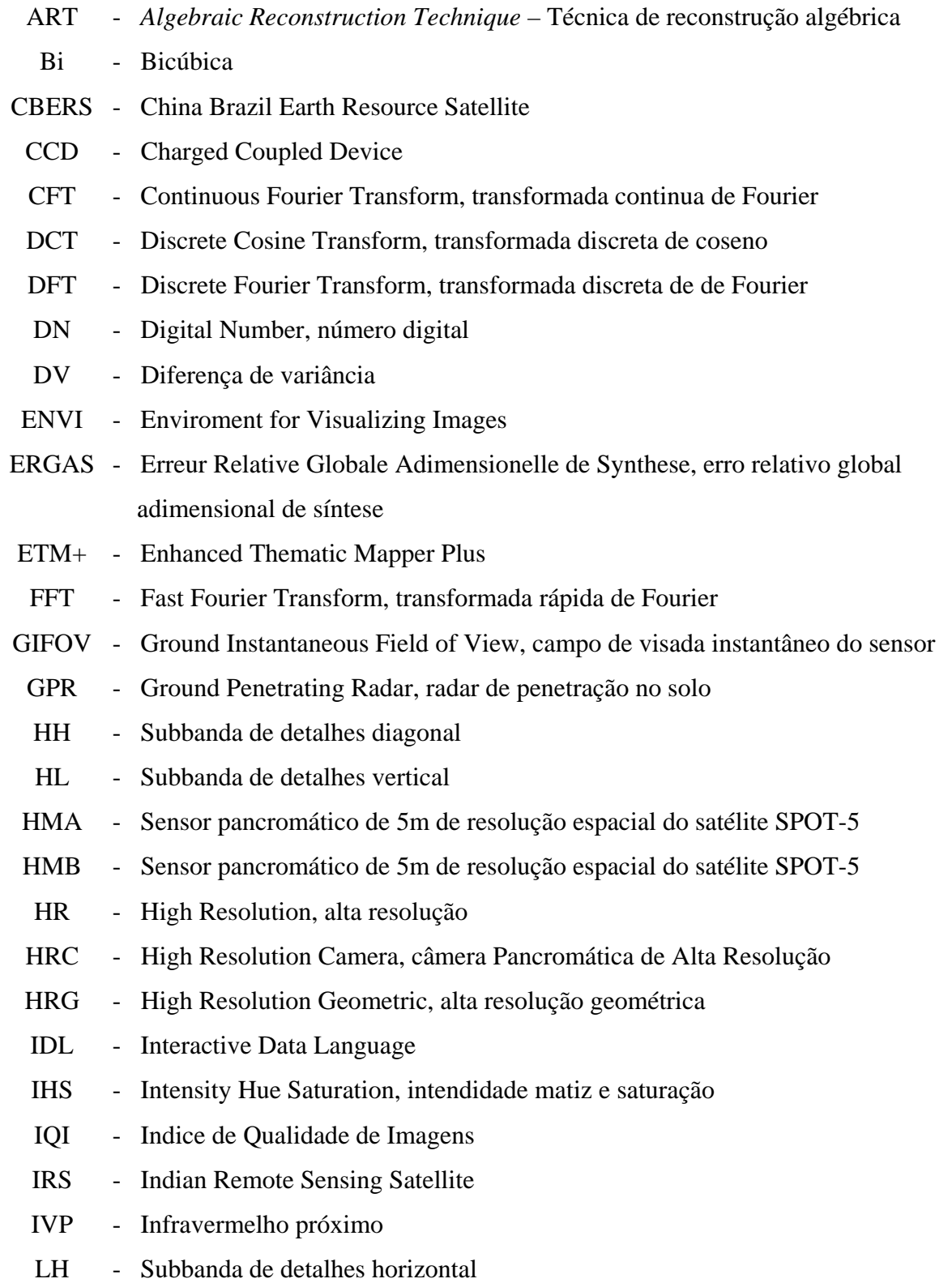

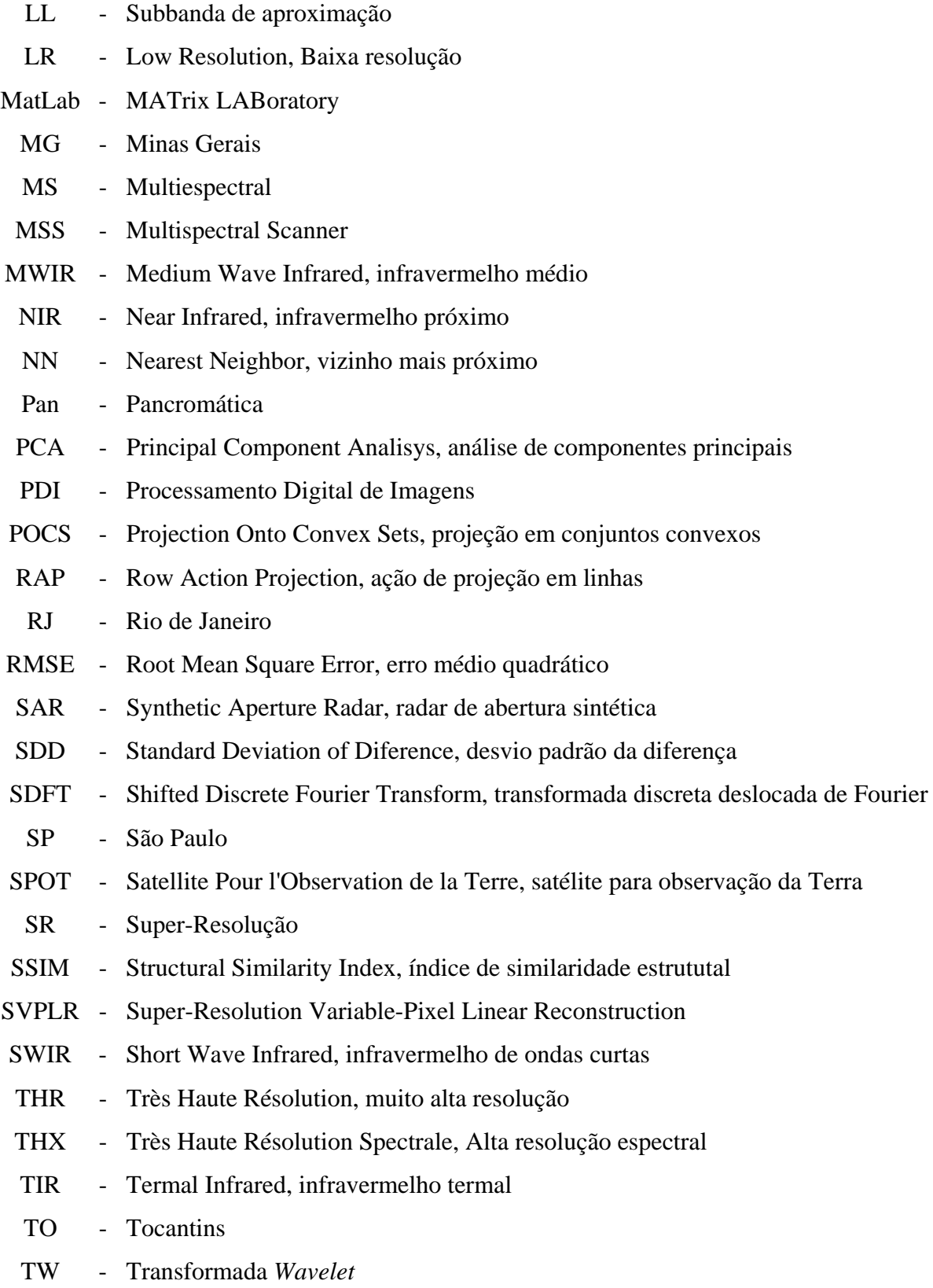

### **Capítulo I**

## **INTRODUÇÃO**

#### **1.1 Introdução**

Em determinadas aplicações são necessárias imagens com uma melhor resolução espacial, entre elas temos: cartografia, cadastro urbano, agricultura, manejo florestal, energia e mineração, gestão de riscos, geologia, defesa, segurança, geofísica, e problemas de visão artificial, onde uma melhor resolução espacial pode proporcionar uma melhor interpretação e análise da imagem.

Boa parte dos sensores instalados hoje a bordo de satélites de sensoriamento remoto utiliza sensores CCD (*Charged Coupled Device*). Alguns exemplos desses sensores sãos: Ikonos II; QuickBird; a série SPOT (*Satellite Pour l'Observation de la Terre*); CBERS 1, 2 e 2B (*China Brazil Earth Resources Satellite*); EROS A1; a série IRS (*Indian Remote Sensing satellite*) entre outros.

Um sensor com uma alta densidade de fotodetectores captura imagens com alta resolução espacial. À medida que o número de fotodetectores aumenta, a resolução espacial melhora também e a qualidade da imagem é degradada, em parte devido ao aumento do ruído branco inerente ao sensor (Chaudhuri, 2001).

Há um limite inferior no tamanho que um pixel pode ter e também não é possível aumentar o tamanho dos sensores CCD acima de um limite, sem que seja afetada a possibilidade da aquisição da imagem em tempo real pelo sensor (Park *et al*., 2003).

A engenharia atual já atingiu o tamanho máximo que um fotodetector pode ter que é da ordem de  $50 \mu m^2$  (Chaudhuri, 2001).

Apesar de existirem sensores comerciais de alta resolução espacial, muitas vezes o custo dessas imagens se torna proibitivo para o uso em algumas aplicações. Existem hoje disponíveis por intermédio da Internet fontes gratuitas de imagens provenientes de sensores de baixa, média e alta resolução espacial, como é o caso do CBERS-2B. Os algoritmos de super-resolução podem ser uma alternativa mais econômica que a aquisição de uma imagem de alta resolução espacial.

A técnica de super-resolução para sensoriamento remoto é uma das áreas de pesquisa recente, por que ela supera a limitação inerente aos sistemas de imagem e aumenta o desempenho de alguns métodos de processamento digital de imagens (PDI), entre eles temos: restauração, classificação e fusão de imagens, entre outros. O objetivo desse conjunto de técnicas é melhorar a resolução espacial, e com isso, melhorar a interpretação e a identificação dos alvos nas imagens, preservando as informações originais, sem acrescentar artefatos alvos à imagem obtida.

A técnica de super-resolução visa melhorar de maneira significativa à resolução espacial de uma imagem (Park *et al.*, 2003). Super-resolução (SR) pode ser também definida como a obtenção de uma imagem de maior resolução (*High Resolution* - HR) a partir de múltiplas imagens de baixa resolução (*Low Resolution* - LR) (Nguyen, 2000; Park *et al.*, 2003).

A literatura sobre super-resolução possui métodos empregados para imagens estáticas e vídeo (Chaudhuri, 2001). A maioria das pesquisas em imagens estáticas envolve uma seqüência de imagens contendo pequenos deslocamentos, inferiores ao tamanho de um pixel, conhecido como deslocamento de subpixel (*subpixel shifts*) entre as imagens de baixa resolução (LR).

A premissa básica para a obtenção de uma imagem HR é a disponibilidade de múltiplas imagens LR da mesma cena, com deslocamentos de subpixel entre elas. Estas imagens representam na verdade, diferentes "visões" sobre a mesma cena (Chaudhuri, 2001). Elas são diferentes entre si e nenhuma imagem LR é obtida a partir de outra imagem LR, cada uma delas é única e contêm certa quantidade de informação que a difere das demais.

A obtenção da imagem HR a partir de múltiplas imagens LR é a forma mais utilizada de SR, podendo apresentar os seguintes problemas:

- Artefatos (falsos alvos) podem ser inseridos na imagem HR, quando as imagens LR forem de diferentes datas de aquisição.
- O uso do conjunto das bandas espectrais para se obter a imagem HR pode levar a distorções significativas, no brilho e no contraste e nos alvos presentes na imagem HR;

Em aplicações de sensoriamento remoto utilizando imagens de satélite, como LANDSAT 5 ou 7, CBERS 1; 2 ou 2B etc. Existem diversas imagens disponíveis de uma mesma área e a super-resolução é uma técnica de PDI que deve ser considerada para o aumento da resolução espacial das imagens provenientes de sensores desses e de outros satélites.

Um dos benefícios que a super-resolução pode trazer é a integração de imagens de diferentes sensores. Nas aplicações há a necessidade de se reamostrar os dados para que eles fiquem com o mesmo tamanho de pixel. No processo de reamostragem há o efeito do

"borramento" e mesmo a impossibilidade de obter imagens com boa resolução espacial. Nesta situação a técnica de super-resolução pode ajudar na integração das imagens de diferentes sensores remotos.

#### **1.2 Objetivos**

O objetivo da SR é reconstruir uma imagem HR a partir de imagens LR subamostradas. As técnicas de restauração de imagens produzem imagens de alta qualidade, a partir de imagens com ruído e borradas. Contudo a SR restaura uma imagem de maior resolução espacial a partir de imagens LR. A restauração não altera o tamanho da imagem. Restauração e SR estão teoricamente relacionados e a SR pode ser considerada a segunda geração das técnicas de restauração (Park *et al*., 2003).

A super-resolução tem provado ser bastante útil em muitos casos, onde é possível obter diferentes imagens de uma mesma cena, incluindo imagens médicas, imagens de sensoriamento remoto e aplicações de vídeo.

As técnicas de interpolação: vizinho mais próximo, bilinear e bicúbica diferem da SR porque nas primeiras, somente uma imagem é utilizada como fonte de informação para que uma imagem de maior resolução seja gerada, diferente da SR que utiliza diferentes imagens LR.

Existem diferentes métodos e algoritmos para se obter a super-resolução. O método proposto nesta tese utiliza o algoritmo das projeções em conjuntos convexos – POCS (Stark, 1988 e Stark & Yang, 1998).

O que se deseja obter por intermédio da super-resolução em imagens de sensoriamento remoto é sintetizar uma imagem (HR) com uma resolução espacial melhor que a da imagem original, mas que possua as características radiométricas desta.

O método proposto para atingir o objetivo acima, utiliza a imagem original e uma outra imagem obtida a partir desta, por intermédio de deslocamentos em suas linhas e colunas. Dessa forma não serão utilizadas outras imagens da mesma área obtidas em épocas diferentes ou por outros sensores imageadores.

Para mensurar os resultados é utilizado um protocolo de avaliação da qualidade das imagens, que utiliza duas propriedades, síntese e consistência, propostas por Thomas & Wald (2006) que é utilizado para avaliar a qualidade das imagens sintéticas obtidas pelas técnicas de fusão de imagens de sensoriamento remoto. Em cada uma das propriedades, um conjunto de

indicadores é utilizado. Esses mensuram a correlação entre as imagens, a qualidade das estruturas, a adição de novas informações à imagem HR e a preservação da informação espectral. Entre os indicadores utilizados no protocolo de avaliação da qualidade temos alguns já utilizados, como por exemplo, o coeficiente de correlação e outros como o índice de similaridade estrutural – SSIM.

#### **1.3 – Contribuição desta Tese**

A contribuição desta tese pode ser analisada sob três aspectos. No primeiro temos um novo método de super-resolução baseado no algoritmo POCS com conjunto de restrição de amplitude limitada. Os *frames* utilizados são obtidos a partir da imagem LR original por intermédio de deslocamentos de 0,5 pixel. Outros valores de deslocamentos podem ser utilizados. Este método utilizou ainda a interpolação *sinc,* ainda que os interpoladores tradicionais possam ser utilizados.

O segundo aspecto está relacionado à utilização de imagens obtidas por sensores de média e alta resolução para testar o método sob os mesmos parâmetros de entrada para o processamento pelo algoritmo POCS.

A terceira contribuição é o protocolo de avaliação, baseado em duas propriedades síntese e consistência (Thomas & Wald, 2006) e nos indicadores utilizados. Que permitem avaliar o desempenho do método banda a banda, e de modo global, a qualidade espectral da imagem HR.

#### **1.4 – Organização da Tese**

No capitulo 2 é feita uma revisão dos conceitos de super-resolução, os diferentes métodos existentes e o referencial bibliográfico pesquisado sobre o assunto. No capítulo 3 é apresentada uma revisão sobre algoritmos de reamostragem. No capítulo 4 é feita uma revisão sobre a teoria das projeções em conjuntos convexos. No capítulo 5 é feita uma revisão sobre a bibliografia de avaliação da qualidade em imagens digitais. Os indicadores e o protocolo para avaliação da qualidade do método de super-resolução proposto são apresentados. No capítulo 6 os materiais e a metodologia utilizada para a super-resolução são descritos. No capítulo 7 são apresentados os resultados para os casos de testes do método de super-resolução proposto. No capítulo 8 são oferecidas as conclusões e direções para futuras pesquisas.

### **Capítulo 2**

## **SUPER-RESOLUÇÃO**

#### **2.1 Introdução**

As técnicas de super-resolução combinam uma ou mais imagens de baixa resolução espacial (LR) de uma mesma cena, a fim de produzir uma ou diversas imagens de alta resolução espacial (HR). As imagens LR representam a mesma área, mais possuem diferenças entre elas, que são caracterizadas por: diferentes datas de aquisição, diferentes projeções, pequenas variações na resolução espacial e deslocamentos de pixel ou subpixel. Na terminologia de superresolução o termo *frame* é utilizado como referencia às imagens LR.

#### **2.2 Etapas da Super-Resolução**

Os métodos de super-resolução consistem de três etapas:

i.Compensação de movimento;

ii.Interpolação;

iii.Correção de foco e Remoção de ruído.

A primeira das três etapas refere-se ao mapeamento do movimento das diferentes imagens LR a uma grade de referência comum, que pode ser modelado por vetores de movimentos ou transformações Afim. A segunda refere-se ao mapeamento dos pixels manipulados pela primeira etapa na grade de super-resolução e a terceira etapa é necessária para remover o efeito "desfocado" causado pelo sensor e pela óptica do mesmo (Park *et al.*, 2003). A figura 2.1 apresenta um diagrama do processo de super-resolução.

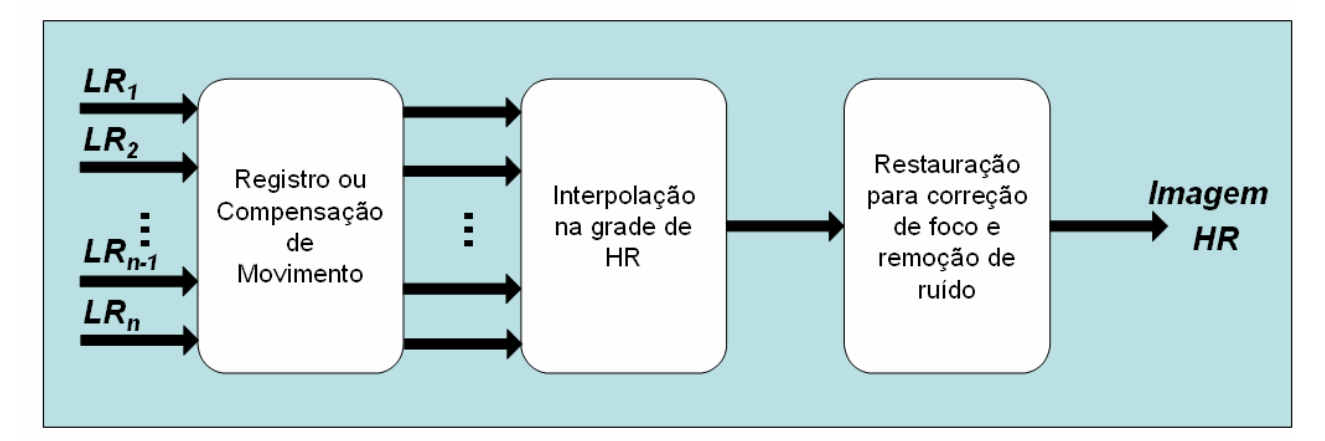

Figura 2.1 – Etapas da Super-resolução, adaptado de Chaudhuri (2001).

No processo de aquisição de uma imagem digital existe uma perda de resolução espacial causada por distorções ópticas (perda de foco, "borramento"), subamostragem (*aliasing*) do sinal pelo sensor CCD, "borramento" por deslocamento do sensor, ruído inerente ao sensor adicionado durante a transmissão ou devido à insuficiente densidade de sensores. A figura 2.2 apresenta um esquema dessas distorções.

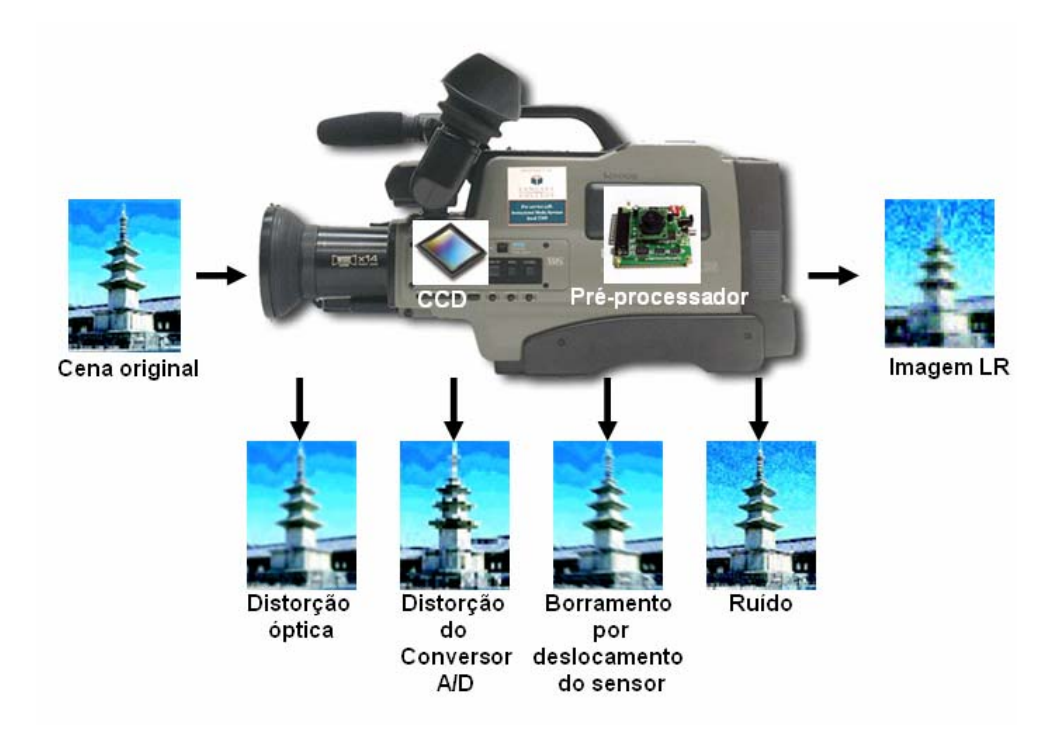

Figura 2.2 - Sistema de aquisição de imagens, adaptado de (Park *et al.,* 2003).

#### **2.3 Métodos de Super-Resolução**

As primeiras pesquisas em SR foram feitas por Tsai e Huang (1984). Inicialmente aplicadas em imagens de vídeo essas técnicas foram posteriormente utilizadas em pesquisas de imagens estáticas. Nas seções a seguir serão descritos os seguintes métodos: interpolação não uniforme; no domínio da freqüência; métodos que utilizam a transformada *wavelet* e projeções sobre conjuntos convexos.

#### **2.3.1 Interpolação Não Uniforme**

Este é o método mais intuitivo para a obtenção de imagens de SR, Nele as três etapas apresentadas na figura 2.1 são executadas sucessivamente. As imagens LR são mapeadas a um plano comum e então interpoladas para a grade da imagem HR, como apresentado figura 2.3.

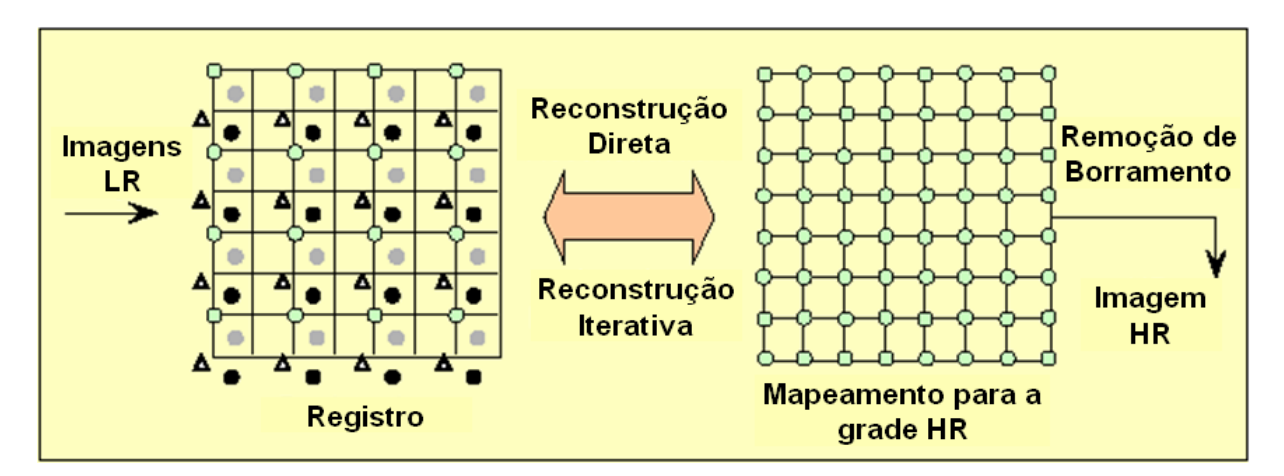

Figura 2.3 - Método de Interpolação não Uniforme.

Os métodos baseados na interpolação não uniforme apresentam resultados pouco melhores que a interpolação bilinear em função de algumas premissas assumidas. O principal é que os sensores não atuam como uma função impulso, mas sim adquirindo uma média da luz incidente sobre cada pixel (Park *et al*., 2003).

Ur e Gross (1992) desenvolveram um método de interpolação não uniforme que utiliza um conjunto de imagens com deslocamentos espaciais entre elas. Eles utilizaram o teorema da amostragem em multicanais generalizado de Papoulis (1977) e Brown (1981). A interpolação é

seguida de um processo de remoção do efeito "borrado", e os deslocamentos entre as imagens LR são assumidos como conhecidos.

Nguyen e Milanfar (2000) propuseram um método de SR baseado na transformada *wavelet*. Eles exploraram a estrutura de entrelaçamento da grade de amostragem em SR e derivaram um método computacionalmente eficiente de interpolação utilizando a *wavelet* em duas dimensões (2-D).

A figura 2.4 apresenta uma comparação entre os resultados de interpolação não uniforme e os métodos de interpolação pelo vizinho mais próximo e bilinear. Na figura 2.4 podemos observar que o resultado da interpolação não uniforme é pouco melhor que a interpolação bilinear. Quando é utilizado um algoritmo para remover o efeito "borrado" o resultado é melhor.

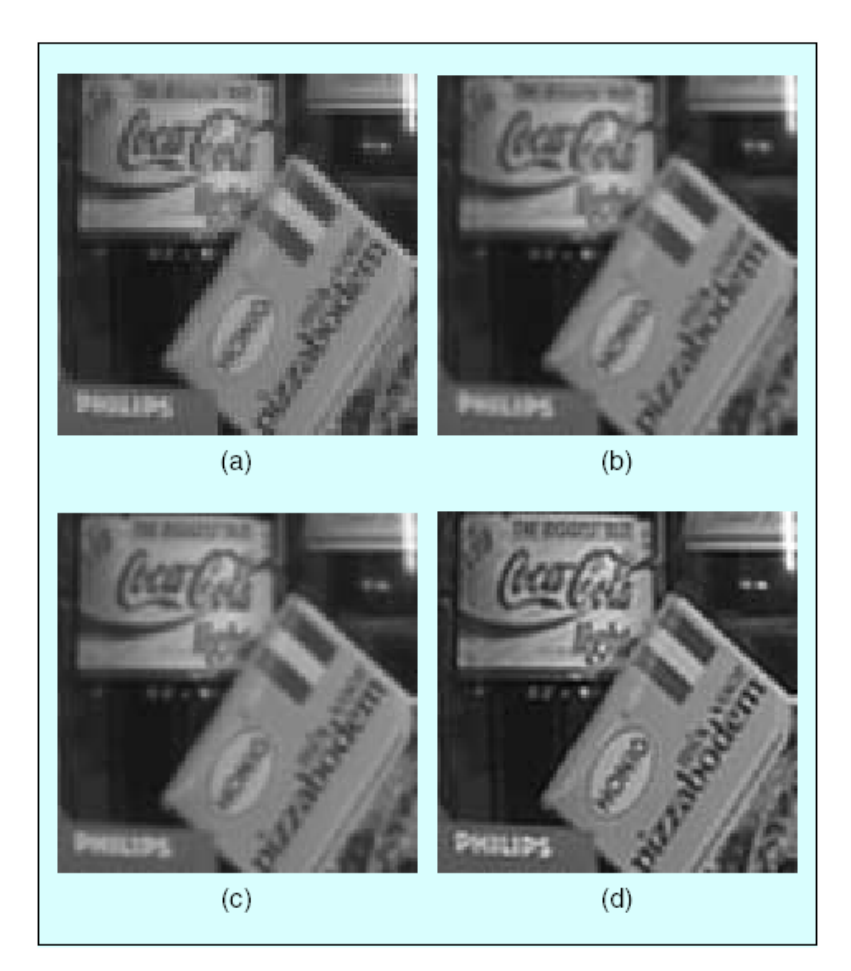

Figura 2.4 - comparação entre os resultados de interpolação não uniforme e os métodos de interpolação pelo vizinho mais próximo e bilinear. (a) interpolação pelo vizinho mais próximo. (b) interpolação bilinear. (c) interpolação não uniforme a partir de quatro imagens. (d) aplicação de algoritmo de remoção de "borramento" na imagem (c). Fonte: Park *et al*., 2003.

A interpolação não uniforme tem uma carga computacional relativamente baixa, da ordem de O(N), o que torna possível sua aplicação em tempo real. Todavia nesses métodos, os modelos de degradação são limitados e somente são utilizados quando as características de ruído e "borramento" são iguais para todas as imagens LR. Estes métodos também não garantem uma reconstrução total, pois a etapa de restauração desconhece os erros que ocorrem na etapa de interpolação.

#### **2.3.2 Métodos no Domínio da Freqüência**

Os métodos no domínio da freqüência fazem uso da subamostragem de cada imagem LR para reconstruir uma imagem HR. Tsai e Huang (1984) foram os primeiros a desenvolver pesquisas sobre o problema da reconstrução de imagem HR a partir de uma seqüência de imagens LR. O modelo proposto por eles baseia-se na translação de movimentos e resolve o problema do registro e da restauração, mas não considera os efeitos da degradação do sinal e do ruído. O método por eles desenvolvido explora a relação entre transformada rápida de coseno (DCT) e transformada direta de Fourier (DFT) dos *frames* subamostrados.

Kim *et al.* (1990) estenderam o método de Tsai e Huang (1984) e consideraram o ruído e o "borramento" nas imagens LR e desenvolveram um algoritmo baseado na teoria de mínimos quadrados ponderados. Posteriormente esse método foi melhorado por Kim e Su (1993) que consideraram o "borramento" em cada uma das imagens LR.

Os métodos no domínio da freqüência baseiam-se em três princípios:

- i) A propriedade de translação do sinal da transformada de Fourier;
- ii) A relação de subamostragem existente entre a transformada contínua de Fourier (CFT) e a transformada discreta de Fourier (DFT) das imagens LR; e
- iii) A imagem HR possui uma banda limitada.

Shrestha & Arai (2002, 2003) utilizaram a SR para melhorar a resolução dos sinais do radar de penetração no solo (*Ground Penetrating Radar* – GPR). Eles utilizaram um método hibrido baseado na *fast Fourier transform* (FFT).

Kennedy *et al.* (2006) desenvolveram um método para a super-resolução de imagens de tomografia de emissão de positrons utilizando a transformada Radon.

Willet *et al.* (2004) desenvolveram um método híbrido que utiliza *wavelet*s e métodos baseados na FFT para restaurar imagens de telescópios espaciais.

#### **2.3.3 Métodos Probabilísticos**

Os métodos estocásticos de super-resolução, em geral, baseiam-se no uso de técnicas Bayesianas. Esses métodos provêem um método flexível e eficiente de modelar um conhecimento *a priori* da solução.

Os métodos Bayesianos são utilizados quando a função de densidade de probabilidade a *posteriori* de uma imagem pode ser determinada.

Freeman *et al.* (2000 e 2001) desenvolveram algoritmos de super-resolução utilizando métodos Bayesianos e redes de Markov. Seus métodos utilizam um conjunto de imagens de treinamento composto por imagens com baixas, médias e altas freqüências (Destobbeleire, 2002).

Rubert (2004) e Rubert *et al* (2004 e 2005) realizaram pesquisas a partir do desenvolvimento de uma aplicação do método proposto por Freeman (2001) sobre a aplicação da super-resolução em imagens de sensores remotos.

Capel (2004) realizou uma extensa pesquisa sobre diferentes métodos probabilísticos, onde utilizou imagens forenses, reconhecimento de face e imagens obtidas pela sonda Mars Pathfinder.

Molina *et al.* (2005a) realizaram a super-resolução das bandas espectrais e da banda pancromática do sensor ETM+ do satélite Landsat 7 utilizando métodos Bayesianos. O método por eles proposto produz um resultado final semelhante àqueles alcançados pelos métodos de fusão banda a banda.

#### **2.3.4 Métodos Utilizando Transformada** *Wavelet*

*Wavelets* são funções matemáticas que permitem dividir um sinal em diferentes escalas, e estudar cada componente com a resolução igual à sua escala. Os algoritmos que implementam a transformada *wavelet* (TW) processam dados em diferentes escalas ou resoluções.

Nossa percepção do universo utiliza o conceito de escala, onde cada observação realizada é feita em uma escala adequada para a compreensão dos diferentes detalhes de que precisamos. O conceito de análise em multiresolução foi utilizado por Mallat (1989). Os diferentes usos de

*wavelets* no processamento de imagens se devem à sua capacidade de representação e reconstrução de funções e representação em multiresolução.

A transformada *wavelet* constitui um banco de filtros ortogonais ou não. Uma de suas vantagens é ser capaz de armazenar separadamente os detalhes da imagem por meio de informações horizontais (LH), diagonais (HH) e verticais (HL). As informações do espectro da imagem são armazenadas na banda de aproximação (LL). As imagens de detalhes nada mais são que a representação das bordas, em cada uma das direções obtidas pela transformada. A figura 2.5(a) apresenta um recorte da cena 221/071, do satélite Landsat 7, de 31 Jul 1999, decomposto em dois níveis. A figura 2.5(b) apresenta um diagrama das sub-bandas.

A TW é capaz de diferenciar na imagem partes representadas em diferentes resoluções (Watt e Policarpo, 1998). Ela é um método adaptativo, pois consegue tratar partes de uma imagem de modos diferentes.

A TW é utilizada na SR em diversos métodos. Nguyen e Milanfar (2000) desenvolveram um método híbrido que utiliza *wavelet* e interpolação não uniforme, por eles denominado *wavelet superresolution*, cuja aplicação é destinada à interpolação e restauração de imagens.

Ward (2003) utilizou a TW *à trous* (não dizimada) no desenvolvimento de um método que utiliza deslocamentos em subpixel e interpolação por uma variação do método de interpolação pelo vizinho mais próximo para obter imagens HR. Esse método foi testado para a melhoria da resolução espacial em imagens dinâmicas de veículos aéreos não tripulados (VANT).

Narasimha e Desai (2001) utilizaram a TW dizimada para a SR de imagens monocromáticas realizando a SR a partir da seleção de coeficientes da TW.

Tian *et al.* (2003) utilizaram a TW e o método POCS, este foi utilizado para realizar a SR nas bandas LH, HL e HH e obtiveram a SR após a reconstrução da imagem pela transformada *wavelet* inversa.

Hsu *et al.* (2004) utilizaram um método híbrido POCS-*wavelets* para incrementar a resolução espacial de imagens do coração obtidas por intermédio de ressonância magnética. O método por eles desenvolvido utiliza as bandas de detalhes dos diversos *frames* e o algoritmo de POCS para encontrar o conjunto solução.

Merino & Nuñez (2006) utilizaram um método derivado de um algoritmo aditivo de fusão de imagens utilizando a TW, para desenvolver um novo método de super-resolução. Eles utilizaram como base o algoritmo *Super-Resolution Variable-Pixel Linear Reconstruction* – SVPLR (Merino & Nuñez, 2007) para realizar a seleção dos coeficientes das sub-bandas de detalhes

obtidas por intermédio da decomposição das diferentes imagens LR. O método por eles desenvolvido foi testado com imagens Landsat 7 ETM+ e Quickbird.

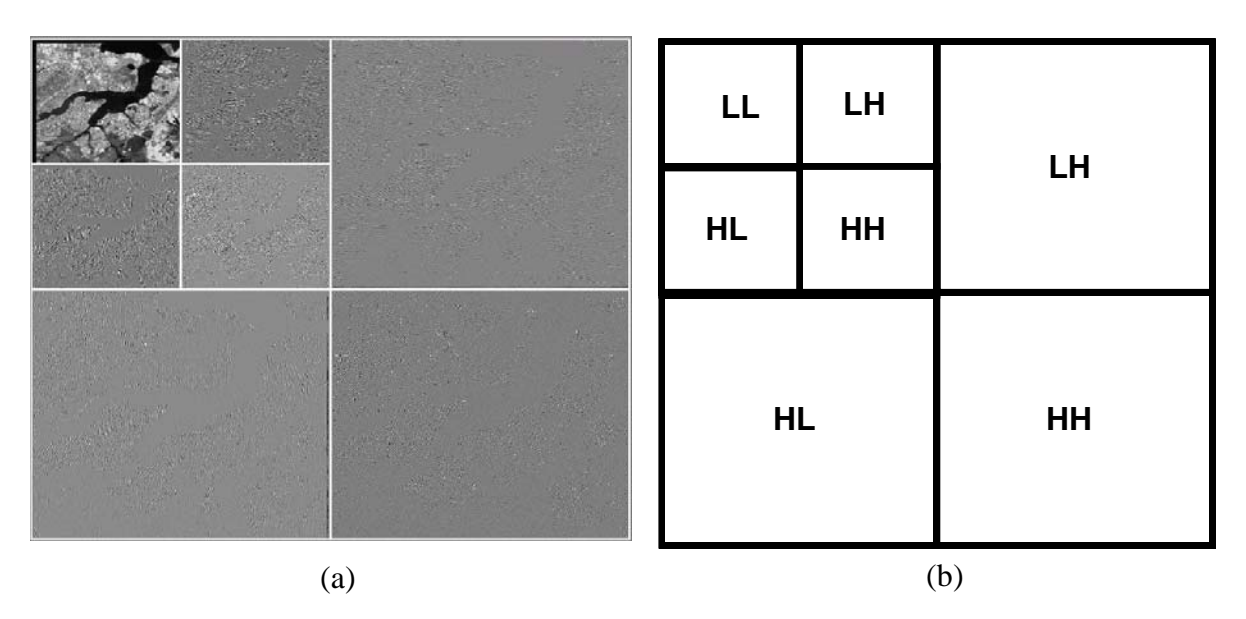

Figura 2.5 – (a) Imagem decomposta em dois níveis pela TW e (b) esquema apresentando as componentes (sub-bandas) em dois níveis (Telles, 2003).

#### **2.3.5 Método das Projeções em Conjuntos Convexos**

O método da projeção em conjuntos convexos (POCS) descreve uma abordagem iterativa para incorporar conhecimentos *a priori* sobre a solução na etapa de reconstrução. Estimando os parâmetros de registro entre as imagens, este algoritmo resolve simultaneamente a restauração e a interpolação para se obter a imagem HR. (Park *et al.*, 2003).

A reconstrução de imagens HR a partir de um conjunto de imagens LR foi proposta inicialmente por Stark e Oksui (1989), onde usaram a formulação da projeção sobre conjuntos convexos (Stark, 1988) para a restauração de imagens de tomografia computadorizada. O método por eles desenvolvido foi aperfeiçoado por Tekalp *et al.* (1992) para incluir o ruído observado.

O POCS é um dos métodos de super-resolução mais pesquisados, com inúmeras variações. Essas visam eliminar ou reduzir duas de suas desvantagens que são: o custo computacional e a convergência lenta. A figura 2.6 apresenta como a convergência é realizada por intermédio de sucessivas projeções nos conjuntos convexos.

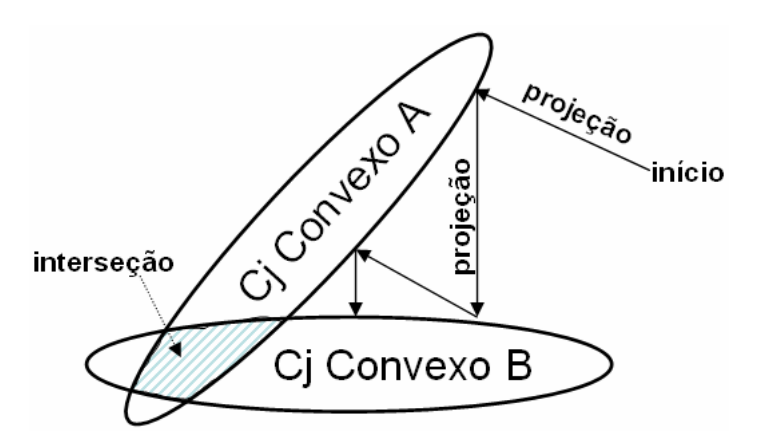

Figura 2.6 - Projeção em conjuntos convexos. Adaptado de (Wheeler *et al.*, 2005).

Weerasinghe (1999) desenvolveu um método hibrido POCS-Fuzzy para a restauração de imagens de ressonância magnética. Seu objetivo foi corrigir os movimentos rotacionais e translacionais, realizadas pelos pacientes, e que ocorrem durante a aquisição dessas imagens.

Salina (2004) utilizou o método POCS na restauração de imagens de tomografia computadorizada. Em sua pesquisa foram utilizados versões seqüenciais e paralelas, e diferentes conjuntos de restrições para obter a restauração.

Aguena & Mascarenhas (2002 e 2006) utilizaram o algoritmo de POCS para desenvolver um novo método de fusão de imagens. Eles utilizaram o POCS para implementar a interpolação e a síntese da imagem fusionada. Este método foi testado com imagens CBERS-2.

Papa *et al.* (2005) e Papa (2005) utilizaram o método POCS para comparar dois algoritmos de projeção para a restauração de imagens do sensor CCD do satélite CBERS-1.

Mascarenhas *et al.* (2005) utilizaram o método POCS com filtro inverso para a restauração de imagens CBERS-2.

Sezer (2005) utilizou o método POCS e a análise de componentes principais (PCA) no problema de reconhecimento de faces em imagens de vídeo, onde ele utiliza os subespaços da PCA no problema da super-resolução e reconhecimento de faces.

Stelzer (2005) utilizou o método POCS para a restauração de imagens de microscopia por computador. Em seu método ele utilizou ainda a transformada de Anscombe e o filtro de Wiener pontual para atenuar o ruído branco.

Papa *et al.* (2008) apresentaram um novo método de restauração baseado no POCS e o aplicaram na restauração de imagens do sensor CCD do satélite CBERS-2.

Neste capítulo foram apresentados conceitos e os principais métodos utilizados para se obter imagens por intermédio da SR. Para cada um destes métodos foi realizado também uma

revisão bibliográfica. No capítulo 3 serão abordadas as técnicas de reamostragem utilizadas em SR, e apresentada a técnica utilizada nesta tese, baseada na função *sinc*.

### **Capítulo 3**

### **REAMOSTRAGEM**

#### **3.1 Introdução**

Reamostragem de um sinal é a amostragem de um sinal discreto, ou seja, é a amostragem de um sinal que originariamente foi amostrado. Então as técnicas são de amostragem e o sinal foi reamostrado.

Nesta tese, como as técnicas de amostragem são utilizadas sobre sinais discretos, será utilizado o termo reamostragem como referência à operação de amostragem de um sinal discreto. Esse termo será também utilizado como referência as técnicas de interpolação.

As técnicas de reamostragem são importantes em diversas operações de processamento digital, entre elas temos: correção geométrica de imagens; registro de imagens de igual ou diferente resolução espacial; para aumentar a resolução espacial de uma imagem; e no registro de imagens e dados de outras fontes em um Sistema de Informações Geográficas (Lillesand & Kiefer, 2000).

Os métodos de reamostragem têm como função atribuir valores a novos pontos inseridos num campo de valores já existentes, no caso das imagens em uma grade maior ou menor, conforme a aplicação: reamostragem ou subamostragem da imagem. O produto da reamostragem será uma imagem com valores reamostrados nas novas posições da grade criada. Essas operações são necessárias quando se necessita, no domínio do tempo, de uma resolução maior do que aquela correspondente à taxa de amostragem (Yaroslavsky, 2002).

Os métodos de reamostragem mais utilizados são o vizinho mais próximo, bilinear e bicúbica. Estes métodos são populares devido à sua simplicidade computacional. Esta simplicidade, porém leva a uma baixa acurácia e a produção de artefatos (*aliasing*) que são a sobreposição das bordas do sinal. Este fenômeno impede a reconstrução do sinal original.

Wittman (2005) propôs 9 critérios básicos para um bom método de reamostragem. Os 8 primeiros referem-se à avaliação visual do resultado de uma reamostragem e o último está relacionado ao cálculo computacional do mesmo. As propriedades são:
- Invariante à geometria: o método de reamostragem deve preservar a geometria e os tamanhos relativos dos objetos na imagem;
- Invariante ao contraste: o método deve preservar os valores de luminância dos objetos na imagem e o contraste da mesma como um todo;
- Ruído: o método não deve acrescentar ruído ou outros artefatos na imagem;
- Preservar bordas: o método deve preservar bordas e limites e realçá-los quando possível;
- *Aliasing*: o método não deve alterar as formas das bordas;
- Preservar texturas: o método não deve borrar ou esmaecer a textura da imagem;
- *Over-smoothing*: o método não deve produzir artefatos indesejáveis ou regiões, com efeito, de bloco;
- Conformidade com a aplicação: o método deve produzir resultados apropriados ao tipo de imagem, por exemplo, a imagem reamostrada deve parecer real para imagens fotográficas, mas para imagens médicas os resultados devem possuir alto contraste e realce de bordas. Se o método de reamostragem for destinado para imagens em geral, o método deve ser independente do tipo da imagem;
- Sensibilidade a parâmetros: o método não deve ser muito sensível a parâmetros que variam de imagem para imagem

## **3.2 Interpolação pelo vizinho mais próximo**

O método mais simples de reamostragem é o vizinho mais próximo, também denominado de interpolação de ordem zero (Schowengerdt, 1997). Uma de suas principais características é assegurar que o valor reamostrado seja um dos valores originais, ou seja, não gera novos valores e também, de apresentar bom desempenho na preservação do contraste.

A reamostragem pelo vizinho mais próximo é simples e computacionalmente rápida em relação aos outros métodos. As desvantagens são de gerar distorções em detalhes finos e o efeito "serrote" em bordas retas da imagem. Sua principal vantagem além do desempenho é não alterar os valores dos pixels de entrada.

Ao valor de cada pixel calculado (*x*', *y*') na imagem reamostrada será atribuído o valor original do pixel mais próximo da posição ocupada pelo pixel  $(x, y)$  da imagem original, conforme mostrado na figura 3.1.

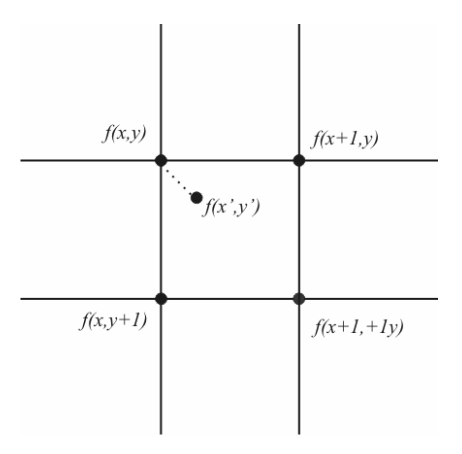

Figura 3.1 – Reamostragem pelo vizinho mais próximo adaptado de (Pedrini & Schwartz, 2008).

## **3.3 Interpolação bilinear**

Este método de reamostragem utiliza uma média ponderada de distância dos quatro pixels vizinhos mais próximos para determinar a intensidade do valor de cinza de cada pixel ) (*x*', *y*' na imagem de saída (figura 3.2).

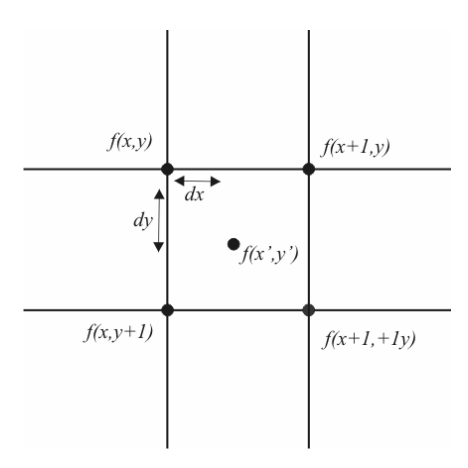

Figura 3.2 – Reamostragem bilinear adaptado de (Pedrini & Schwartz, 2008).

A imagem resultante desse método de reamostragem apresenta suavização nas bordas e distorção de fase (efeito "embaçado") em relação aos outros métodos de reamostragem.

#### **3.4 Interpolação bicúbica**

A reamostragem bicúbica ou de segunda ordem fixa uma superfície do tipo (*sen x*) / *x* , por intermédio de um número maior de vizinhos, tipicamente 16, a fim de obter uma estimativa suave do nível de cinza no ponto desejado.

A imagem reamostrada por esse método apresenta suavização das bordas não tão acentuada quanto àquela ocorrida com a reamostragem bilinear. Pode-se observar ainda uma minimização da distorção das bordas retas que ocorre na utilização da reamostragem pelo vizinho mais próximo. Essa reamostragem também preserva os detalhes finos da imagem.

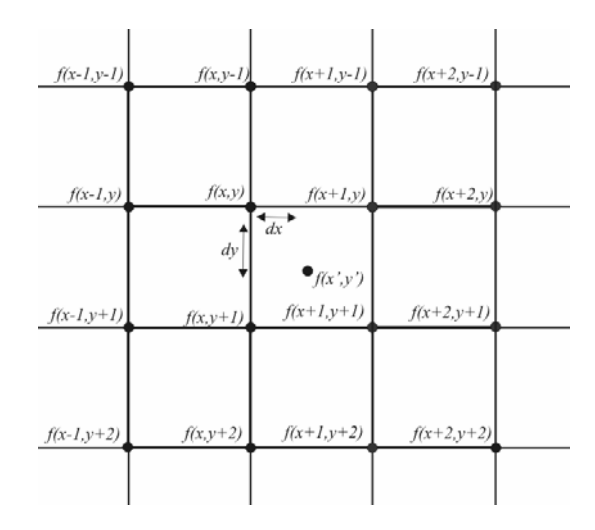

Figura 3.3 – Reamostragem bicúbica adaptado de (Pedrini & Schwartz, 2008).

Do ponto de vista computacional, essa técnica é custosa, da ordem de *O(N)*, estando a reamostragem bilinear como um compromisso entre eficiência computacional e uma preservação melhor de bordas sem a criação de artefatos (Gonzales e Woods, 2000).

### **3.5 Interpolação pela função** *Sinc*

A reamostragem pela função sinc é, em teoria, o melhor entre todos os métodos de reamostragem (Schowengerdt, 1997). O método mais acurado para representar sinais com um decaimento monotônico do espectro de suas amostras é a reamostragem pela função *sinc*. (Yaroslavsky, 1996). Na reamostragem pela função *sinc*, um sinal contínuo *a*(*x*) é restaurado a

partir de suas amostras  $\{a_n\}$  que são tomadas com um intervalo de amostragem  $\Delta x$  pela sua interpolação com a função *sinc* da seguinte maneira:

$$
a(x) = \sum_{n = -\infty}^{\infty} a_n \frac{\sin[\pi(x/\Delta x - n)]}{\pi(x/\Delta x - n)} = \sum_{n = -\infty}^{\infty} a_n \sin c[\pi(x/\Delta x - n)]
$$
(3.1)

onde

$$
\sin c(x) = \frac{\sin x}{x} \text{ é a função sinc}
$$
\n(3.2)

No processamento digital do sinal a exata reamostragem pela função *sinc* é substituída pela reamostragem do sinal, a partir de um número finito de *N* amostras,

$$
a(x) = \sum_{k=0}^{N-1} a_k \frac{\sin(\pi M (x/\Delta x - k)/N)}{N \sin(\pi (x/\Delta x - k)/N)}
$$
(3.3)

com a função

$$
\sin cd(M; N; x) = \frac{\sin(\pi Mx/N)}{N\sin(\pi x/N)}
$$
(3.4)

que é a função discreta análoga à função *sinc* e aproxima ela da correção dos efeitos de borda (figura 3.4). O parâmetro *M* é igual a *N* −1, *N* ou *N* +1 dependendo do algoritmo que implementa a reamostragem (Yaroslavsky, 1996 e 1997).

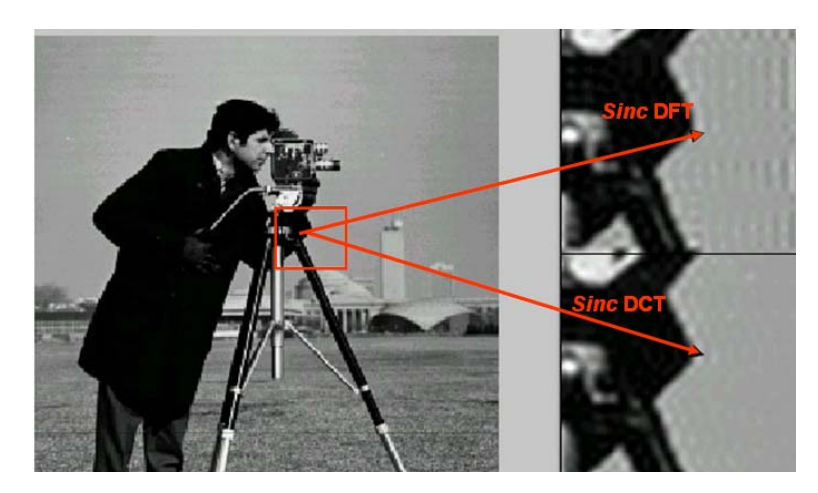

Figura 3.4 – Imagem *cameraman*, a área em detalhe ampliada apresenta um corte da imagem reamostrada pela sinc-DFT, onde os efeitos de borda são bem visíveis e no detalhe em baixo um corte da imagem reamostrada pela sinc-DCT com esse efeito minimizado, adaptado de (Yaroslavsky, 2003).

O método mais empregado para a reamostragem com a função *sinc* é o "*zero padding*", que consiste em preencher com zeros os intervalos da amostra de um sinal. Ele é implementado

preenchendo o espectro do sinal na transformada discreta de Fourier com a quantidade apropriada de zeros e executar a transformação inversa do espectro preenchido (Yaroslavsky, 1997).

Três métodos de *"zero padding"* são possíveis. No primeiro o coeficiente espectral do sinal  $\alpha_{N/2}$ , onde *N* corresponde ao número de amostras, é descartado do espectro preenchido, o que resulta em uma reamostragem pela Eq. (3.4) com *M* = *N* −1 . No segundo método o coeficiente  $\alpha_{N/2}$  é repetido duas vezes, o que resulta em uma reamostragem pela Eq. (3.4) com  $M = N + 1$ . No terceiro método o coeficiente  $\alpha_{N/2}$  é dividido pela metade e repetido duas vezes. Este método é uma combinação dos métodos anteriores e resulta em uma reamostragem com a função

 $\sin c d(\pm 1; N; x) = \left[ \sin c d(N-1; N; x) + \sin c d(N+1; N; x) \right] / 2.$  (3.5)

O terceiro método converge para zero mais rápido do que os dois primeiros, e como conseqüência produz muito menos efeitos de limite ou bordas.

Yaroslavsky (1996 e 1997) propôs um novo método de reamostragem utilizando uma modificação da transformada direta de Fourier (DFT), chamada de *shifted* DFT (SDFT), que considera a possibilidade de realizar deslocamentos arbitrários na discretização dos pontos de amostragem do sinal em relação ao sistema de coordenadas do mesmo, que é definido como:

$$
\alpha_r^{u,v} = \frac{1}{\sqrt{N}} \sum_{n=0}^{N-1} \left\{ a_n \exp\left(i2\pi \frac{nv}{N}\right) \right\} \exp\left(i2\pi \frac{(n+u)r}{N}\right),\tag{3.6}
$$

Para a SDFT, e

$$
\alpha_r^{u,v} = \frac{1}{\sqrt{N}} \sum_{r=0}^{N-1} \left\{ \alpha_r \exp\left(-i2\pi \frac{ru}{N}\right) \right\} \exp\left(-i2\pi \frac{n(r+v)}{N}\right),\tag{3.7}
$$

Para a SDFT inversa (ISDFT). Os coeficientes *u* e *v* são parâmetros de deslocamentos que descrevem deslocamentos do sinal e de seus pontos de amostragem no espectro.

#### **3.5.1 Reamostragem pela função** *sinc* **no domínio da transformada direta de cosseno (DCT)**

A maneira mais simples e eficiente de minimizar os efeitos de *aliasing* nos filtros digitais é a extensão do sinal pelo espelhamento de seus limites. Essa extensão elimina as descontinuidades do sinal nos seus limites. A figura 3.5 apresenta uma representação da extensão do sinal.

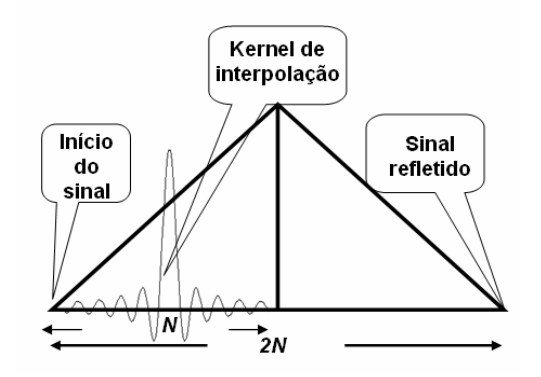

Figura 3.5 – Representação do princípio da reamostragem *sinc* pela extensão do sinal e seu espelhamento adaptado de (Yaroslavsky, 2002).

A DFT mais apropriada para realizar a extensão é a SDFT (1/2, 0) onde, neste caso, coincide com a transformada discreta de cosseno. Deve ser utilizada uma função de interpolação capaz de estender o sinal. Essa função deve ser utilizada para gerar uma cópia do sinal original interpolada e deslocada por *p.* A função *sinc* discreta de *N* amostras preenchidas com zeros até o dobro do comprimento de *2N* amostras é capaz de realizar a operação proposta, e é definida como:

$$
h_k(p) = \begin{cases} \frac{1}{\sqrt{N}} \sum_{s=0}^{N-1} \varphi_s(p) \exp\left(-i2\pi \frac{ks}{N}\right) ; & k = 0,1,...N-1\\ 0; & k = N, N+1,...2N-1 \end{cases}
$$
(3.8)

onde

$$
\varphi_s(p) = \begin{cases}\n\exp(i2\pi ps/N); & s = 0,1,...N/2 - 1 \\
\cos(2\pi ps/N); & s = N/2 \\
\varphi_{N-s}^*; & s = N/2 + 1,...,N - 1\n\end{cases}
$$
\n(3.9)

A ISDTF (1/2, 0) para gerar o sinal interpolado é reduzida para:

$$
b_{k} = \frac{1}{\sqrt{2N}} \sum_{r=0}^{2N-1} \beta_{r} \exp\left(-i2\pi \frac{(k+1/2)r}{2N}\right) = \frac{1}{\sqrt{2N}} \sum_{r=0}^{2N-1} \alpha_{r} \eta_{r}(p) \exp\left(-i2\pi \frac{(k+1/2)r}{2N}\right) =
$$
  

$$
\left\{\alpha_{0}^{DCT} \eta_{0} + \sum_{r=1}^{N-1} \alpha_{r}^{DCT} \left[\eta_{r} \exp\left(-i\pi \frac{(k+1/2)}{N}r\right) + \eta_{r}^{*} \exp\left(i\pi \frac{(k+1/2)}{N}r\right)\right]\right\},
$$
(3.10)

\_\_\_\_\_\_\_\_\_\_\_\_\_\_\_\_\_\_\_\_\_\_\_\_\_\_\_\_\_\_\_\_\_\_\_\_\_\_\_\_\_\_\_\_\_\_\_\_\_\_\_\_\_\_\_\_\_\_\_\_\_\_\_\_\_\_\_\_\_\_\_\_\_\_\_\_\_\_

onde

$$
\alpha_r = \begin{cases}\n\alpha_r^{DCT} = DCT\{a_k\}, & r = 0,1,...,N-1; \\
0; & r = N; \\
-\alpha_{2N-1-r}^{DCT}, & r = N+1, N+2,...,2N-1;\n\end{cases}
$$
\n(3.11)

$$
\eta_r(p) = \frac{1}{\sqrt{2N}} \sum_{k=0}^{2N-1} h_k(p) \exp\left(i2\pi \frac{kr}{N}\right),\tag{3.12}
$$

É necessário somente calcular os termos  $\{\eta_r(p)\}\$ com índices impares:

$$
\eta_{2r+1}(p) = \frac{1}{\sqrt{2N}} \sum_{k=0}^{N-1} \sum_{s=0}^{N-1} \varphi_s(p) \exp\left(-i2\pi \frac{ks}{N}\right) \exp\left(i2\pi \frac{k(2r+1)}{2N}\right),\tag{3.13}
$$

Os termos com índices pares podem ser obtidos diretamente da definição de  $\{\eta_{r}\}\$ Eq. (3.10 e 3.12)

$$
\eta_{2r}(p) = \exp\left(i2\pi \frac{pr}{N}\right),\tag{3.15}
$$

O fluxograma do algoritmo para gerar uma cópia do sinal deslocado por *p* e reamostrado pela função *sinc* é apresentado na figura 3.6

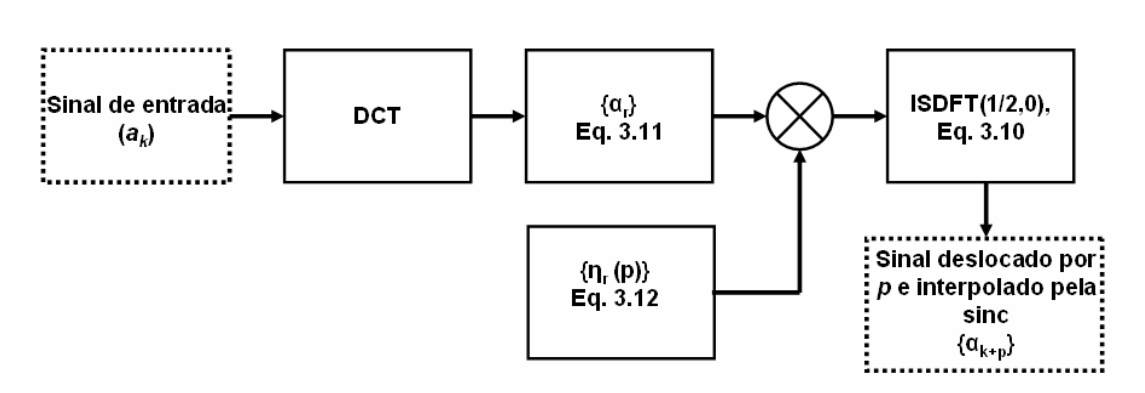

Figura 3.6 - Fluxograma da reamostragem pela função *sinc* no domínio DCT, adaptado de Yaroslavsky (2002).

A figura 3.7 apresenta a imagem de Lena original com 256 x 256 pixels e a mesma reamostrada por um fator de 2, produzindo uma imagem de 512 x 512 pixels, pelos diferentes métodos descritos. Na figura 3.7 (a) temos a imagem original; em (b) a imagem reamostrada pelo vizinho mais próximo; em (c) bilinear; em (d) bicúbica; e (e) pela *sinc*. Para permitir uma

visualização do conjunto de imagens interpoladas como um todo foi realizado um recorte das imagens.

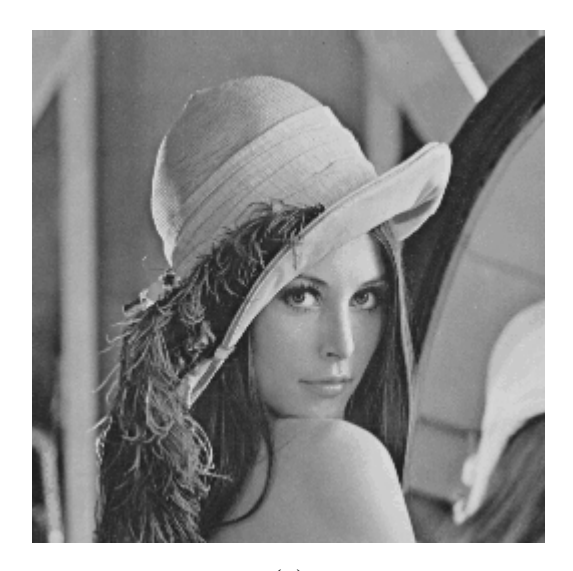

(a)

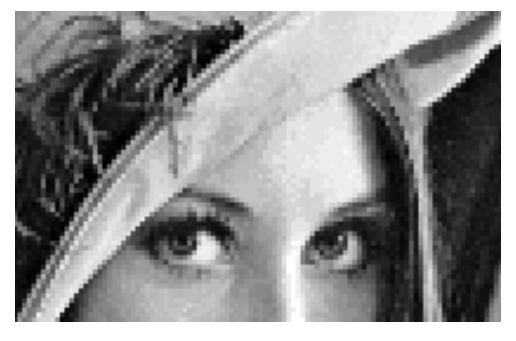

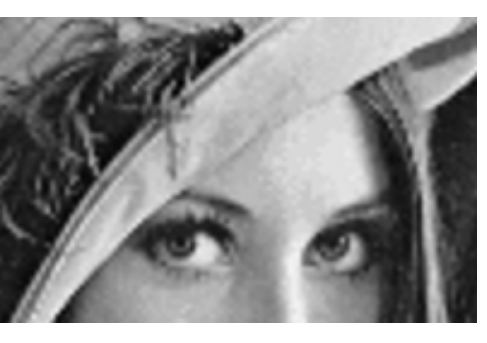

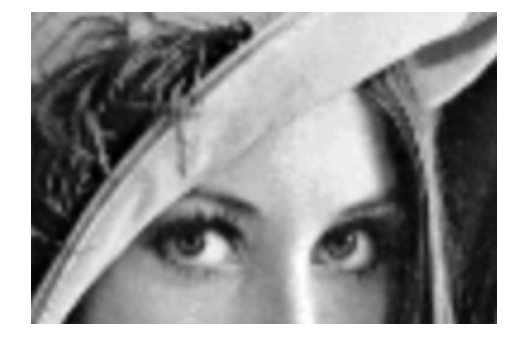

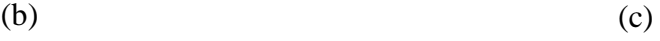

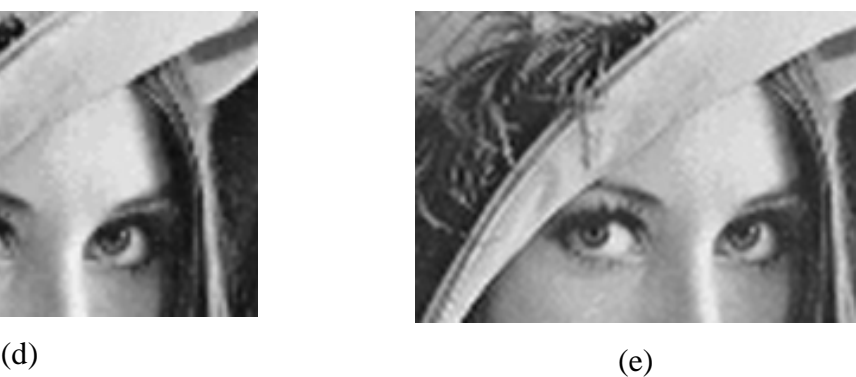

Figura 3.7 - (a) Imagem original de Lena; (b) vizinho mais próximo; (c) bilinear; (d) bicúbica; e (e) *sinc*.

Neste capítulo foi apresentada uma revisão sobre técnicas de reamostragem. No capítulo 4 será apresentada a teoria sobre as projeções em conjuntos convexos – POCS.

## **Capítulo 4**

## **PROJEÇÃO EM CONJUNTOS CONVEXOS**

### **4.1 Introdução**

O método de projeções alternadas em conjuntos convexos (POCS) é uma poderosa ferramenta para restauração e síntese de imagens. O termo "alternada" é omitido em seu acrônimo por estar implícito na teoria de POCS (Jansson, 1997).

O método POCS foi inicialmente formalizado por Bregman (1965) e Gubin *et al* (1967). Youla e Webb (1982) e Sezan & Stark (1982) foram os primeiros a utilizar POCS para a restauração de imagens, no caso particular de imagens de tomografia computadorizada. Esse método descreve uma abordagem iterativa por incorporar conhecimentos *a priori* sobre a solução na etapa de reconstrução. Estimando os parâmetros de registro entre as imagens, este algoritmo resolve simultaneamente a restauração e a interpolação para se obter a imagem HR. (Park *et al*., 2003). Papathanassiou & Petrou (2005) destacam a forma como informações *a priori* sobre a solução da SR são incorporadas ao POCS.

A reconstrução de imagens HR a partir de um conjunto de imagens LR foi proposta inicialmente por Stark e Oksui (1989), a partir do trabalho de Stark (1988). O método por eles desenvolvido foi aperfeiçoado por Tekalp *et al.* (1992) para incluir o ruído observado.

POCS é um dos algoritmos de SR que tem recebido maior atenção em uma grande variedade de pesquisas relacionadas à reconstrução, restauração de imagens e SR. Borman (2004) identificou três características que apontam para isso:

- Simplicidade: POCS é um algoritmo muito intuitivo e simples de implementar. A maior dificuldade do algoritmo consiste em determinar os operadores de projeção.
- Um modelo flexível de observação no domínio do espaço: Em virtude do método POCS ser tipicamente formulado no domínio do espaço, modelos generalizados de observação e movimento podem ser utilizados. A complexidade do modelo de movimento e observação tem pouco impacto na solução.
- Uso de informação *a priori*: Este é um dos aspectos mais versáteis do POCS que é a facilidade como informações *a priori* podem ser incluídas. Em geral, a definição das restrições dos conjuntos convexos que incorporam características da solução

desejada não é difícil. Estes conjuntos impõem restrições que são difíceis de representar em termos de custo funcional.

#### **4.2 Teoria do Método das Projeções em Conjuntos Convexos**

#### **4.2.1 Conjuntos Convexos**

Um subconjunto *C* de H é dito convexo se junto com qualquer  $x_1$  e  $x_2$  ele também conter

$$
\alpha x_1 + (1 - \alpha)x_2 \in C \quad \forall \quad 0 \le \alpha \le 1. \tag{4.1}
$$

Um conjunto é convexo se o segmento de reta que conecta  $x_1$  e  $x_2$  está totalmente contido em *C* . Se qualquer porção do segmento de reta conectando os dois pontos estiver fora do conjunto, o conjunto não é convexo. A figura 4.1 apresenta dois exemplos geométricos de conjuntos convexos e não convexo. Círculos, cubos, linhas, segmento de linhas, cones e planos são exemplos geométricos de conjuntos convexos.

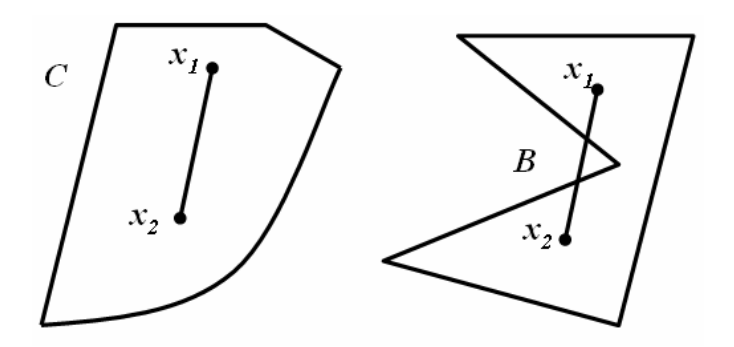

Figura 4.1 – O conjunto *C* é convexo e o conjunto *B* não. Fonte: Jansson, 1997.

### **4.2.2 Projeções Sobre Conjuntos Convexos**

Considere a geometria do seguinte problema: em um plano bidimensional, o segmento de reta perpendicular à linha *l* passa por um ponto arbitrário *p* , interceptando esta linha exatamente no ponto  $p^*$ , como apresentado na figura 4.2(a).

Esse ponto tem uma importante propriedade entre os outros da linha *l* . Ele é o ponto que possui a menor distância euclidiana do ponto mais próximo de *p* .

A figura 4.2(b) apresenta um círculo com centro em *D* e outros círculos com centro em *q* . Podemos observar que somente um círculo com centro em *q* toca a circunferência em somente um ponto denominado  $q^*$ .

Tanto o ponto  $p^*$  quanto o ponto  $q^*$  são projeções de seus elementos em outros conjuntos, que neste caso, são convexos.

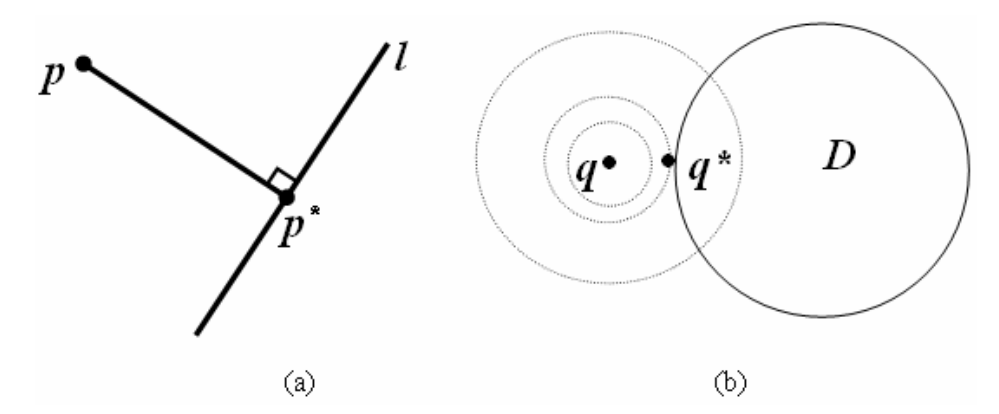

Figura 4.2 – (a) reta *l* e um segmento de reta passando por um ponto arbitrário *p* que projeta sobre ela o ponto  $p^*$ . (b) círculos centrados em q, onde somente um círculo toca o disco centrado em *D*, projetando  $q^*$ . Fonte: Stark & Yang, 1998.

Seja *C* um conjunto convexo em um espaço de Hilbert Η , para cada *x* em Η , existe um único ponto  $x^*$  em *C* que é o mais próximo de *x*. A equação 4.2 descreve essa condição, assumindo que  $x^* \in C$ .

$$
\|x - x^*\| = \min_{y \in C} \|x - y\|
$$
\n(4.2)

A equação 4.2 fornece uma solução única, que é uma das características associadas aos conjuntos convexos no espaço de Hilbert, que é, para todo  $x \in H$  existe um único ponto no conjunto *C* , que será chamado de projeção de *x* em *C* . Essa regra que determina a projeção no conjunto *C* é denominada de projetor ou operador de projeção em *C* , sendo denotado por *Pc* , ou seja, para todo o  $x \in H$  a projeção de  $P<sub>c</sub> x$  em *C* é definida pela equação 4.3.

$$
||x - P_c x|| = \min_{y \in C} ||x - y|| \tag{4.3}
$$

#### **4.2.3 Algoritmo de POCS**

O método POCS tem por base a existência de restrições que podem ser representadas como conjuntos convexos em um espaço de Hilbert Η (Stark & Yang, 1998). Muitos problemas podem ser descritos sob a forma de restrições em conjuntos convexos (Combettes, 1993). A solução para esses problemas satisfazem todas as restrições impostas, ou seja, a busca pela solução que consiste em encontrar um ponto pertencente a interseção dos conjuntos (Mascarenhas *et al.*, 2002).

Na classe de problemas de restauração de imagens, toda a propriedade original de uma imagem *f* o restringe a pertencer a um conjunto convexo de Η *.* Em geral, *m* propriedades irão produzir *m* conjuntos bem definidos, fechados e convexos  $C_i$ , onde  $i = 1,2,3,...,m$ , e, portanto,

$$
f \in C_0 = \bigcap_{i=1}^m C_i. \tag{4.4}
$$

A interseção *C*0 é um conjunto convexo e contém *f* . Consequentemente, independente de *C*0 conter outros elementos além de *f* , o problema da reconstrução de *f* a partir de suas *m* propriedades está incluída em encontrar pelo menos um ponto pertencente a  $C_0$ .

Se o operador de projeção  $P_i$ , projetando sobre seus respectivos conjuntos convexos  $C_i$  é efetivamente realizável para  $i = 1, 2, 3, \ldots, m$ , a solução para o problema pode ser obtida de maneira recursiva. Se  $f \in C_i$  então  $P_i f = f$ , portanto todo o elemento de  $C_i$  é um ponto fixo em *Pi* .

A figura 4.3 apresenta graficamente o processo de iteração de dois conjuntos convexos  $C_1$  e  $C_2$  com o conjunto interseção não vazio  $C_0$ . Admitindo que  $x_0$  é um ponto qualquer e representa a estimativa inicial nesse ponto. A primeira projeção é sobre *C*<sup>1</sup> . A projeção do ponto  $x_1$  em  $C_1$  é o ponto mais próximo de *x*. A segunda projeção é sobre  $C_2$ . O ponto projetado  $x_2$ sobre  $C_2$  é o ponto mais próximo de  $x_1$ . Similarmente, as repetidas projeções sobre  $C_1$  e  $C_2$ asseguram que a solução converge para o ponto  $x_n$  em  $C_0$ . A equação 4.5 representa o algoritmo.

$$
x_{k+1} = P_m P_{m-1} \dots P_1 x_k \quad k = 0, 1, 2, 3, \dots \tag{4.5}
$$

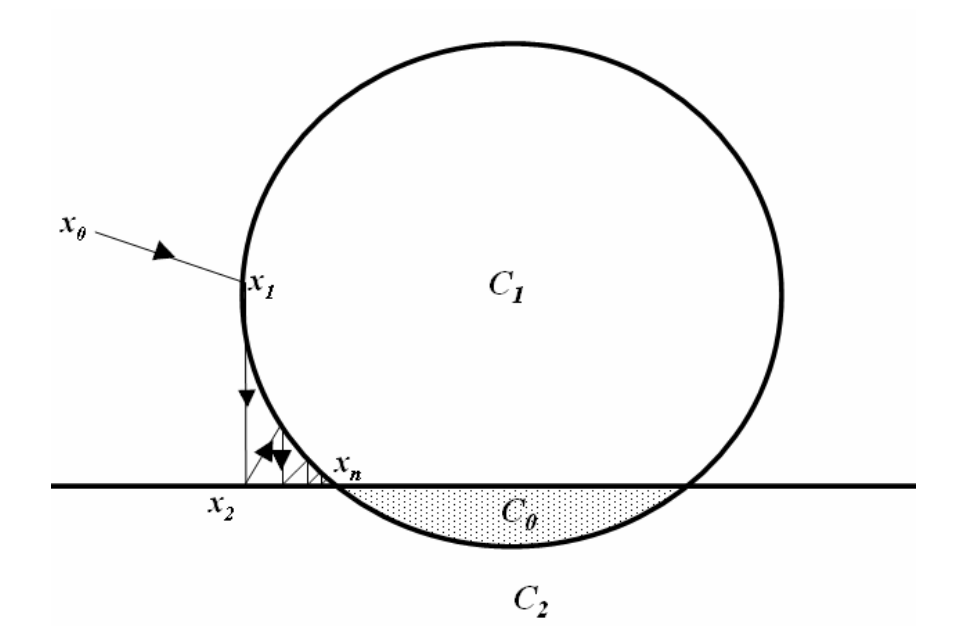

Figura 4.3 – Projeções alternadas entre dois ou mais conjuntos com intersecção não vazia resultam em uma convergência para um ponto fixo na interseção. Na figura os conjuntos  $C_1$  e  $C_2$  são convexos. A iteração é iniciada em  $x_0$  e, resulta em uma convergência para *x<sub>n</sub>*. Adaptado de Weerasinghe (1999).

O algoritmo descrito pela equação 4.5 faz a projeção seqüencial nos conjuntos de restrições. O algoritmo de POCS pode ser também implementado de maneira paralela. Nesta implementação o ponto é projetado em todos os conjuntos e a cada projeção em um conjunto é atribuído um peso, fazendo com que seja considerada a projeção em todos os conjuntos ao mesmo tempo. A equação 4.6 descreve esse algoritmo.

$$
x_{k+1} = x_k + \sum_{i=1}^{m} w_i (P_{C_i} x_k - x_k) \qquad k = 0, 1, 2, 3, \cdots
$$
\n
$$
\sum_{i=1}^{m} w_i = 1 \tag{4.6}
$$

De acordo com a análise de Youla & Webb (1982), os algoritmos descritos pelas equações 4.5 e 4.6 convergem fracamente para um ponto de  $C_0$ , para todo  $x \in H$ . A utilização de um parâmetro de suavização pode acelerar a convergência. Esse parâmetro será representado por  $\lambda_i$  (*i* = 1,2, ..., *m*), onde  $0 < \lambda_i < 2$ . Quando  $0 < \lambda_i < 1$  tem-se a projeção pouco suavizada e quando  $1 < \lambda_i < 2$  temos a projeção muito suavizada (Combetes, 1993). Cada projeção descrita pela equação 4.3 pode ser representada, com o parâmetro de suavização, pela equação 4.8.

$$
T_i x_k = x_k + \lambda_i (P_{C_i} x_k - x_k) \qquad k = 0, 1, 2, 3, \dots e \qquad i = 0, 1, 2, 3, \dots
$$
\n
$$
(4.8)
$$

\_\_\_\_\_\_\_\_\_\_\_\_\_\_\_\_\_\_\_\_\_\_\_\_\_\_\_\_\_\_\_\_\_\_\_\_\_\_\_\_\_\_\_\_\_\_\_\_\_\_\_\_\_\_\_\_\_\_\_\_\_\_\_\_\_\_\_\_\_\_\_\_\_\_\_\_\_\_

Dessa forma a equação (4.5) pode ser representada pela equação (4.9).

$$
x_{k+1} = T_n \cdots T_2 T_1 x_k \qquad k = 0, 1, 2, 3, \cdots \tag{4.9}
$$

Para utilizar o parâmetro de suavização no método paralelo pode-se acrescentar o valor de λ*k* na equação 4.6 obtendo-se assim a equação 4.10.

$$
x_{k+1} = x_k + \lambda_k \sum_{i=1}^{m} w_i (P_{C_i} x_k - x_k) \qquad k = 0, 1, 2, 3, \cdots \tag{4.10}
$$

Na equação 4.10 é possível utilizar diferentes parâmetros de suavização em cada conjunto, pois a projeção é feita em um conjunto por vez. No método paralelo, no entanto, o parâmetro de suavização é aplicado ao resultado de todas as projeções, pois é considerado que a projeção nesses conjuntos acontece ao mesmo tempo.

#### **4.2.4 Conjuntos de Restrições Convexos**

#### **4.2.4.1 Row Action Projection - RAP**

O modelo linear para a reconstrução de imagens pode ser descrito pela equação 4.11, onde *f* e *g* são vetores de dimensão *MNx*1 e *H* é uma matriz de tamanho *MNxMN*.

$$
g = Hf \tag{4.11}
$$

A equação 4.11 representa um sistema linear, onde cada linha de *g* representa uma equação que pode ser descrita por um hiperplano, que por definição é um conjunto convexo.

Se existir a interseção desses conjuntos, é possível encontrar o conjunto interseção, por intermédio do método POCS.

O uso do POCS para a solução de sistemas lineares, por intermédio de projeções ortogonais e iterativas entre os hiperplanos de cada equação é também denominado de algoritmo de Row Action Projection (RAP), o qual foi desenvolvido por Kaczmarz(1937). O RAP pode ser considerado um caso específico de *Algebraic Reconstruction Technique* (ART) (Mascarenhas *et al.*, 2002).

O algoritmo de POCS é uma generalização do RAP (Kuo & Mamone, 1992), pois os hiperplanos são substituídos por outros conjuntos convexos. O método converge para a interseção dos hiperplanos conforme a equação 4.12.

$$
f^{(k+1)} = f^k + \lambda \frac{g_i - h_i^T f^k}{\left\| h_i \right\|^2} h_i \tag{4.12}
$$

Onde:

λ é o parâmetro de suavização;

*gi* é o i-ésimo elemento do vetor *g* ;

 $h_i^T$  é a i-ésima linha da matriz *H* ; e

 $f^{(k+1)}$  é a projeção de  $f^k$  no hiperplano correspondente.

As equações lineares podem ser representadas na forma de um produto interno, ou seja:

$$
\langle h_i, f \rangle = g_i \quad i = 1, 2, 3, \dots, n \tag{4.13}
$$

Assim, a equação (4.13) representa um conjunto de equações lineares, onde *hi* representa os coeficientes, *f* representa a variável e *gi* são os termos independentes.

O conjunto de soluções para cada equação pode ser representado por:

$$
C_i = \left\{ f : \langle h_i, f \rangle = g_i \right\} \quad i = 1, 2, 3, \dots, n \tag{4.14}
$$

Por definição, a projeção  $P_i x$  de um vetor  $x$  no conjunto  $C_i$  é o ponto de  $C_i$  mais próximo de *x* (Stark & Young, 1998). Desse modo, o projetor  $P_i x$  pra um conjunto de restrição do tipo sistema linear tem por base a equação 4.12 é dado por:

$$
P_i x = x + \frac{\langle h_i, x \rangle - g_i}{\left\| h_i \right\|^2} h_i \tag{4.15}
$$

Para se obter a solução de um sistema de equações lineares, é necessário escolher um *x* inicial e utilizar a equação 4.5 ou ainda a equação 4.6 iterativamente, até que se verifique a convergência.

De acordo com Gopalakrishnan *et al*.(1999) para que sejam obtidos bons resultados utilizando o RAP é necessário uma boa condição inicial, a definição do número de iterações e o parâmetro de suavização λ .

#### **4.2.4.2 Conjunto de Restrição de Não negatividade**

O conjunto de restrição de não negatividade é um conjunto que possui informações *a priori* sobre a imagem, pois esta não possui valores negativos de pixel.

O conjunto *C*+ , representado pela equação 4.16 é um conjunto que possui apenas elementos não negativos.

$$
C_{+} = \{h : h \in H \quad e \quad h(i) \ge 0 \quad \forall \quad i\}
$$
\n
$$
(4.16)
$$

A regra de projeção neste conjunto *C*+ é dada por:

$$
P_{+}q(i) = \begin{cases} q(i), & \text{se } q(i) \ge 0 \\ 0, & \text{caso contrário} \end{cases} \tag{4.17}
$$

## **4.2.4.3 Conjunto de Restrição de Amplitude Limitada**

O conjunto de restrição descreve um limite inferior e superior para os valores dos pixels da imagem a ser restaurada. Esse conjunto é descrito por:

$$
C_{AL} = \{h : h \in H \text{ } e \text{ } \alpha \le h(i) \le \beta \ \forall \text{ } i \in \Omega \}
$$
 (4.18)

Onde  $\alpha$  e  $\beta$  reapresentam os limites inferior e superior respectivamente e Ω é a região onde se encontra a imagem.

O projetor do conjunto restrição *CAL* é dado por:

$$
P_{AL}q(i) = \begin{cases} \alpha, & \text{se } q(i) < \alpha \\ q(i), & \text{se } \varepsilon \le q(i) \le \beta \\ \beta, & \text{se } q(i) > \beta \end{cases} \tag{4.19}
$$

### **4.2.4.4 Conjunto de Restrição de Imagem de Referência**

O conjunto de restrição *Cref* utiliza uma imagem de referência e é dado por:

$$
C_{ref} = \left\{ h : h \in H \quad e \quad \left\| h - f_{\text{Re}f} \right\| \le \varepsilon_{ref} \right\} \tag{4.20}
$$

Onde:

*H* é o espaço de Hilbert; e

 $\varepsilon_{\it ref}$ é a distância máxima da imagem restaurada da imagem de referência.

Como imagem de referência pode-se utilizar uma outra imagem da mesma área, com diferente data de aquisição ou outra banda.

\_\_\_\_\_\_\_\_\_\_\_\_\_\_\_\_\_\_\_\_\_\_\_\_\_\_\_\_\_\_\_\_\_\_\_\_\_\_\_\_\_\_\_\_\_\_\_\_\_\_\_\_\_\_\_\_\_\_\_\_\_\_\_\_\_\_\_\_\_\_\_\_\_\_\_\_\_\_

O operador de projeção para o conjunto *Cref* é dado por:

$$
P_{ref}q = f_{ref} + \varepsilon_{ref} \frac{q - f_{ref}}{\left\|q - f_{ref}\right\|} \text{com } q \neq f_{ref}
$$
\n(4.21)

O valor de *ε*<sub>ref</sub> pode ser obtido por

$$
\varepsilon_{ref} = c \left\| f_{ref} - f_{or} \right\| \tag{4.22}
$$

Onde  $f_{or}$  é a imagem original e  $c > 0$  é o chamado índice de confiança, e pode ser determinado empiricamente (Sezan & Trussel, 1991).

## **4.3 Conclusão**

Neste capitulo foram apresentados alguns conceitos básicos de álgebra, a fim de introduzir a teoria das projeções em conjuntos convexos, bem como conceitos sobre conjuntos de restrições. No capítulo 5 serão apresentados os indicadores e o protocolo de avaliação da qualidade que será utilizado para mensurar os resultados obtidos pela SR.

## **Capítulo 5**

# **MÉTODOS DE AVALIAÇÃO DA QUALIDADE DOS PRODUTOS DA SUPER-RESOLUÇÃO**

#### **5.1 Introdução**

A avaliação da qualidade dos resultados da super-resolução tem por objetivo mensurar por intermédio de indicadores o desempenho dos algoritmos utilizados. Muitos dos métodos de medida que foram utilizados são utilizados em outros tipos de PDI, como fusão de imagens, compressão de imagens, entre outros. O que se procura avaliar com esses métodos é a qualidade espacial e espectral das imagens resultantes.

Um dos obstáculos para a avaliação da qualidade em qualquer tipo de processamento de imagens é falta de um protocolo padronizado (Wald *et al.*, 1997). Decorre disso a existência de diversos indicadores, os quais nem sempre são utilizados pela falta de padronização.

A qualidade das imagens é calculada para diferentes sistemas imageadores nos quais três diferentes aspectos sobre a avaliação da qualidade surgem. No primeiro, os métodos de avaliação são necessários para mensurar o desempenho de um dispositivo ou sistema imageador. Um bom desempenho desse dispositivo quase sempre leva à produção de imagens de boa qualidade. O segundo aspecto tem como base os métodos de avaliação da qualidade que são a base para a compreensão do funcionamento de um sistema de processamento de imagens e sua otimização. Por fim temos a garantia da qualidade, ou seja, que o processamento realizado na mesma, não tenha acrescentado, por exemplo, falsos alvos ou distorções de qualquer tipo. Em resumo, o primeiro aspecto refere-se ao desempenho, no segundo temos o projeto e a otimização e no terceiro temos os métodos de controle de qualidade (Abdou & Dusaussoy, 1986).

Avaliar a qualidade das imagens de SR em relação à imagem de referência não é uma tarefa simples, pois esta não foi obtida pelos mesmos processos que as primeiras. O resultado desejado é o aumento da resolução espacial, sem acrescentar falsos alvos e preservar a informação espectral na imagem *HR*.

Ainda que não exista um padrão definido de medidas de qualidade em PDI (Wald *et al.*, 1997), diferentes indicadores são utilizados na literatura para fazê-lo. Esses indicadores estão divididos em objetivos e subjetivos. Nas próximas seções esses indicadores serão discutidos.

Wald *et al.* (1997) propuseram um protocolo para a avaliação da qualidade e o uso dos indicadores que serão formalizados nas próximas seções.

A última seção apresenta o protocolo de avaliação da qualidade utilizado para a avaliação da qualidade das imagens obtidas pela super-resolução.

## **5.2 Avaliação Visual da Qualidade**

A avaliação visual, apesar de seu caráter subjetivo e de ser dependente do observador, objeto e das condições de iluminação, é o primeiro critério utilizado, pois permite avaliar o resultado geral da super-resolução, em relação à preservação das bordas e da informação espectral da imagem *HR* em relação à *LR*. A existência de distorções que alterem sobremaneira a qualidade visual entre essas duas imagens, permite que se utilize esse primeiro indicador, como um primeiro fator de corte, ou seja, uma avaliação visual ruim não leva a imagem *HR* à progressão no protocolo de avaliação da qualidade. Mesmo considerando que o sistema visual humano não é sensível a todas as distorções presentes em uma imagem (Li, 2000).

Uma das iniciativas para minimizar a subjetividade da avaliação visual foi realizada pelo *Image Resolution Assesment and Reporting Standards (IRARS) Committee* que estabeleceu critérios para a interpretação de imagens multiespectrais em observação da Terra que pode ser utilizada como referência. Estes critérios foram sintetizados em uma escala de avaliação composta de níveis denominada *multispectral imagery interpretability rating scale* (MSIIRS) (Wald, 2002 e IRARS, 1995), Estas escalas estão representadas na tabela 5.1.

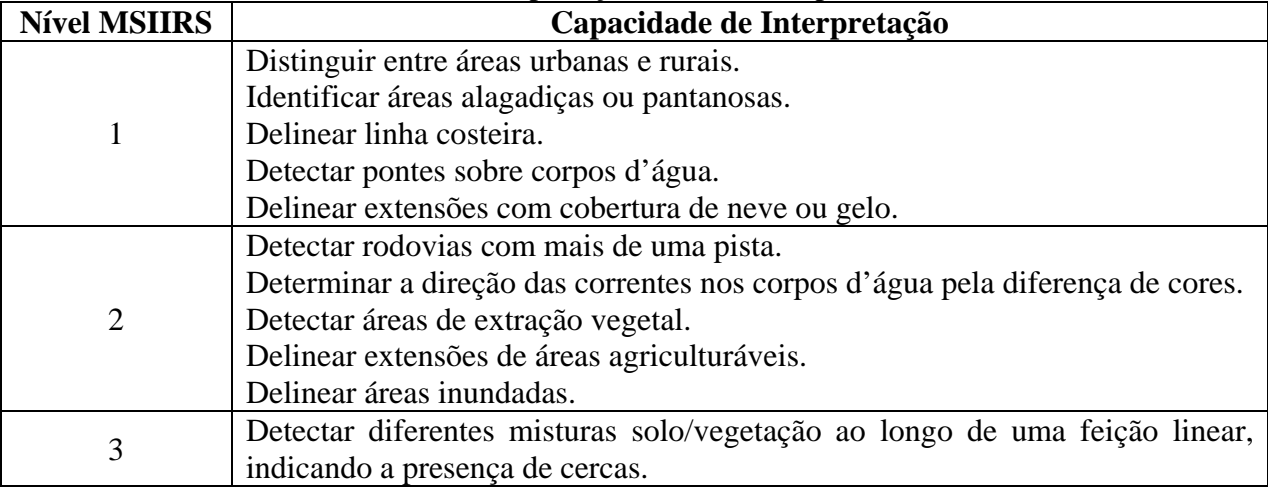

Tabela 5.1 – Escalas de Interpretação MSIIRS (adaptado de IRARS, 1995)

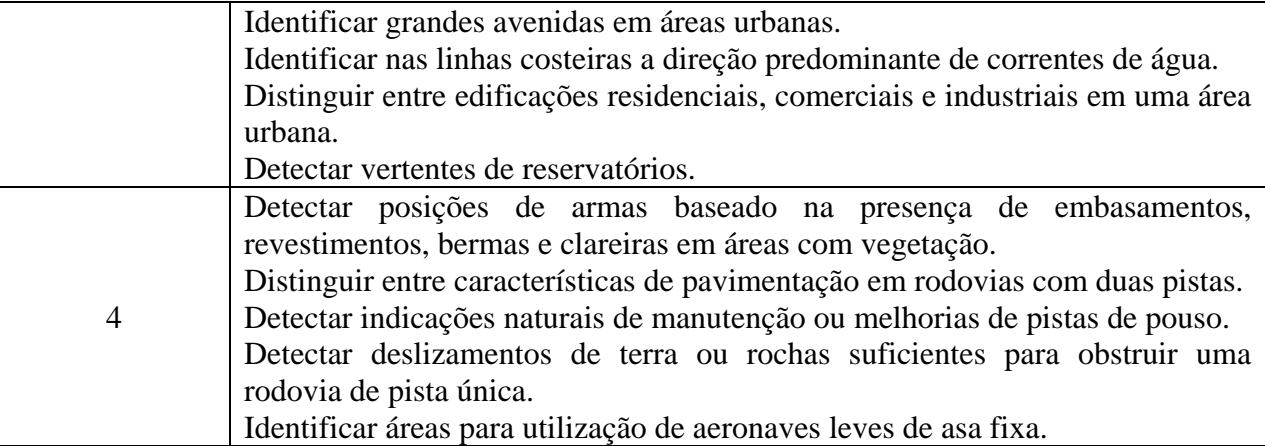

## **5.3 Avaliação Estatística**

## **5.3.1 Coeficiente de Correlação**

O coeficiente de correlação mensura a relação de dependência estatística entre duas variáveis quantitativas. Ele também tem como característica mostrar o grau de similaridade das pequenas estruturas na imagem (Wald, 1999). Os valores que o coeficiente pode assumir situamse no intervalo [-1:1] e é definido por:

$$
\rho_{kl} = \frac{C_{kl}}{\sigma_k \sigma_l} \tag{5.1}
$$

onde:

 $C_{kl}$  é a covariância entre as imagens  $v_k$  e  $v_l$ ;

 $\sigma_k$  é o desvio padrão de  $v_k$ ; e

 $σ<sub>i</sub>$  é o desvio padrão de  $v<sub>i</sub>$ .

A covariância é o valor médio do produto dos desvios de  $v_k$  e  $v_l$ , em relação às suas respectivas médias. A equação (5.2) apresenta a covariância.

$$
C_{kl} = \frac{1}{M.N} \sum_{n=0}^{N-1} \sum_{m=0}^{M-1} (\nu_k(m,n) - \mu_{vk}) \cdot (\nu_l(m,n) - \mu_{vl})
$$
 (5.2)

\_\_\_\_\_\_\_\_\_\_\_\_\_\_\_\_\_\_\_\_\_\_\_\_\_\_\_\_\_\_\_\_\_\_\_\_\_\_\_\_\_\_\_\_\_\_\_\_\_\_\_\_\_\_\_\_\_\_\_\_\_\_\_\_\_\_\_\_\_\_\_\_\_\_\_\_\_\_

onde:

 $\mu_{\nu k}$  é a média amostral da imagem  $\nu_k$ ;

 $\mu_{vl}$  é a média amostral da imagem  $v_i$ ;

*N* e *M* são os números das linhas e colunas respectivamente, *N* > 0 e *M* > 0. Para uma matriz quadrada, temos  $N = M$ ;

*m* e *n* são as coordenadas da matriz; e

 $v_r(m,n)$  é o pixel da imagem  $v_r$  na coordenada  $(m,n)$ .

A análise de correlação entre as imagens é um critério que será utilizado para estimar a qualidade da informação espectral da imagem *HR* em relação à da imagem *LR*. O valor ideal é um.

#### **5.3.2 Média, Variância e Desvio Padrão**

Os valores da média, variância e desvio padrão serão utilizados para o cálculo dos indicadores: *bias*, diferença de variância, desvio padrão da imagem diferença e do erro médio quadrático.

#### **5.3.2.1 Média**

A média de uma imagem permite avaliar o brilho de uma imagem. Uma média baixa, menor que 100, por exemplo, está relacionada a uma imagem escura, enquanto uma média maior que 128, está relacionada a uma imagem com valor alto de brilho. A média amostral de uma imagem é definida pela equação (5.3):

$$
\mu_{\nu} = \frac{1}{M.N} \sum_{n=0}^{N} \sum_{m=0}^{M} \nu(m,n)
$$
\n(5.3)

\_\_\_\_\_\_\_\_\_\_\_\_\_\_\_\_\_\_\_\_\_\_\_\_\_\_\_\_\_\_\_\_\_\_\_\_\_\_\_\_\_\_\_\_\_\_\_\_\_\_\_\_\_\_\_\_\_\_\_\_\_\_\_\_\_\_\_\_\_\_\_\_\_\_\_\_\_\_

onde :

 $\mu$ <sub>v</sub> é a média amostral.

 $v(m, n)$  é o valor do pixel nas coordenadas  $(m, n)$ .

O valor da média não será utilizado como indicador direto, mas sim utilizado para o cálculo do *bias*; diferença na variância e no desvio padrão.

## **5.3.2.2 Variância**

A variância em uma imagem é uma medida de dispersão dos níveis de cinza em torno da média. Se os valores tendem a se concentrar próximos da média, a variância é pequena; se os valores tendem a afastar-se da média, a variância é grande. A equação (5.4) define a variância em uma imagem.

$$
\sigma_{\nu}^{2} = \frac{1}{M.N} \sum_{n=0}^{N-1} \sum_{m=0}^{M-1} [\nu(m,n) - \mu_{\nu}]^{2}.
$$
 (5.4)

onde :

 $\sigma_{\rm v}^2$  é a variância; e

 $\mu_{\nu}$  é a média amostral.

A variância será utilizada no cálculo da diferença na variância (DV).

## **5.3.2.3 Desvio Padrão**

O desvio padrão nos fornece uma idéia do afastamento médio em relação à média. Por exemplo, se o desvio padrão é elevado, significa que os dados são dispersos em relação à média. Embora possam representar à mesma informação, o desvio-padrão nos dá melhor compreensão da distância do valor do nível de cinza do pixel (DN) em relação à média, enquanto a variância nos dá uma noção da quantidade de informação contida na imagem. O desvio padrão é definido na equação 5.5.

$$
\sigma = \sqrt{\sigma_v^2}.\tag{5.5}
$$

\_\_\_\_\_\_\_\_\_\_\_\_\_\_\_\_\_\_\_\_\_\_\_\_\_\_\_\_\_\_\_\_\_\_\_\_\_\_\_\_\_\_\_\_\_\_\_\_\_\_\_\_\_\_\_\_\_\_\_\_\_\_\_\_\_\_\_\_\_\_\_\_\_\_\_\_\_\_

onde :

 $\sigma$  é o desvio padrão; e

 $\sigma_v^2$  é a variância.

A diferença entre a variância e o desvio padrão mostra, na distribuição dos valores dos níveis de cinza dos pixels em torno da média, o contraste da imagem.

#### **5.3.3 Bias**

O bias (equação 5.6) corresponde à diferença entre as médias das imagens *LR* e *HR*. Esse valor é relativo à média da imagem original. O valor ideal é zero.

$$
bias = \frac{\mu_{LR} - \mu_{HR}}{\mu_{LR}}
$$
 (5.6)   
onde:

 $\mu_{LR}$  é a média da imagem *LR*; e  $\mu_{HR}$  é a média da imagem HR.

#### **5.3.4 Diferença da Variância**

A diferença da variância (DV) corresponde à relação entre a diferença entre as variâncias das imagens *LR* e *HR*. Ela indica a quantidade de informação adicionada ou perdida durante a SR. Um valor positivo indica perda de informação e um valor negativo indica que alguma informação foi adicionada. Este indicador é relativo à variância da imagem original. Na SR seu valor ideal corresponde a um valor negativo próximo de zero.

$$
DV = \frac{\sigma_{LR}^2 - \sigma_{HR}^2}{\sigma_{LR}^2} \tag{5.7}
$$

#### **5.3.5 Desvio Padrão da Imagem Diferença**

O Desvio Padrão da Imagem Diferença (SDD) é a relação entre diferença dos desvios padrão das imagens *LR* e *HR* e a média da imagem *LR*. De acordo com Wald (1997), ele indica o nível de erro nos pixels da imagem. O valor ideal é zero.

$$
SDD = \frac{\sigma (LR - HR)}{\mu_{LR}}
$$
\n(5.8)

#### **5.3.6 Indice de Medida Universal da Qualidade em Imagem**

Wang & Bovik (2002) formularam uma nova proposta para avaliação de qualidade em imagens que pode ser utilizado em diferentes aplicações de PDI. Em sua proposta eles consideram três fatores: perda de correlação, distorção de luminância e distorção de contraste. O índice universal de medida de qualidade em imagens (IQI) é dado por:

$$
IQI = \frac{4\sigma_{xy} \cdot \mu_x \cdot \mu_y}{(\sigma_x^2 + \sigma_y^2)[(\mu_x)^2 + (\mu_y)^2]}
$$
(5.9)

Onde μ<sub>x</sub> e μ<sub>y</sub> correspondem à média da imagem *LR* original e HR reamostrada, respectivamente;  $\sigma_x^2$  e  $\sigma_y^2$  são as variância de *x* e *y*; e  $\sigma_{xy}$  é a covariância entre *x* e *y*.

A equação (5.9) pode ser reescrita na equação (5.10) para que seja possível relacioná-la aos três componentes que são considerados no calculo de IQI.

$$
IQI = \frac{\sigma_{xy}}{\sigma_x \sigma_y} \cdot \frac{2\mu_x \cdot \mu_y}{(\mu_x)^2 + (\mu_y)^2} \cdot \frac{2\sigma_x \sigma_y}{\sigma_x^2 + \sigma_y^2}
$$
(5.10)

O primeiro componente é o coeficiente de correlação ( <sup>ρ</sup> ) entre *x* e *y* , que mede o grau de correlação. Seus valores situam-se entre [-1,1]. O segundo componente com valores entre [0,1], mede o quanto os valores de brilho entre *x* e *y* estão próximos. Os desvios padrão podem ser vistos como uma medida de contraste entre *x* e *y* , e seus valores situam-se entre [0,1].

## **5.3.7 Raiz do Erro Médio Quadrático**

Corresponde à soma da raiz quadrada da soma do quadrado das diferenças de cada ponto das imagens *LR* e *HR* divido pela dimensão das imagens. O valor ideal é zero. Ele indica o grau de similaridade entre as imagens *LR* e *HR*, e será utilizado indiretamente no ERGAS.

$$
rmse = \sqrt{bias^2 + SDD^2} \tag{5.12}
$$

#### **5.3.8 ERGAS**

O ERGAS um acrônimo do francês *erreur relative globale admensionelle de synthèse* ou erro relativo global admensional de síntese foi proposto por Wald (2000 e 2002) e é dado por:

$$
ERGAS = 100 \frac{h}{l} \sqrt{\frac{1}{N} \sum_{k=1}^{n} \frac{(RMSE(B_k))^2}{M_k^2}}
$$
(5.11)

Onde:

*h* corresponde a resolução espacial da imagem pancromática;

*l* corresponde à resolução espacial da imagem multiespectral;

*k* é o número da banda espectral;

 $B_k$  identifica a banda espectral;

n é o número de bandas espectrais utilizadas  $(B_k)$ ; e

 $M_k$  a radiância média de cada banda espectral  $(B_k)$ .

Definido para uso em fusão de imagens, esse indicador será utilizado como uma medida da qualidade da SR da mesma maneira que Molina *et al*. (2005b). Valores menores que 3.0 denotam uma boa qualidade da SR por esse indicador (Wald, 2000 e 2002).

## **5.3.9 Índice de Similaridade Estrutural (SSIM)**

O índice de similaridade estrutural (*Structural SIMilarity* – SSIM) foi proposto por Wang *et al.* (2004) e é um método para mensurar a similaridade entre duas imagens. Este método toma por base a imagem de referência com a qual será comparado. O SSIM mede a qualidade comparando as correlações locais em luminância, contraste e estrutura entre a imagem de referência e a imagem a ser avaliada.

O SSIM é dado por

$$
SSIM(x, y) = l(x, y).c(x, y).s(x, y) = \frac{2\mu_x \mu_y + C}{\mu_x^2 + \mu_y^2 + C_1} \cdot \frac{2\sigma_x \sigma_y + C_2}{\sigma_x^2 + \sigma_y^2 + C_2} \frac{\sigma_{xy} + C_3}{\sigma_x \sigma_y + C_3}
$$
(5.13)

onde os temos:

 $l(x, y)$  é a luminância local da imagem;

 $c(x, y)$  é o contraste; e

*s*(*x*, *y*) é a correlação estrutural.

As constantes  $C_1$ ,  $C_2$  e  $C_3$  estabilizam o SSIM quando os valores de  $(\mu_x^2 + \mu_y^2)$  e ( <sup>2</sup> <sup>2</sup> <sup>σ</sup> *<sup>x</sup>* +<sup>σ</sup> *<sup>y</sup>* ) são próximos de zero. Wang *et al*. (2004) simplificaram a equação 5.13, fazendo  $C_3 = C_2 / 2$ , que resulta em

$$
SSIM(x, y) = \frac{(2\mu_x \mu_y + C_1)(2\sigma_{xy} + C_2)}{(\mu_x^2 + \mu_y^2 + C_1)(\sigma_x^2 + \sigma_y^2 + C_2)}
$$
(5.14)

Nesta tese foi utilizado  $C_1 = 0.01$  e  $C_2 = 0.03$  como sugerido em (Wang *et al.*, 2004).

### **5.4 Protocolo de Avaliação**

Uma característica da SR é que o seu produto final é uma imagem sintética que deve possuir dois importantes atributos:

- a) Resolução espacial superior a da imagem *LR*; e
- b) Resolução espectral igual à da imagem *LR*.

Esses atributos também são os mesmos desejados no processo de fusão de imagens (Wald, 1999; Telles, 2003 e Meenakshisundaram, 2005).

Wald (1997) definiu três propriedades que uma imagem fusionada deve ter, as quais podem ser admitidas como válidas para as imagens obtidas pela SR:

- 1) Toda a imagem *HR* reamostrada para a resolução espacial da imagem *LR* deverá ser a mais idêntica possível.
- 2) Qualquer imagem *HR* deve ser a mais idêntica possível àquela que um sensor correspondente iria observar com a mesma resolução espacial.
- 3) As imagens *HR* multiespectrais devem ser as mais idênticas possíveis àquela que um sensor correspondente iria observar com a mesma resolução espacial.

Thomas & Wald (2006) reduziram as três propriedades para duas: síntese e consistência. Essas duas propriedades são uma evolução das três propriedades acima definidas por Wald *et al.* (1997). A propriedade de consistência corresponde à primeira das três descritas acima. A propriedade de síntese combina a segunda e a terceira propriedades. Essa propriedade da ênfase a uma maior resolução espacial e espectral. Estes atributos não podem ser testados diretamente devido à falta de imagens de referência em uma resolução espacial maior.

Na próxima seção serão apresentados os métodos para a obtenção da imagem de referência para que as propriedades de síntese e consistência possam ser utilizadas na avaliação da qualidade da SR.

#### **5.4.1 Imagem de Referência**

As imagens *HR* e *LR* possuem diferentes resoluções espaciais. Para que seja possível realizar a avaliação da qualidade do produto da super-resolução é necessário uma imagem de referência. Não existe uma imagem *LR* do mesmo sensor com a resolução espacial da imagem *HR*, no correspondente intervalo espectral da imagem *LR*. A única imagem de referência é a imagem *LR* que possui uma baixa resolução espacial em relação à imagem *HR*.

Munechika *et al*. (1993) propôs um método para obtenção das imagens de referencia para o caso da fusão de imagens. Wald (1997) apresentou um protocolo para a avaliação da qualidade e em sua proposta utilizou os métodos de Munechika *et al*. (1993). Nesta tese estendemos o protocolo de Wald (1997) para a SR.

A propriedade de consistência é verificada por intermédio da subamostragem da imagem *HR* que possui resolução espacial *h* à resolução espacial *l* da imagem *LR*.

A reamostragem pode ser feita por diferentes métodos de interpolação (Wald, 1997). Nesta tese utilizaremos a reamostragem pelo vizinho mais próximo e a interpolação bicúbica. A primeira por não alterar o valor original dos pixels (DN) (Schowengerdt, 1997); e a segunda por ser um método que preserva melhor as altas freqüências das imagens e ser, em geral, utilizado para gerar a imagem de referência (Blanc *et al*., 1998; Stanislas *et al*., 1998; Aiazzi *et al*., 1999; Ranchin *et al*., 2003; Alparone *et al*., 2004 e Pradhan, 2005).

Pela definição da propriedade de síntese é necessária uma imagem de referência para a avaliação das imagens obtidas pela SR. Como o sensor não dispõem dessa imagem na resolução espacial *h* , a imagem *LR* é subamostrada por interpolação bicúbica, para uma resolução *v* dada por:

$$
v = \frac{h}{l} \tag{5.15}
$$

A super-resolução será realizada utilizando a nova imagem *LRv* e a imagem obtida pela SR será uma imagem *HRl* com a mesma resolução espacial *l* da imagem *LR*. A avaliação da qualidade será realizada na resolução espacial *l* e o resultado da avaliação será assumido como próximo àquele que seria obtido na resolução espacial *h* . Dessa forma é obtida uma imagem de referência para propriedade de síntese.

Wald (2002b) com base em testes com diferentes tipos de imagens, mostra que estimar a qualidade de uma imagem *HR* a partir da comparação entre as imagens *HRl* e *LR* é possível.

#### **5.4.2 Protocolo de avaliação da qualidade para a super-resolução**

Nessa tese utilizaremos o protocolo proposto por Thomas & Wald (2006), onde serão avaliadas as propriedades de consistência e síntese. Os indicadores descritos nas seções anteriores são utilizados em cada uma das propriedades. As figuras 5.1(a) e 5.1(b) apresentam os fluxogramas das propriedades de consistência e síntese.

A avaliação da propriedade de consistência como apresenta o fluxograma da figura 5.1(a) é realizada seguindo os seguintes passos:

\_\_\_\_\_\_\_\_\_\_\_\_\_\_\_\_\_\_\_\_\_\_\_\_\_\_\_\_\_\_\_\_\_\_\_\_\_\_\_\_\_\_\_\_\_\_\_\_\_\_\_\_\_\_\_\_\_\_\_\_\_\_\_\_\_\_\_\_\_\_\_\_\_\_\_\_\_\_

a) A imagem obtida da SR é avaliada visualmente, por intermédio de um programa que permita a visualização de imagens. Se a avaliação visual não constatar grandes modificações na imagem, como distorções significativas nas bordas e detalhes, nesse caso a seqüência de avaliação continua. Caso ocorram distorções, os parâmetros de entrada deverão ser ajustados.

- b) A imagem *HR* é subamostrada pelo interpolador vizinho mais próximo (*NN*) e pelo interpolador bicúbico (Bi) produzindo duas novas imagens  $HR_{l_{MN}}$  e *Bi HRl* que possuem a resolução espacial da imagem *LR*.
- c) As imagens  $HR_{l_{NN}}$  e  $HR_{l_{Bi}}$  são avaliadas pelos indicadores: CC, Bias, DV, SDD, IQI e ERGAS. A comparação entre essas duas imagens, permitirá avaliar o resultado da SR e como o algoritmo de interpolação interfere no resultado de alguns dos indicadores acima.

A avaliação pela propriedade de síntese, figura 5.1(b) segue os seguintes passos:

- a) A imagem *LR* original é subamostrada para a resolução *v*, utilizando interpolação bicúbica, essa resolução é a razão entre as resoluções das imagens *HR* e *LR* original, sendo obtida a imagem *LRv* .
- b) A super-resolução é realizada na imagem *LRv* sendo obtida a imagem *HRl* com resolução igual à da imagem *LR* original.
- c) A imagem *HRl* é avaliada visualmente, por intermédio de um programa que permita a visualização de imagens. Se a avaliação visual não constatar grandes modificações na imagem, como distorções significativas nas bordas e detalhes, nesse caso a seqüência de avaliação continua. Caso ocorram distorções, os parâmetros de entrada deverão ser ajustados.
- d) As imagens *LR* original e *HRl* são avaliadas pelos indicadores: CC, Bias, DV, SDD, IQI e ERGAS, a comparação entre essas duas imagens, permitirá avaliar o resultado da SR.

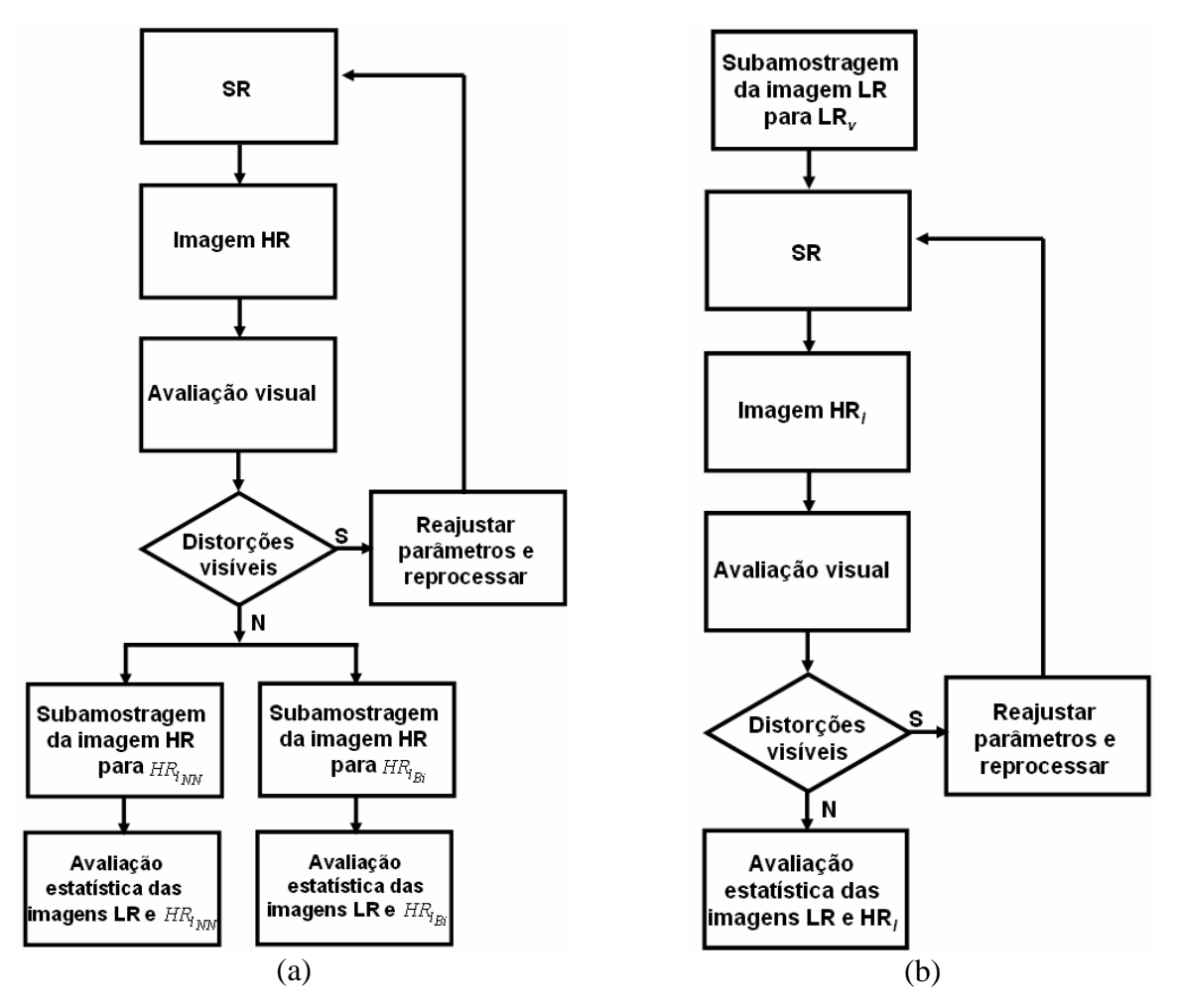

Figura 5.1 – (a) protocolo da avaliação da propriedade de consistência e (b) protocolo da avaliação da propriedade de síntese.

## **Capítulo 6**

## **METODOLOGIA**

#### **6.1 Introdução**

Neste capítulo é apresentada a metodologia desenvolvida para a super-resolução. Para o método proposto foram montados experimentos que denominaremos de casos, nos quais foram utilizadas imagens de diferentes datas, diferentes resoluções espaciais e espectrais e adquiridas por diferentes sensores. São apresentados também alguns detalhes sobre o programa desenvolvido para implementar a metodologia proposta.

### **6.2 Materiais**

#### **6.2.1 Imagens utilizadas**

Nesta seção estão relacionadas as imagens utilizadas e as características dos sensores imageadores. A tabela 6.1 apresenta a descrição das imagens utilizadas e a tabela 6.2 apresenta as características dos sensores utilizados.

As imagens utilizadas possuem alvos diversos e selecionados a fim de que o método possa ser avaliado quanto à sua robustez que, neste caso, será caracterizada por ser invariante ao sensor em relação aos parâmetros de entrada. Os alvos selecionados são áreas urbanas, áreas de interesse geológico e áreas costeiras. Outro fator que motivou a seleção dos alvos foi avaliar o método para diferentes intervalos espectrais.

Após a seleção das imagens e classificação das informações em relação à data de aquisição, tipos de sensores, bandas e resolução espacial, as imagens foram recortadas em matrizes quadradas, com razão de potência de dois. A tabela 6.3 apresenta os experimentos realizados para a avaliação do método proposto.

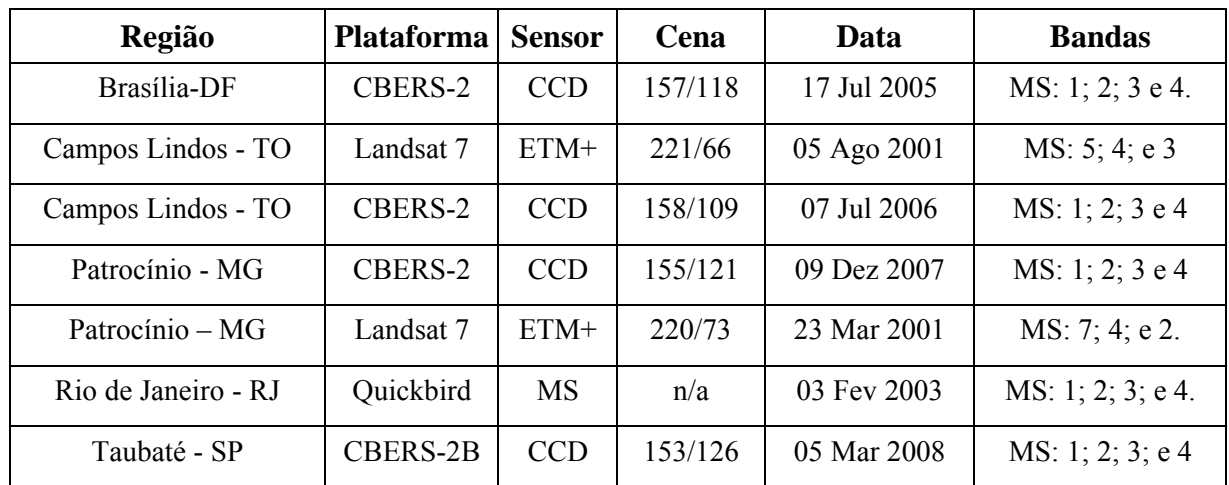

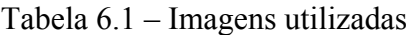

Observação: multiespectral (MS) e não se aplica (n/a).

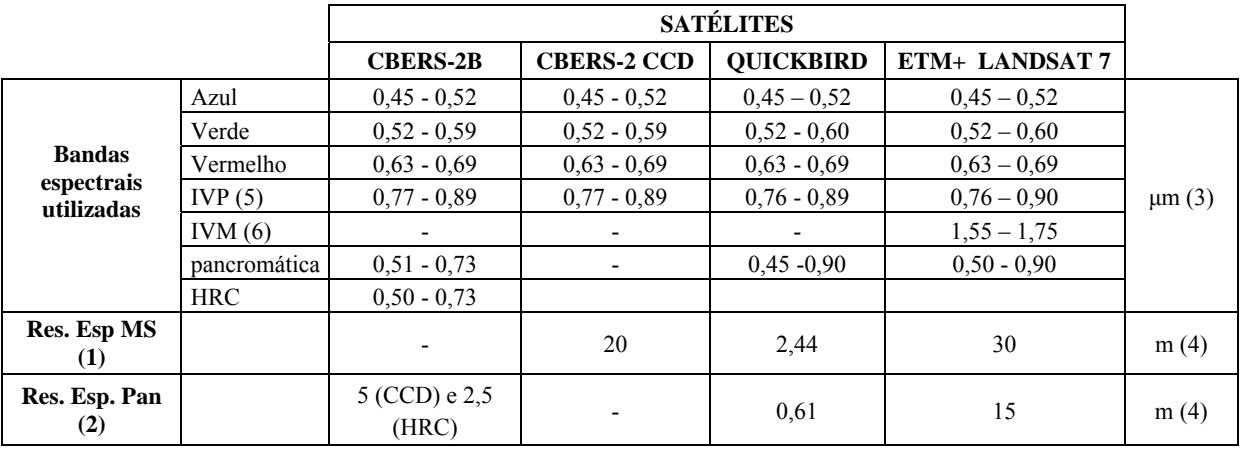

 $\mathcal{L}_\mathcal{L} = \{ \mathcal{L}_\mathcal{L} = \{ \mathcal{L}_\mathcal{L} = \{ \mathcal{L}_\mathcal{L} = \{ \mathcal{L}_\mathcal{L} = \{ \mathcal{L}_\mathcal{L} = \{ \mathcal{L}_\mathcal{L} = \{ \mathcal{L}_\mathcal{L} = \{ \mathcal{L}_\mathcal{L} = \{ \mathcal{L}_\mathcal{L} = \{ \mathcal{L}_\mathcal{L} = \{ \mathcal{L}_\mathcal{L} = \{ \mathcal{L}_\mathcal{L} = \{ \mathcal{L}_\mathcal{L} = \{ \mathcal{L}_\mathcal{$ 

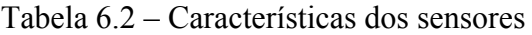

(1) Resolução espacial nominal das bandas multiespectrais. (2) Resolução espacial nominal das bandas pancromáticas. (4) m: metro.

(5) IVP: infravermelho próximo.

(6) IVM: infravermelho médio.

(3) μm: micrômetro.

| Caso           | Região                       | Localidade                             | <b>Sensores</b> | <b>Plataforma</b> | <b>Bandas utilizadas</b> |
|----------------|------------------------------|----------------------------------------|-----------------|-------------------|--------------------------|
| 1              | Plano Piloto Brasília-<br>DF | Asa Norte                              | <b>CCD</b>      | CBERS-2           | 1a4                      |
| $\overline{2}$ | Campos Lindos - TO           | Astroblema da Serra<br>da cangalha     | <b>CCD</b>      | CBERS-2           | 1 a 4                    |
| 3              | Campos Lindos - TO           | Astroblema da Serra<br>da cangalha     | $ETM+$          | Landsat 7         | 5, 4e3                   |
| $\overline{4}$ | Patrocínio - MG              | Complexo<br>Carbonático Serra<br>Negra | $ETM+$          | Landsat 7         | 7, 4e2                   |
| 5              | Patrocínio - MG              | Complexo<br>Carbonático Serra<br>Negra | <b>CCD</b>      | CBERS-2           | 1a4                      |
| 6              | Rio de Janeiro - RJ          | Lagoa Rodrigo de<br>Freitas            | <b>MS</b>       | QuickBird         | 1a4                      |
| $\overline{7}$ | Taubaté-SP                   | Área urbana e Base<br>Aérea de Taubaté | <b>CCD</b>      | CBERS-2B          | 1a4                      |

Tabela 6.3 – Experimentos realizados

## **6.2.2 Implementação**

Os algoritmos utilizados neste trabalho foram implementados em Matlab® versão 6.5 da MathworksTM . O Algoritmo de POCS foi obtido de (Khoury & Rose, 2008). O interpolador *sinc* e as funções deslocamento e rotação foram obtidas de (Happonen, 2006).

O algoritmo de POCS foi modificado para permitir a parametrização do processamento, como por exemplo, número de iterações, número de *frames*, tipo de interpolador, tamanho da janela de interpolação e informação de deslocamento nas imagens.

A interface gráfica foi desenvolvida pelo aluno João Batista Braga e posteriormente modificada para integrar o novo método de SR.

A figura 6.1 apresenta a do sistema com o menu de super-resolução incluído. A figura 6.2 apresenta a tela de entrada dos parâmetros do método de super-resolução.

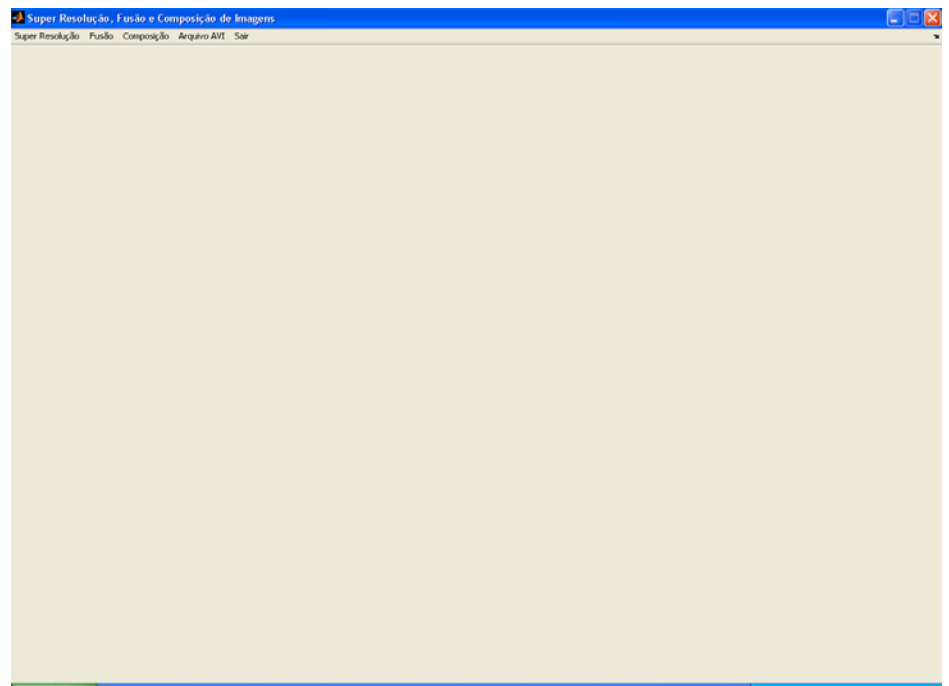

Figura 6.1 – Tela de Interface com o usuário com o menu de super-resolução.

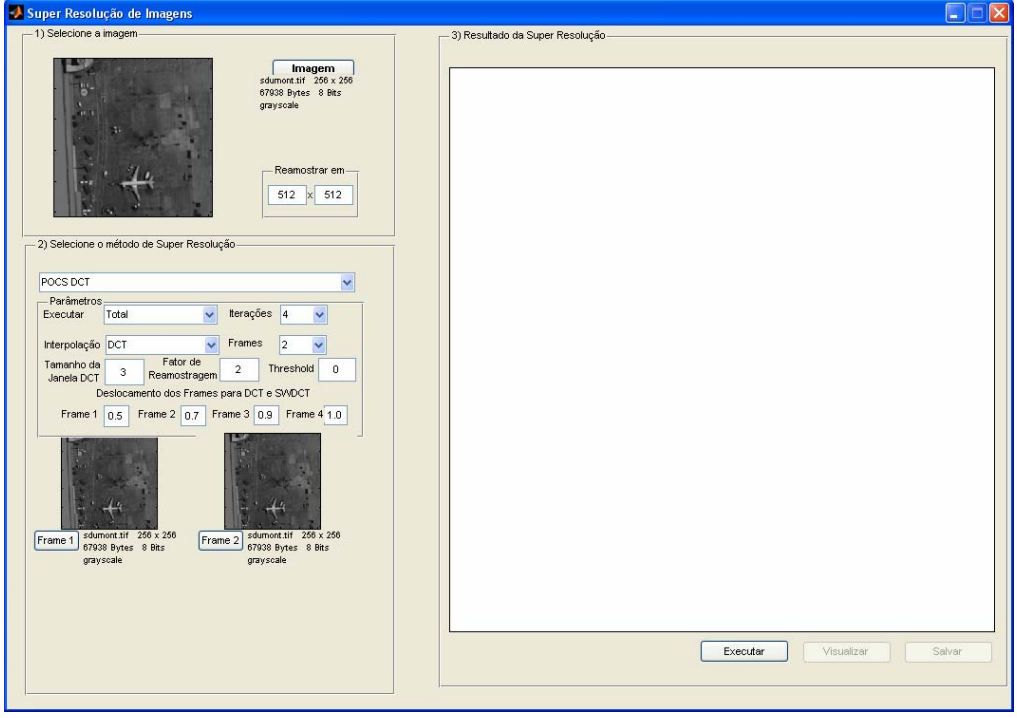

Figura 6.2 – Tela de entrada dos parâmetros da super-resolução.

Os procedimentos de recorte e registro das imagens dos experimentos foram executados no programa de processamento de imagens ENVI® – *Enviroment for Visualizing Images* da Research Systems Inc.

#### **6.3 Descrição da Metodologia**

O método de super-resolução proposto utiliza o algoritmo das projeções em conjuntos convexos (POCS) (Stark, 1988), modificado para utilizar o interpolador *sinc* (Yaroslavsky, 2002), ao invés dos interpoladores tradicionalmente utilizados, tais como o vizinho mais próximo, bilinear e bicúbica.

O conjunto de restrição de amplitude limitada limita os valores obtidos pelo POCS ao intervalo da representação dos níveis de cinza da imagem. No caso das imagens utilizadas isto representa valores entre 0 e 255, representados em 8 bits. Imagens com resolução radiométrica maior teriam limites maiores. Este conjunto de restrição pode ser aplicado a diferentes imagens, com a alteração dos limites inferior e superior. A utilização deste conjunto garante que valores obtidos maiores ou menores que os definidos pela resolução radiométrica fiquem compreendidos em seu intervalo original.

O método proposto utiliza somente duas imagens que denominaremos de *LR* e *LRd* . A imagem *LR* é a imagem original. A imagem  $LR_d$  é a original deslocada em 0.5 pixel em suas linhas e colunas. Esse deslocamento tem por objetivo produzir uma nova imagem, diferente da original, com nova informação não obtida da original e eliminar ou reduzir os efeitos de *aliasing*  que ocorreriam caso a super-resolução fosse realizada com *frames* iguais*.*

O deslocamento é realizado nas colunas da imagem. Deste modo é necessário rotacionar em 90º a imagem a fim de que as linhas possam ser deslocadas. Uma nova rotação de -90º é realizada para retornar à orientação normal da imagem e um novo deslocamento é realizado nas colunas da imagem. O deslocamento e a rotação são realizados utilizando funções desenvolvidas por (Happonen, 2006) a partir do trabalho de (Unser *et al*., 1995).

A figura 6.4 apresenta um esquema do método de super-resolução proposto. Abaixo é apresentada uma descrição passo a passo do método:

1) A imagem *LR* original é deslocada em 0.5 pixel em suas linhas e colunas sendo obtida a imagem *LRd*; Esse processo de rotação e deslocamento ocorre de tal forma que as imagens ficam defasadas como apresenta a figura 6.3;

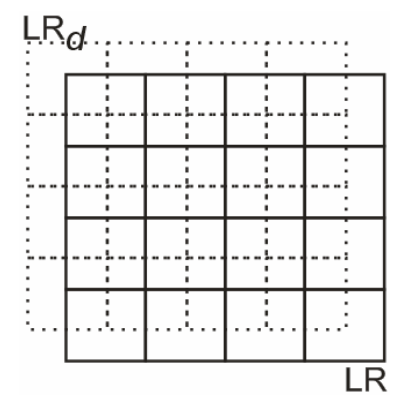

Figura  $6.3$  – Imagem original *LR* e Imagem *LR*<sub>d</sub> deslocada em 0.5 pixel em linhas e colunas.

- 2) As imagens *LR* e *LR*<sub>d</sub> são carregadas e seus tamanhos calculados;
- 3) A grade da imagem *HR* é criada dentro do algoritmo POCS. Essa grade possui duas vezes a dimensão da imagem *LR*;
- 4) As imagens *LR* e *LRd* são reamostradas pelo interpolador *sinc* e serão os *frames* dentro do algoritmo POCS;
- 5) As imagens *LR* e *LR*<sub>d</sub> são registradas dentro do algoritmo POCS por intermédio de uma transformação afim; e
- 6) Após o registro das imagens *LR* e *LRd* é realizada a busca pelo conjunto solução pelo algoritmo POCS onde será obtida a imagem *HR*.
- 7) Os parâmetros de entrada do algoritmo POCS foram fixados para todas as imagens em:

- Número de iterações: 2;
- Fator de reamostragem: 2;
- Numero de *frames*: 2;
- Interpolação: *sinc* com janela 3x3;
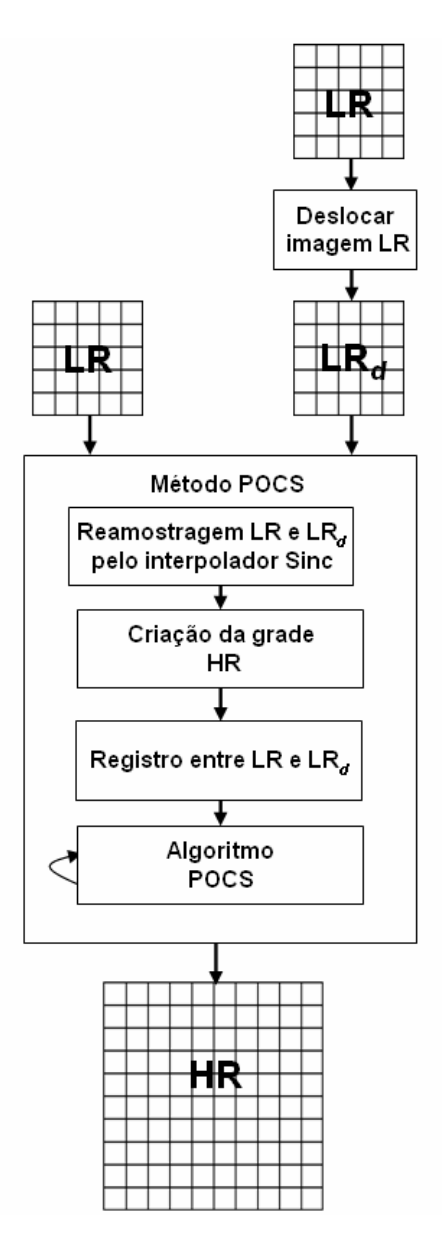

Figura 6.4 – esquema do método de Super-resolução proposto.

Não foi utilizado o ajuste de histograma, pois o interesse nesta fase é avaliar a preservação da informação espectral e das bordas. Esse ajuste será utilizado somente se for verificado distorções significativas na informação espectral. Ou seja, pode ser utilizado para o caso em que ocorram distorções no processamento. A figura 6.5 apresenta um esquema do método proposto.

Apesar de estar sendo utilizada uma parametrização rígida para os dados de processamento da super-resolução, é possível fazer ajustes para diferentes imagens. Podem ser ajustados: os números de interações, o número de *frames*, os deslocamentos utilizados em cada um dos *frames* e a dimensão da janela de interpolação no caso da DCT janelada*.* O pseudocódigo abaixo formaliza a descrição da metodologia descrita acima.

 $\mathcal{L}_\mathcal{L} = \{ \mathcal{L}_\mathcal{L} = \{ \mathcal{L}_\mathcal{L} = \{ \mathcal{L}_\mathcal{L} = \{ \mathcal{L}_\mathcal{L} = \{ \mathcal{L}_\mathcal{L} = \{ \mathcal{L}_\mathcal{L} = \{ \mathcal{L}_\mathcal{L} = \{ \mathcal{L}_\mathcal{L} = \{ \mathcal{L}_\mathcal{L} = \{ \mathcal{L}_\mathcal{L} = \{ \mathcal{L}_\mathcal{L} = \{ \mathcal{L}_\mathcal{L} = \{ \mathcal{L}_\mathcal{L} = \{ \mathcal{L}_\mathcal{$ 

#### Inicio

 $\vee$  recebe imagem LR Leia (LR); Leia (numero iteracoes); Leia (fator\_reamostragem); Leia (numero frames); Para i de 1 até numero frames faça Leia (frame [i]); Leia (fator\_deslocamento\_frame [i]); FD  $[i]$  = Desloque frame(frame [i], fator deslocamento frame [i]); Fim para; \\ criar a grade de alta resolução Grade HR = Interpolação sinc( LR, fator reamostragem); \\ obtenção da super-resolução Para i de 1 até numero iteracoes faça Para j de 1 até numero\_frames faça frame\_reg  $[i]$  = [Registre (LR, FD [j]);  $HR =$  Execute POCS ( LR, frame reg [j]); \\ verificar se pixels estão entre 0 e 255 \\ caso contrário corrige Verifique amplitude (HR); Fim para; Fim para;

 $\mathcal{L}_\mathcal{L} = \{ \mathcal{L}_\mathcal{L} = \{ \mathcal{L}_\mathcal{L} = \{ \mathcal{L}_\mathcal{L} = \{ \mathcal{L}_\mathcal{L} = \{ \mathcal{L}_\mathcal{L} = \{ \mathcal{L}_\mathcal{L} = \{ \mathcal{L}_\mathcal{L} = \{ \mathcal{L}_\mathcal{L} = \{ \mathcal{L}_\mathcal{L} = \{ \mathcal{L}_\mathcal{L} = \{ \mathcal{L}_\mathcal{L} = \{ \mathcal{L}_\mathcal{L} = \{ \mathcal{L}_\mathcal{L} = \{ \mathcal{L}_\mathcal{$ 

Fim;

# **Capítulo 7**

## **RESULTADOS**

#### **7.1 Introdução**

Os resultados obtidos são apresentados na forma de casos. Em cada um deles são apresentadas as imagens originais (LR) e obtidas por super-resolução (HR). O protocolo de avaliação proposto no capítulo 5 é utilizado e os resultados da avaliação são apresentados na forma de tabelas. Para cada uma das propriedades são apresentadas imagens das bandas espectrais utilizadas. As imagens multiespectrais são apresentadas também utilizando uma composição colorida falsa cor.

O perfil radiométrico de uma das bandas utilizadas é apresentado, para que possa auxiliar na avaliação global do resultado, quanto à preservação das feições do perfil e do contraste das imagens. Os perfis apresentados correspondem à imagem original e a imagem HR subamostrada pelo interpolador bicúbico e obtido na avaliação pela propriedade de consistência.

O indicador bias apresentou valores com ordem de grandeza de 0,0001 que foram aproximadas para zero quando isso ocorreu. O valor do IQI na maioria dos casos resultou em 0,99 e foi aproximado para um.

A SR para todos os casos foi realizada com fator dois de reamostragem em relação à imagem LR. As imagens neste capítulo são apresentadas em escala, ainda que os indicadores utilizados possam permitir uma avaliação do resultado obtido.

Em todas as tabelas é utilizado o termo "Bi" para imagem de referência obtida por interpolação bicúbica e "NN" para interpolação pelo vizinho mais próximo.

Na propriedade de consistência são utilizadas duas imagens de referência, uma obtida pela subamostragem pelo interpolador vizinho mais próximo e outra pelo interpolador bicúbico. Esta subamostragem é necessária para que seja possível comparar o resultado obtido com a imagem original. A utilização de destas imagens permite avaliar a influência dos interpoladores nos resultados.

## **7.2 Caso 1 – Plano Piloto**

Neste caso, foram utilizadas imagens da área do Plano Piloto, na cidade de Brasília – DF. Foram utilizadas as bandas 1, 2, 3, e 4 do sensor CCD do satélite CBERS-2.

A figura 7.1 apresenta uma composição colorida entre as bandas 3, 4 e 2 da imagem original e HR. Uma primeira avaliação visual, dessa composição colorida, indica que a imagem HR apresenta bom contraste em relação à imagem original. A figura 7.2, onde as bandas originais e HR são apresentadas confirmam essa primeira avaliação visual.

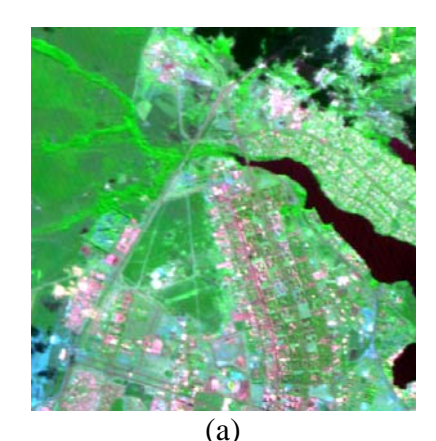

(b)

Figura 7.1 – Composições coloridas das bandas 342 do sensor CCD do satélite CBERS-2, (a) Imagem LR original resolução espacial de 20m, (b) Composição colorida da imagem HR com resolução espacial de 10m.

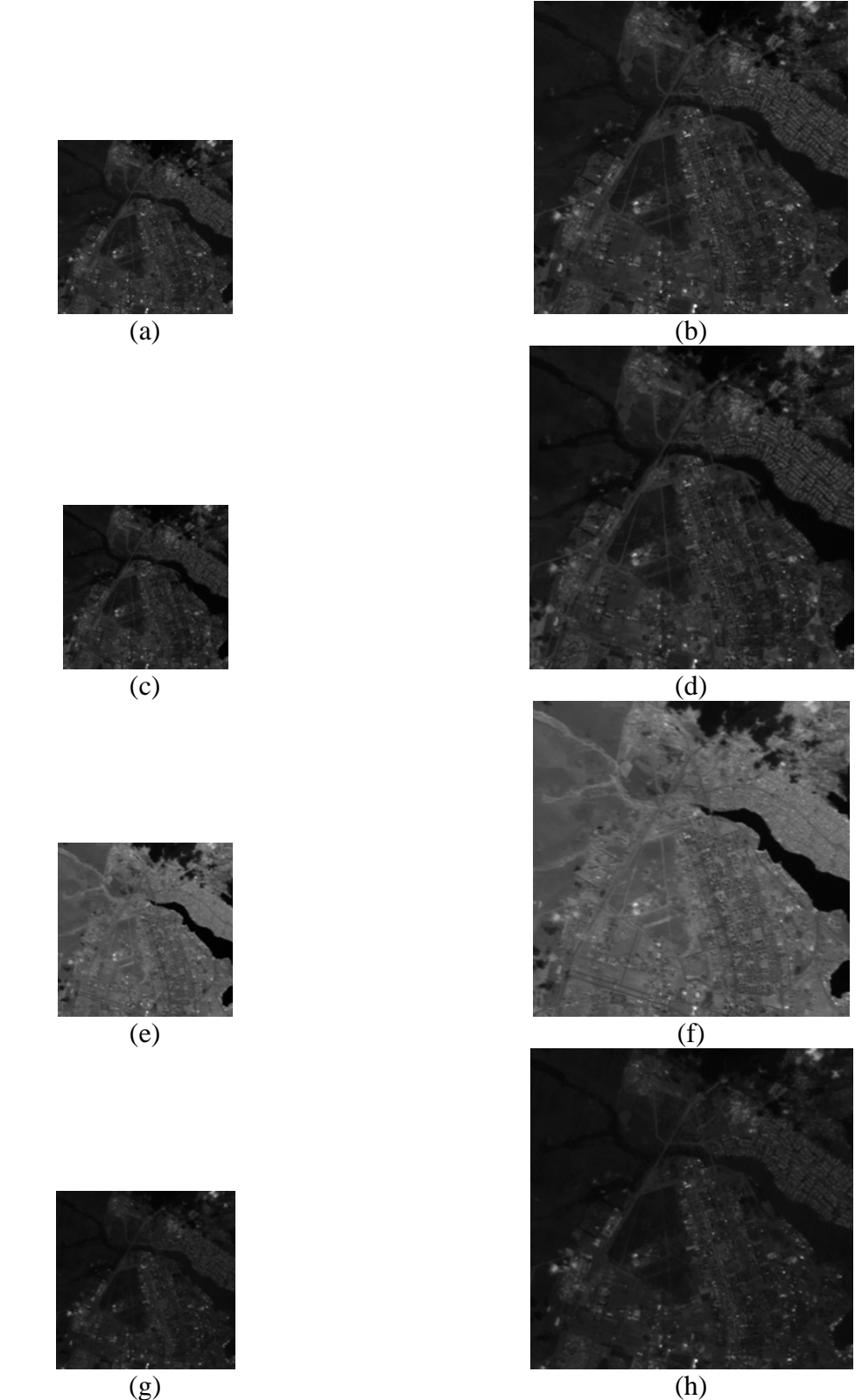

Figura 7.2 – Bandas espectrais (a) banda 1 original, (b) banda 1 HR, (c) banda 2 original, (d) banda 2 HR, (e) banda 3 original, (f) banda 3 HR, (g) banda 4 original, e (h) banda 4 HR.

A tabela 7.1 apresenta os indicadores para avaliação da qualidade pela propriedade de consistência. Os resultados obtidos estão próximos do valor ideal para cada um desses indicadores, o que indica uma boa qualidade da SR para este caso.

A tabela 7.2 apresenta os valores para o indicador ERGAS que mede a qualidade espectral, considerando todas as bandas utilizadas. Os valores da propriedade de síntese podem ser considerados bons. Já o obtido pela propriedade de consistência indica um desempenho ruim da SR para essa propriedade.

A figura 7.3 apresenta uma composição colorida 342 das imagens utilizadas na propriedade de consistência. A avaliação visual entre elas apresenta um bom contraste. Essa avaliação é confirmada pelos indicadores da propriedade de consistência, tabela 7.3, que apresentam valores próximos do ideal.

| <b>Banda</b>            | <b>Subamostragem</b> | <b>DV</b> | <b>SDD</b> | <b>Bias</b> | IQI  | CC                   | <b>SSIM</b> |
|-------------------------|----------------------|-----------|------------|-------------|------|----------------------|-------------|
|                         | Bi                   | $-0,03$   | 0,06       | 0,00        | 0,99 | 0,99                 | 0,98        |
| 1                       | <b>NN</b><br>$-0,03$ | 0,05      | 0,00       | 0,98        | 0,99 | 0,98                 |             |
| $\overline{2}$          | Bi                   | $-0,03$   | 0,06       | 0,00        | 0,97 | 0,99                 | 0,98        |
|                         | <b>NN</b>            | $-0,03$   | 0,05       | 0,00        | 0,96 | 0.99                 | 0,99        |
| 3                       | Bi                   | $-0,02$   | 0,04       | 0,00        | 0,98 | 0.99                 | 0.97        |
|                         | <b>NN</b>            | $-0,03$   | 0,04       | 0,00        | 0,98 | 0.99<br>0.99<br>0,96 | 0,97        |
|                         | Bi                   | $-0,03$   | 0,05       | 0,00        |      |                      | 0.99        |
| $\overline{\mathbf{4}}$ | <b>NN</b>            | $-0,03$   | 0,05       | 0,00        | 0,94 | 0,99                 | 0,99        |

Tabela 7.1 – Avaliação da Propriedade de Consistência do Caso 1

Tabela 7.2 – Avaliação Global da Qualidade Espectral das bandas HR pelo indicador ERGAS

|                | Propriedade   Subamostragem | <b>ERGAS</b> |
|----------------|-----------------------------|--------------|
| Consistência   | Bi                          | 1,535        |
|                | NN                          | 1,588        |
| <b>Síntese</b> | Bi                          | 7,235        |

A figura 7.4 apresenta o perfil radiométrico da banda 3, em (a) a banda original e em (b) da banda 3 HR subamostrada para o tamanho da banda 3 original pelo interpolador bicúbico. Os perfis são similares com poucas variações entre eles.

| <b>Banda</b>   | DV      | <b>SDD</b> | <b>Bias</b> | IQI  | CC   | <b>SSIM</b> |
|----------------|---------|------------|-------------|------|------|-------------|
|                | $-0,11$ | 0,14       | 0,00        | 0,97 | 0,96 | 0,91        |
| $\overline{2}$ | $-0,10$ | 0,13       | 0,00        | 0,95 | 0,97 | 0,94        |
| 3              | $-0,06$ | 0,08       | 0,00        | 0,98 | 0,97 | 0,89        |
| 4              | $-0,09$ | 0,10       | 0,00        | 0,92 | 0,96 | 0,97        |

Tabela 7.3 – Avaliação da Propriedade de Síntese do Caso 1

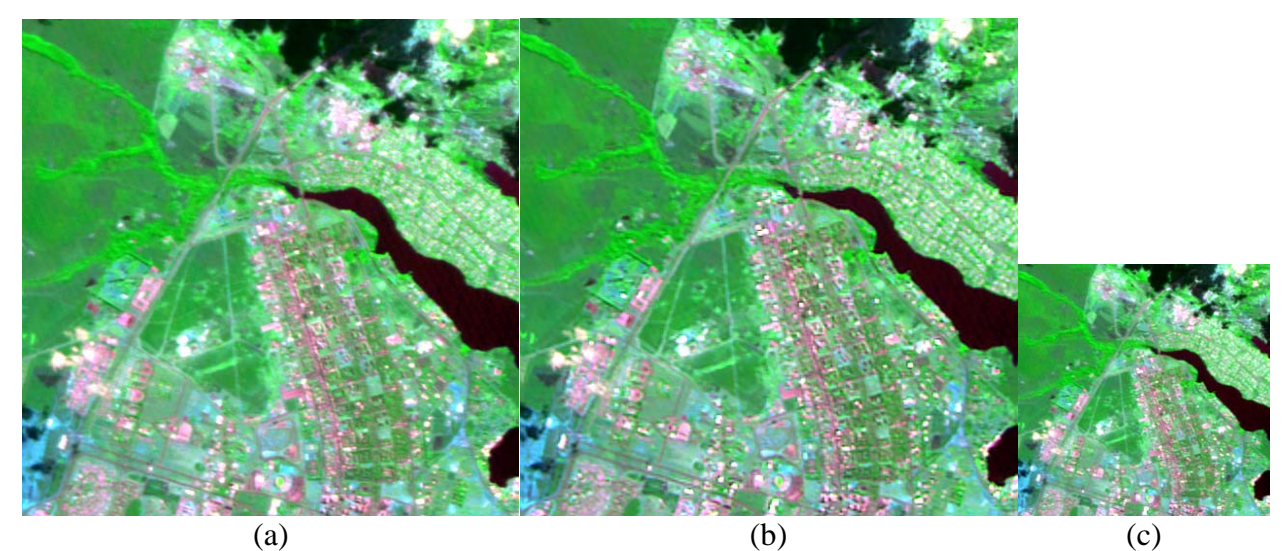

Figura 7.3 – Composição colorida 342 das imagens e suas resoluções espaciais (a) original 20m, (b) HR da propriedade de consistência 20m ( $HR_l$ ), e (c) imagem  $LR_v$ 40m.

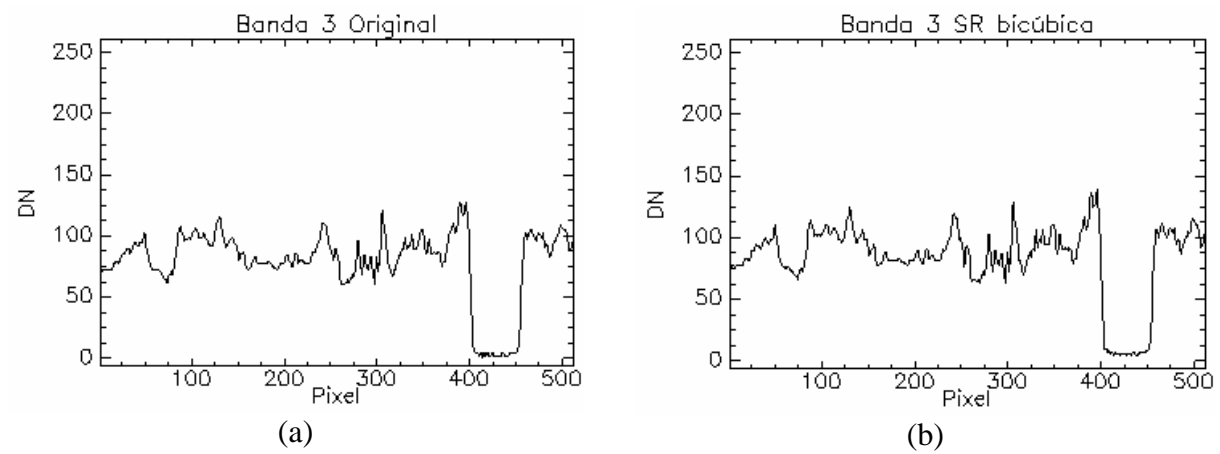

Figura 7.4 – Perfis radiométricos, em (a) banda 3 original e em (b) banda 3 HR.

Uma avaliação global da SR, para a imagem deste caso, considerando a avaliação visual, o perfil da banda 3 e o valor dos indicadores nas duas propriedades de avaliação, atestam a boa qualidade da SR para o caso 1.

#### **7.3 Caso 2 – Serra da Cangalha CCD**

Neste caso, foram utilizadas imagens da área do município de Campos Lindos - TO, na região da Serra da Cangalha, onde se localiza o astroblema de mesmo nome. Foram utilizadas as bandas 1, 2, 3, e 4 do sensor CCD do satélite CBERS-2.

A figura 7.5 apresenta as imagens LR e HR em uma composição colorida 342. A imagem HR apresenta um contraste semelhante ao da imagem LR. Sob o aspecto visual a diferença está somente na resolução espacial, que foi incrementado de 20m na imagem original para 10m na imagem HR. A avaliação visual da figura 7.6, onde são apresentadas as bandas espectrais originais e HR, ratificam essa primeira avaliação.

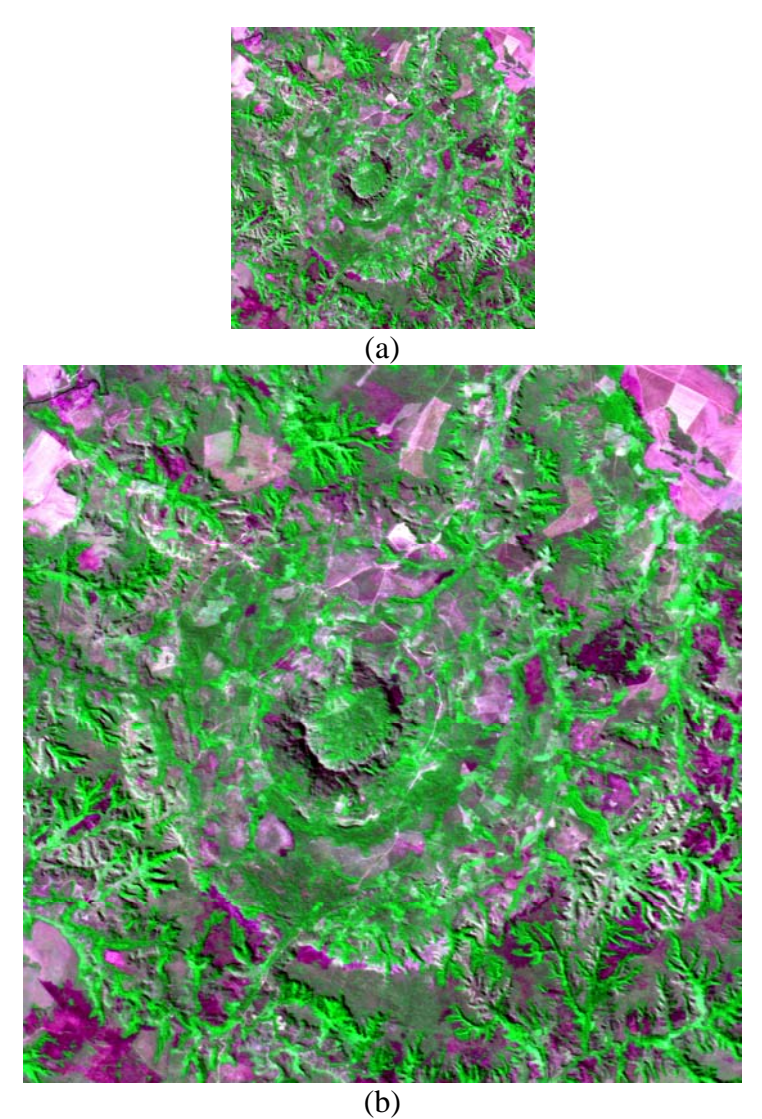

Figura 7.5 – Composições coloridas das bandas 342 do sensor CCD do satélite CBERS-2, (a) Imagem LR original resolução espacial de 20m, (b) Composição colorida da imagem HR com resolução espacial de 10m.

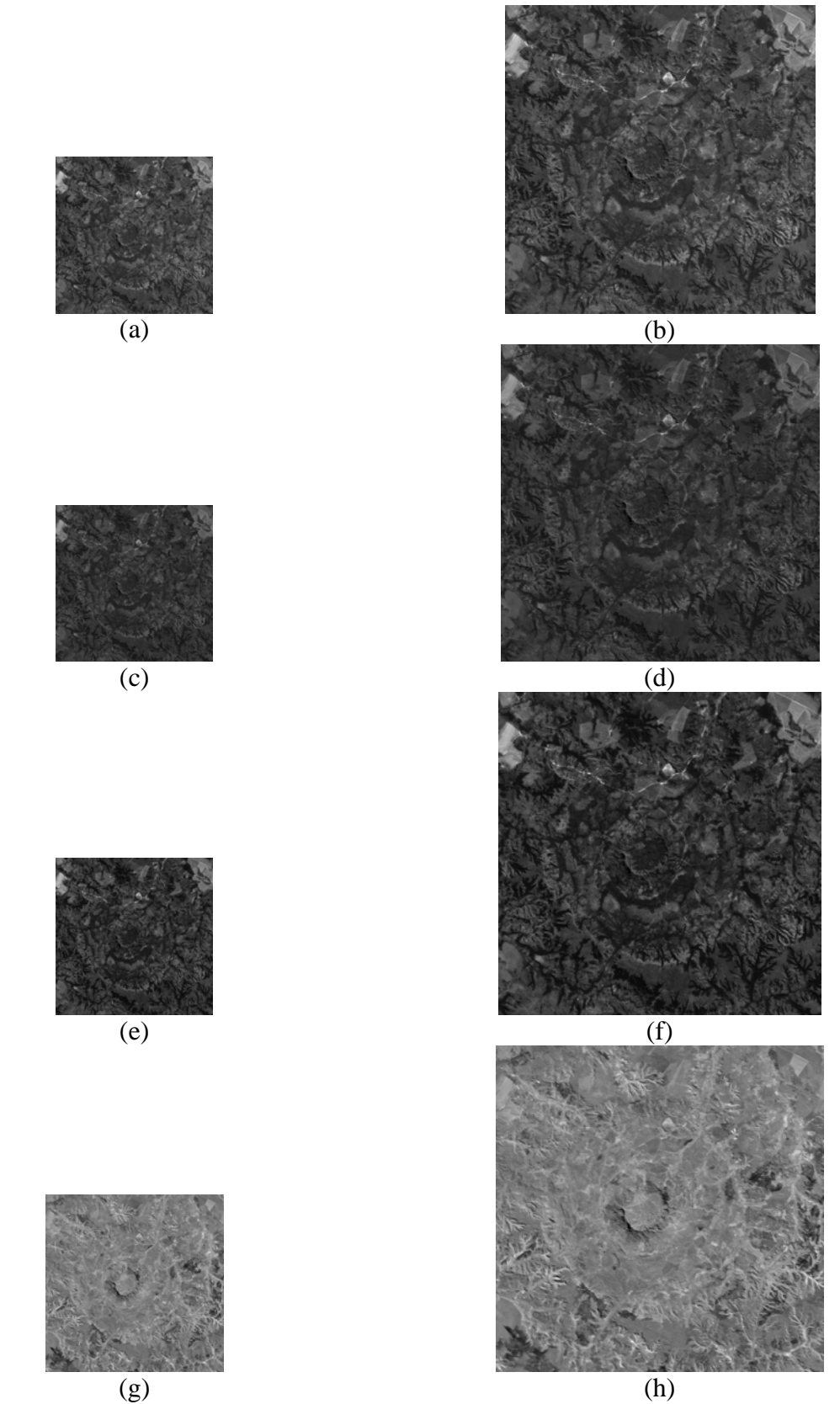

Figura 7.6 – Bandas espectrais (a) banda 1 original, (b) banda 1 HR, (c) banda 2 original, (d) banda 2 HR, (e) banda 3 original, (f) banda 3 HR, (g) banda 4 original, e (h) banda 4 HR.

A tabela 7.4 apresenta os valores obtidos para os indicadores da propriedade de consistência. Os valores apresentam-se próximos do ideal para cada um dos indicadores, as pequenas variações que ocorrem, irão denotar variações pequenas no contraste.

A tabela 7.5 apresenta os valores para o indicador ERGAS que podem ser considerados bons para a propriedade de síntese e mediano para a propriedade de consistência, já que os valores bons situam-se entre zero e três.

A tabela 7.6 apresenta o resultado da avaliação pela propriedade de síntese. Os resultados em geral apresentam valores próximos do ideal. O indicador SSIM indica variações maiores na qualidade para as bandas 1, 3, e 4.

| <b>Banda</b>   | Subamostragem                                        | <b>DV</b> | <b>SDD</b> | <b>Bias</b>                                                                                                    | IQI  | CC   | <b>SSIM</b> |
|----------------|------------------------------------------------------|-----------|------------|----------------------------------------------------------------------------------------------------|------|------|-------------|
| $\mathbf{1}$   | Bi                                                   | $-0,02$   | 0,05       | 0,00                                                                                                    | 1,00 | 0,99 | 0,96        |
|                | <b>NN</b>                                            | $-0,03$   | 0,04       | 1,00<br>1,00<br>0,00<br>0,00<br>1,00<br>0,99<br>1,00<br>0,99<br>0,00<br>0,00<br>1,00<br>0,99<br>0,99<br>0,00<br>1,00<br>0,00<br>1,00<br>0,99<br>0,00<br>1,00<br>0,99 | 0,97 |      |             |
| $\overline{2}$ | Bi                                                   | $-0,03$   | 0,05       |                                                                                                    |      |      | 0,97        |
|                | <b>NN</b>                                            | $-0,03$   | 0,04       |                                                                                                    |      |      | 0,98        |
|                | Bi                                                   | $-0,01$   | 0,07       |                                                                                                    |      |      | 0,95        |
|                | <b>NN</b>                                            | $-0,02$   | 0,05       |                                                                                                    |      |      | 0,96        |
|                | Bi                                                   | $-0,03$   | 0,03       |                                                                                                    |      |      | 0,96        |
|                | 3<br>$\overline{\mathbf{4}}$<br>$-0,04$<br><b>NN</b> | 0,03      |            |                                                                                                    |      | 0,96 |             |

Tabela 7.4 – Avaliação da Propriedade de Consistência do Caso 2

Tabela 7.5 – Avaliação Global da Qualidade Espectral das bandas HR pelo indicador ERGAS

|                | Propriedade   Subamostragem | <b>ERGAS</b> |
|----------------|-----------------------------|--------------|
| Consistência   | Bi                          | 1.330        |
|                | NN                          | 2,188        |
| <b>Síntese</b> |                             |              |

Tabela 7.6 – Avaliação da Propriedade de síntese do Caso 2

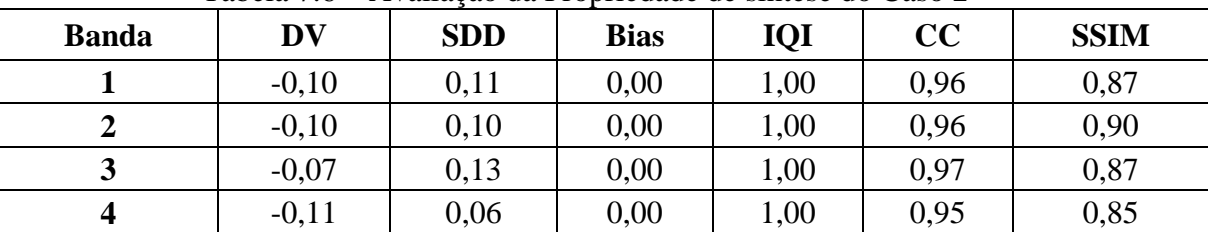

A figura 7.7 apresenta as imagens utilizadas para a avaliação da propriedade de síntese. A composição colorida utilizada foi a 342. Os valores obtidos por todos os

indicadores mostram o bom resultado obtido pela super-resolução das bandas do sensor CCD do CBERS-2.

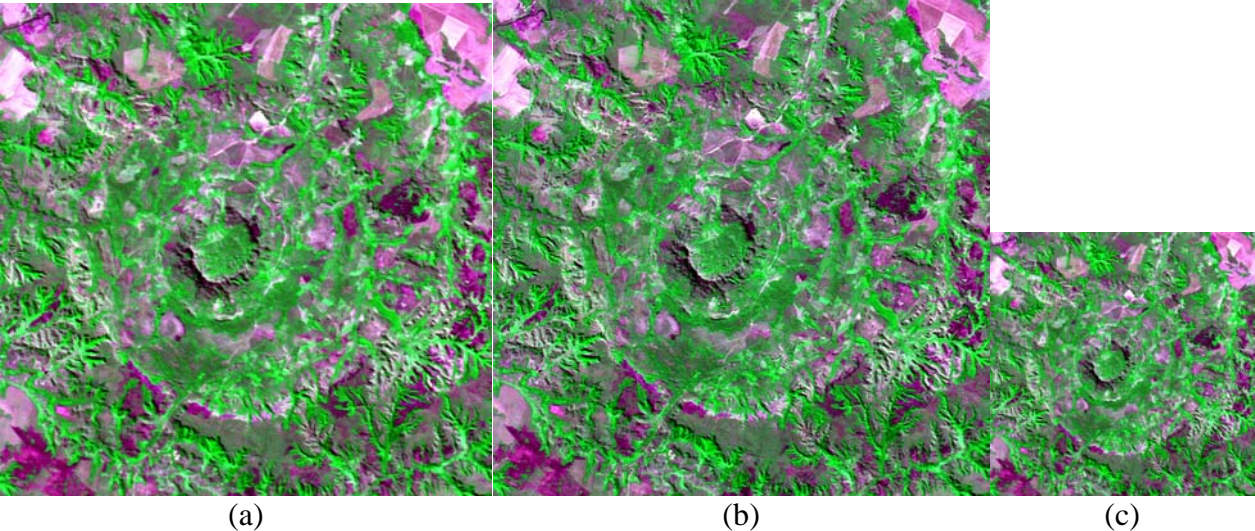

Figura 7.7 – Composição colorida 342 das imagens CBERS-2 e suas resoluções espaciais (a) original 20m, (b) HR da propriedade de consistência 20m ( *HRl*'), e (c) imagem *LR*<sub>v</sub> 40m.

A figura 7.8 apresenta o perfil radiométrico da banda 3 há pouca variação entre o perfil da banda original em (a) e o da banda HR, em (b).

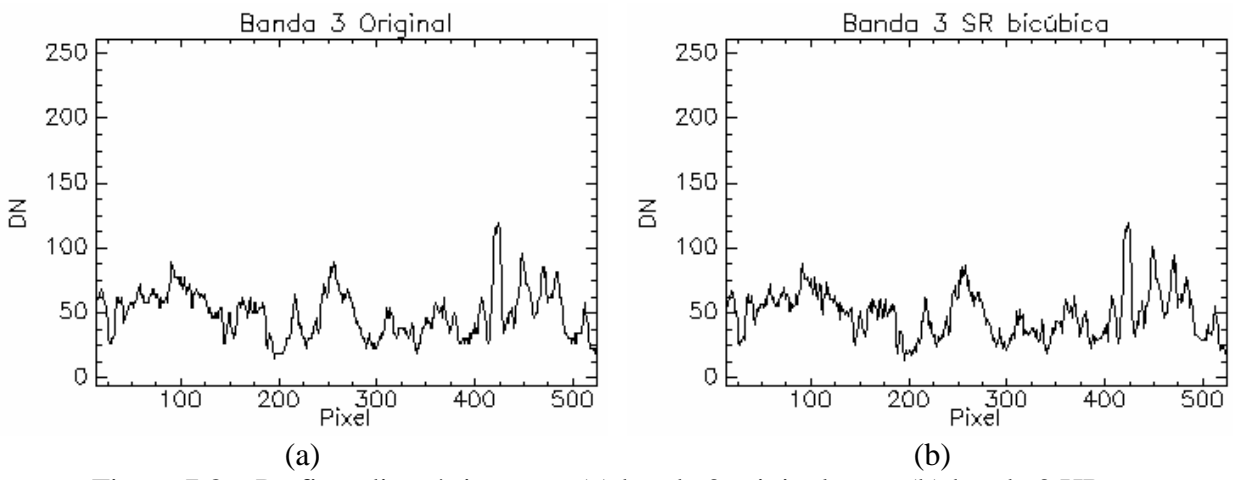

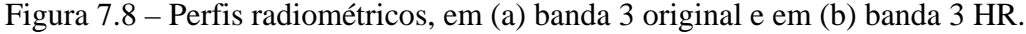

Para o Caso 2 os resultados obtidos apresentaram bons resultados para a propriedade de consistência. A propriedade de síntese apresentou para o ERGAS e SSIM valores um pouco distantes do ideal. Esses valores não chegam a comprometer o resultado final da SR.

#### **7.4 Caso 3 - Serra da Cangalha**

Neste caso, foram utilizadas imagens da área do município de Campos Lindos - TO, na região da Serra da Cangalha, onde se localiza o astroblema de mesmo nome. Foram utilizadas as bandas 5, 4, e 3 do sensor ETM+ do satélite Landsat 7. Essa composição realça a resposta do solo e da vegetação, e permite verificar, sob o aspecto visual, os diferentes graus de cobertura do solo.

A SR foi realizada a partir das bandas originais utilizando o método proposto, ou seja, as imagens originais possuem uma resolução espacial de 28,5m e após a SR foi obtida a imagem HR com 14,25m.

A figura 7.9 apresenta em (a) a imagem original e em (b) a imagem HR. As imagens possuem contraste similar e não apresentam, sob a avaliação visual, distorções visíveis.

A tabela 7.7 apresenta os valores obtidos para os indicadores utilizados na propriedade de síntese. Estes estão bem próximos de seus valores ideais.

A figura 7.10 apresenta as bandas espectrais originais e HR. As bandas 5 e 4 apresentam uma variação de contraste em relação às respectivas bandas originais. Essa variação de contraste pode ser observada também na figura 7.11 que apresentam uma composição colorida das imagens obtidas pela propriedade de consistência.

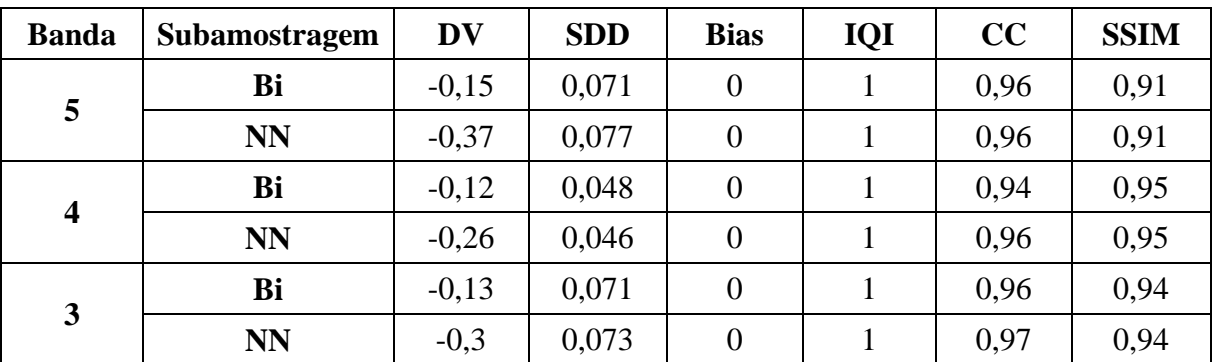

Tabela 7.7 – Avaliação da Propriedade de Consistência do Caso 3

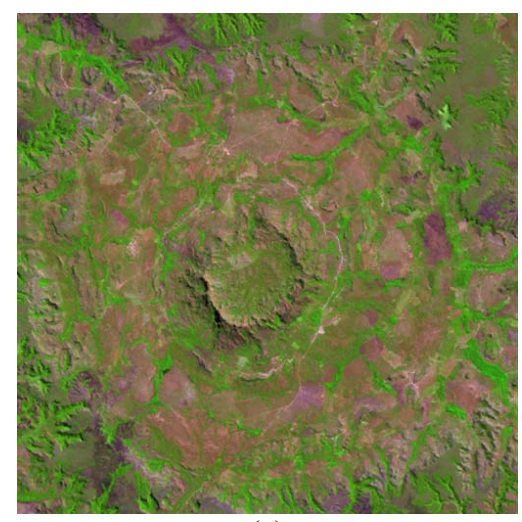

 $\overline{(a)}$ 

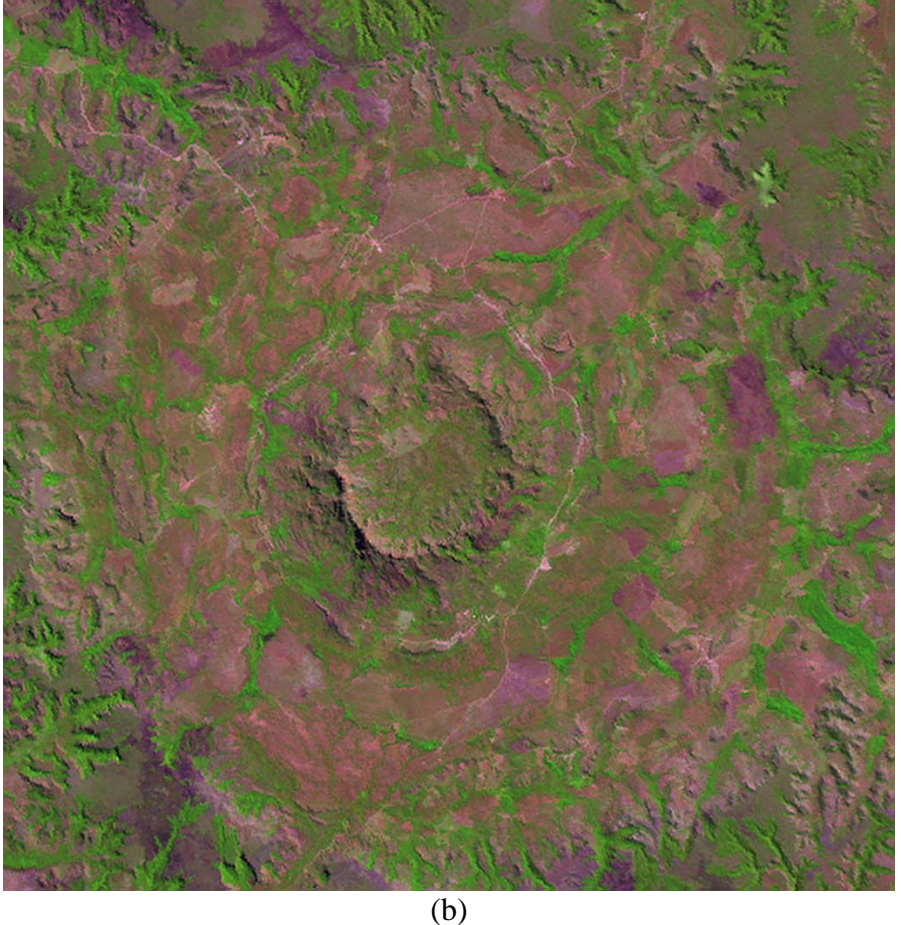

Figura 7.9 – Composições coloridas das bandas 543, (a) Imagem LR original resolução espacial de 28,5m, (b) Composição colorida da imagem HR com resolução espacial de 14,25m.

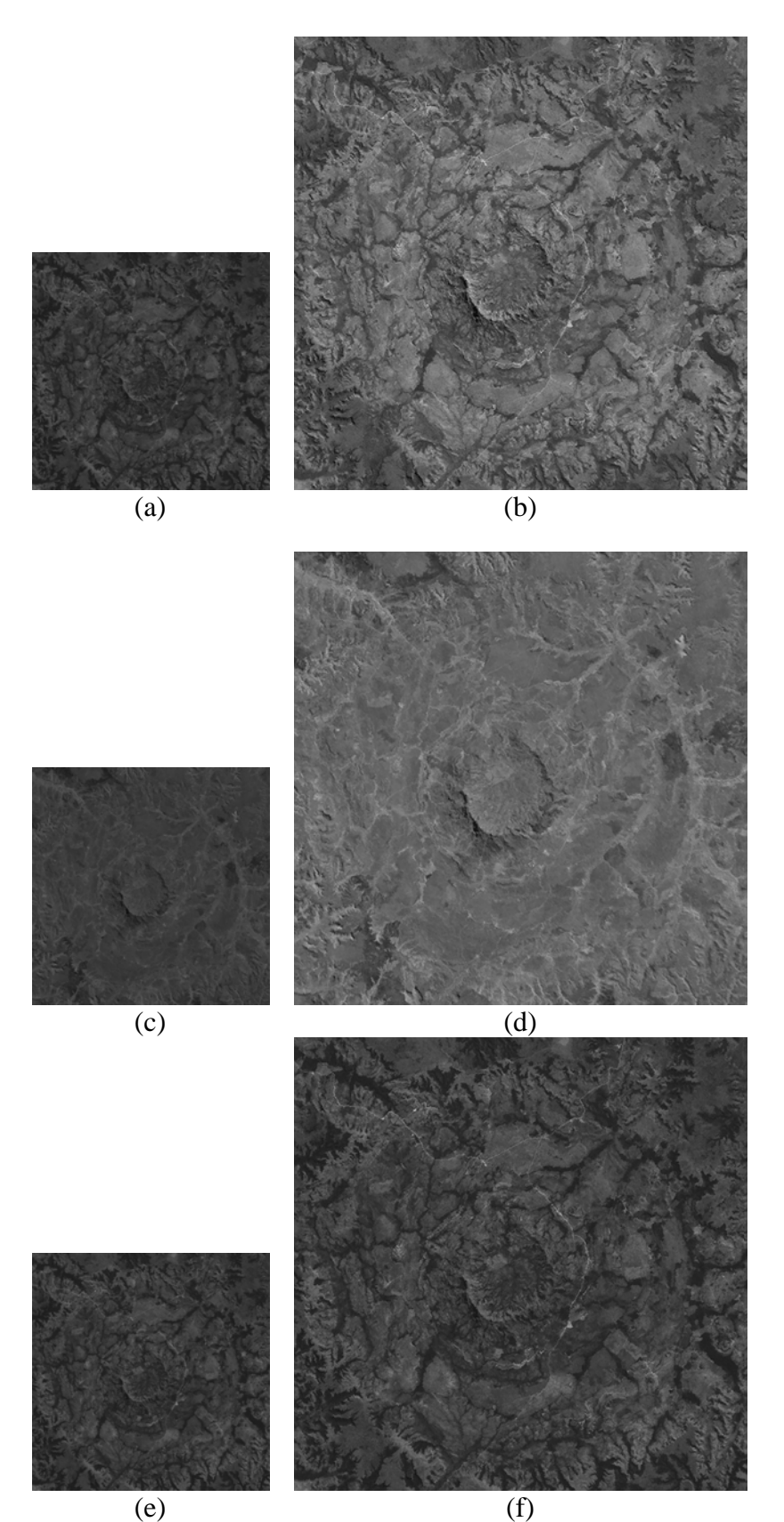

Figura 7.10 – Bandas espectrais (a) banda 5 original, (b) banda 5 HR, (c) banda 4 original, (d) banda 4 HR, (e) banda 3 original e (f) banda 3 HR.

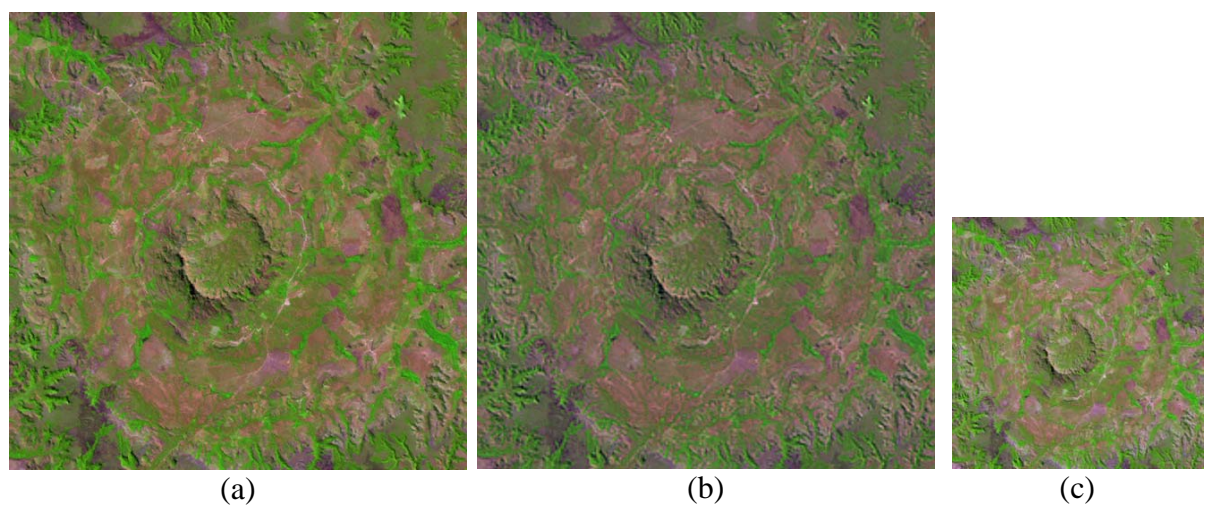

Figura 7.11 – Composição colorida 543 das imagens (a) original resolução espacial de 20m, (b) HR da propriedade de síntese resolução espacial de 20m ( *HRl*'), e (c) imagem *LR*<sub>v</sub> resolução espacial de 40m.

A tabela 7.8 apresenta os valores obtidos para a propriedade de síntese. Os resultados para os indicadores coeficiente de correlação (CC) e índice de similaridade estrutural (SSIM) estão distantes dos valores ideais, e indicam as distorções de contraste observadas na avaliação visual da figura 7.11. Essa variação de contraste é observada no perfil radiométrico da banda 3 (figura 7.12).

| <b>Banda</b> | DV      | <b>SDD</b> | <b>Bias</b> | IQI | $\bf CC$ | <b>SSIM</b> |
|--------------|---------|------------|-------------|-----|----------|-------------|
| ັ            | $-0,22$ | 0,13       | 0,00        |     | 0,85     | 0,71        |
|              | $-0,20$ | 0,069      | 0,00        |     | 0,89     | 0,89        |
| ມ            | $-0,21$ | 0,13       | 0,00        |     | 0,87     | 0,80        |

Tabela 7.8 – Avaliação da Propriedade de Síntese do Caso 3

O indicador ERGAS (tabela 7.9) apresenta resultados que podem ser considerados muito bons. O desempenho neste caso pode ser considerado bom para as duas propriedades síntese e consistência.

Tabela 7.9 – Avaliação Global da Qualidade Espectral das bandas HR pelo indicador ERGAS

|                | Propriedade   Subamostragem | <b>ERGAS</b> |
|----------------|-----------------------------|--------------|
| Consistência   | Bi                          | 0.959        |
|                | NN                          | 1,339        |
| <b>Síntese</b> | Bi                          | 1,365        |

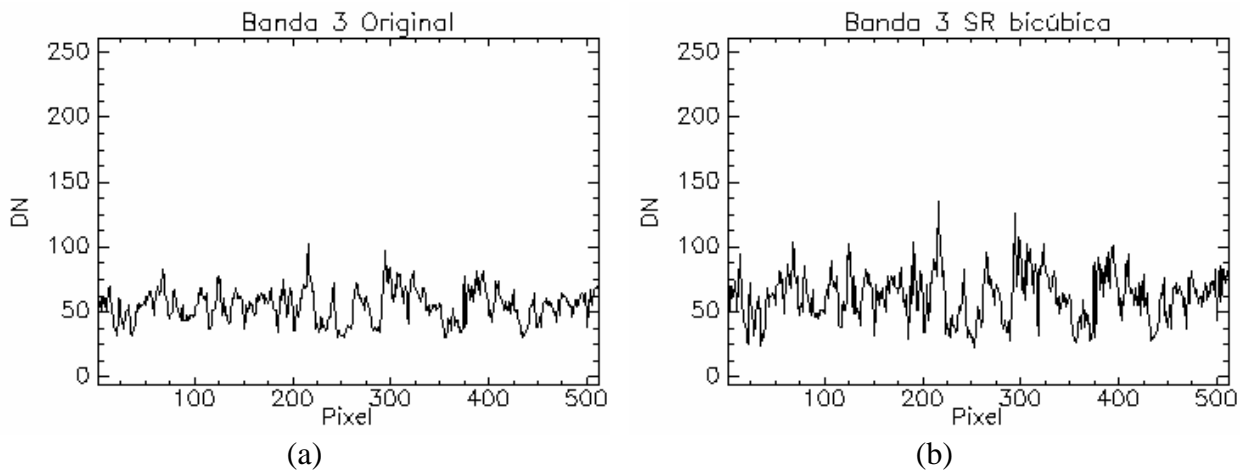

Figura 7.12 – Perfis radiométricos, em (a) banda 3 original e em (b) banda 3 HR.

Este caso apresentou desempenho satisfatório, ainda que variações no brilho sejam observadas. A avaliação global do espectro apresentou resultados bons e a perfil radiométrico da banda 3, apresenta as feições da curva preservadas, mas com a variação de contraste sendo facilmente observada.

#### **7.5 Caso 4 – Serra Negra**

Neste caso, foram utilizadas imagens da área do município de Patrocínio - MG, região da Serra Negra (Complexo Alcalino Carbonatítico de Serra Negra). Foram utilizadas as bandas 7, 4, e 2 do sensor ETM+ do satélite Landsat 7.

A SR foi realizada a partir das bandas originais utilizando o método proposto. As imagens originais possuem uma resolução espacial de 28,5m e após a SR foi obtida a imagem HR com 14,25m.

A figura 7.13 apresenta em (a) a imagem original, em (b) a imagem HR em uma composição colorida das bandas 7, 4 , e 2. Para este caso as composições coloridas possuem um realce linear de contraste com fator de dois por cento, a fim de que os diferentes alvos pudessem ser melhor observados.

A figura 7.14 apresenta as bandas espectrais originais e HR. A banda 4 apresenta alteração de contraste.

As tabelas 7.10 e 7.11 apresentam as avaliações para as propriedades de consistência e síntese, respectivamente. A avaliação da propriedade de síntese pode ser considerada satisfatória com todos os indicadores próximos ao valor ideal. A propriedade de consistência apresenta os valores de CC e SSIM abaixo do esperado indicando alterações estruturais e de contraste nesta avaliação.

| <b>Banda</b>            | Subamostragem | DV       | <b>SDD</b> | <b>Bias</b>      | IQI | cc   | <b>SSIM</b> |
|-------------------------|---------------|----------|------------|------------------|-----|------|-------------|
| 7                       | Bi            | $-0,095$ | 0,11       | $\overline{0}$   |     | 0,96 | 0,93        |
|                         | <b>NN</b>     | $-0,088$ | 0,079      | $\overline{0}$   |     | 0,98 | 0,95        |
| $\overline{\mathbf{4}}$ | Bi            | $-0,083$ | 0,046      | $\overline{0}$   |     | 0,96 | 0,94        |
|                         | <b>NN</b>     | $-0,11$  | 0,044      | $\boldsymbol{0}$ |     | 0,97 | 0,94        |
| $\overline{2}$          | Bi            | $-0,083$ | 0,036      | $\overline{0}$   |     | 0.97 | 0,98        |
|                         | <b>NN</b>     | $-0,079$ | 0,03       | $\overline{0}$   |     | 0,98 | 0,98        |

Tabela 7.10 – Avaliação da Propriedade de Consistência do Caso 4

Tabela 7.11 – Avaliação da Propriedade de Síntese do Caso 4

| <b>Banda</b> | $\mathbf{D}\mathbf{V}$ | <b>SDD</b> | <b>Bias</b> | IQI | $\bf CC$ | <b>SSIM</b> |
|--------------|------------------------|------------|-------------|-----|----------|-------------|
|              | $-0,17$                | 0,18       | 0,00        |     | 0,88     | 0,80        |
|              | $-0,14$                | 0,071      | 0.00        |     | 0,91     | 0,86        |
|              | $-0.14$                | 0,061      | 0,00        |     | 0,90     | 0,93        |

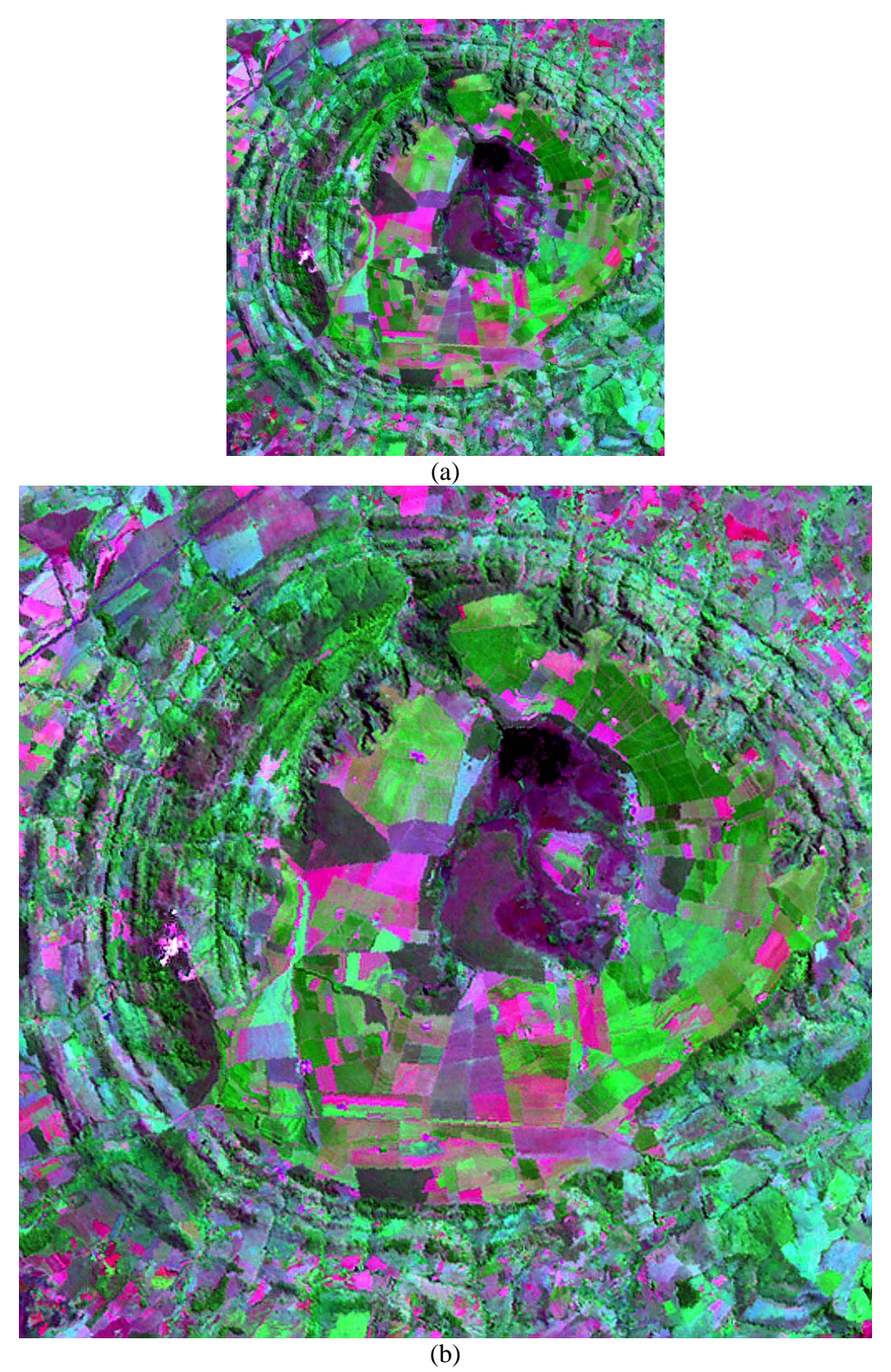

Figura 7.13 – Composições coloridas das bandas 742, (a) Imagem LR original resolução espacial de 28,5m, (b) Composição colorida da imagem HR com resolução espacial de 14,25m.

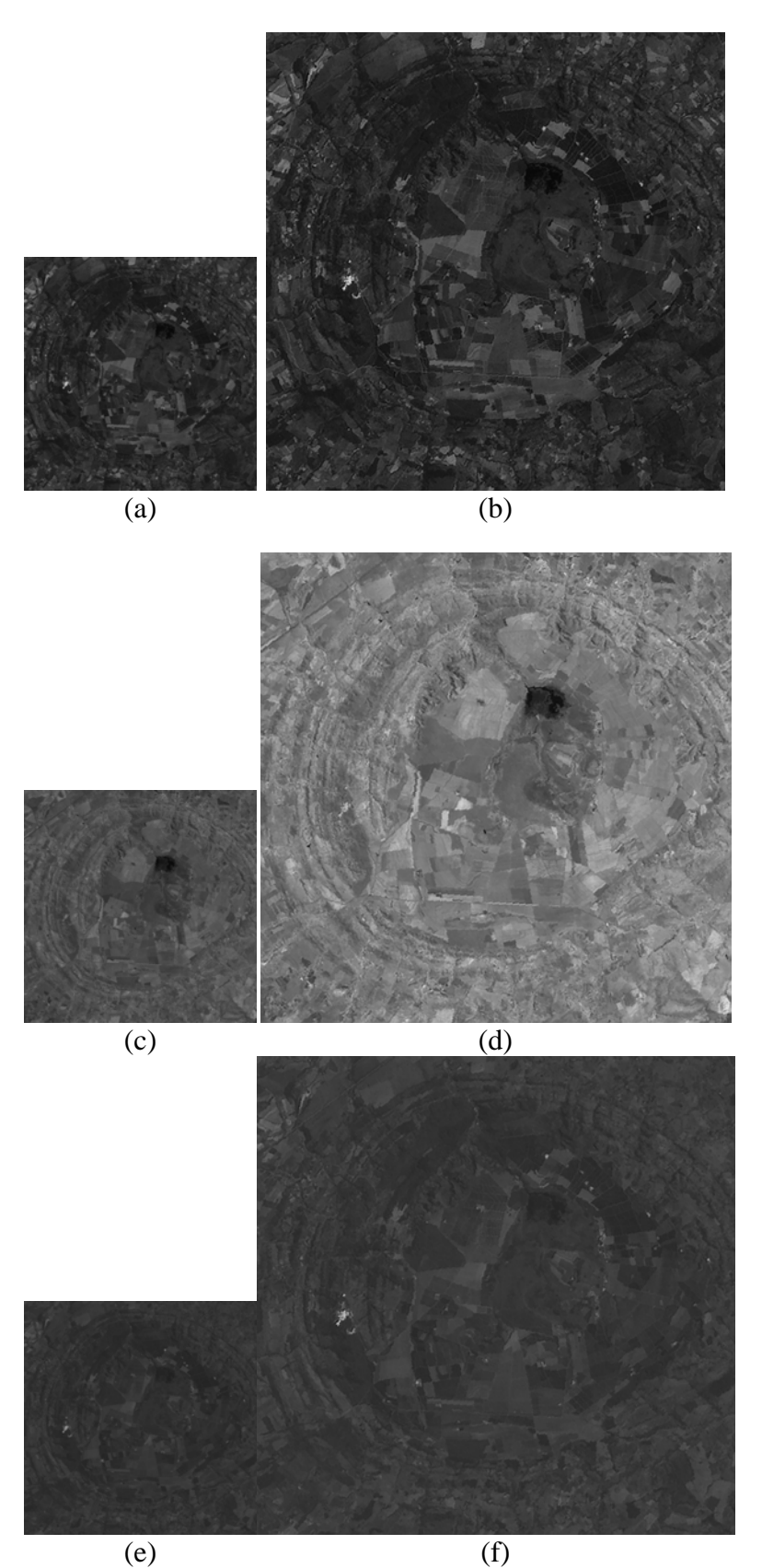

Figura 7.14 – Bandas espectrais (a) banda 7 original, (b) banda 7 HR, (c) banda 4 original, (d) banda 4 HR, (e) banda 2 original e (f) banda 2 HR.

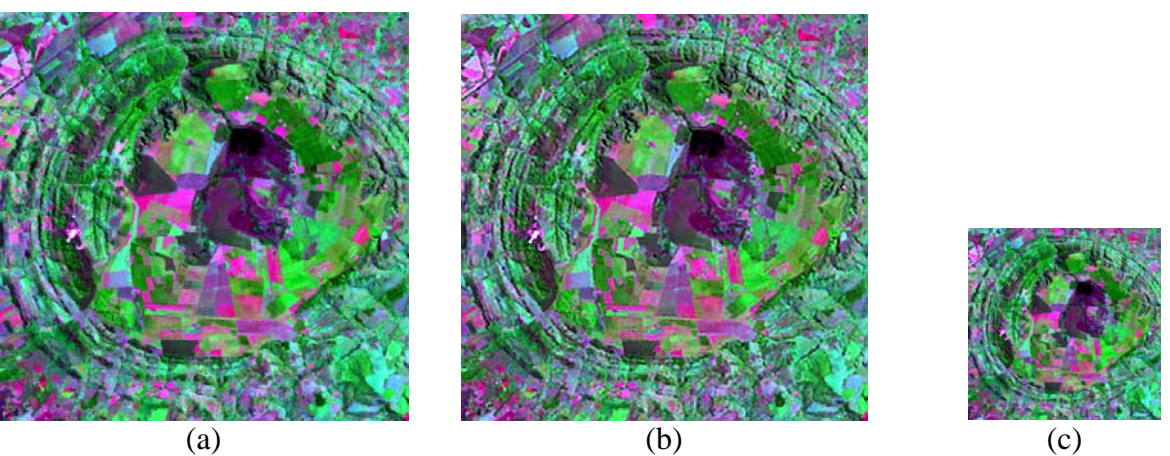

Figura 7.15 – Composição colorida 742 das imagens (a) original com resolução espacial de 30m, (b) HR, com resolução espacial de 30m, da propriedade de síntese ( *HRl* ), e (c) imagem *LR<sub>v</sub>* com resolução espacial de 60m.

A avaliação global do espectro pelo ERGAS (tabela 7.12) apresenta um desempenho satisfatório, indicando boa preservação do espectro.

A figura 7.16 apresenta o perfil radiométrico da banda 7, onde é possível verificar a variação de brilho, porém as feições deste perfil não foram alteradas.

Tabela 7.12 – Avaliação Global da Qualidade Espectral das bandas HR pelo indicador ERGAS

|                | Propriedade   Subamostragem | <b>ERGAS</b> |
|----------------|-----------------------------|--------------|
| Consistência   | Bi                          | 1.582        |
|                | NN                          | 1.038        |
| <b>Síntese</b> | Ri                          | 2.597        |

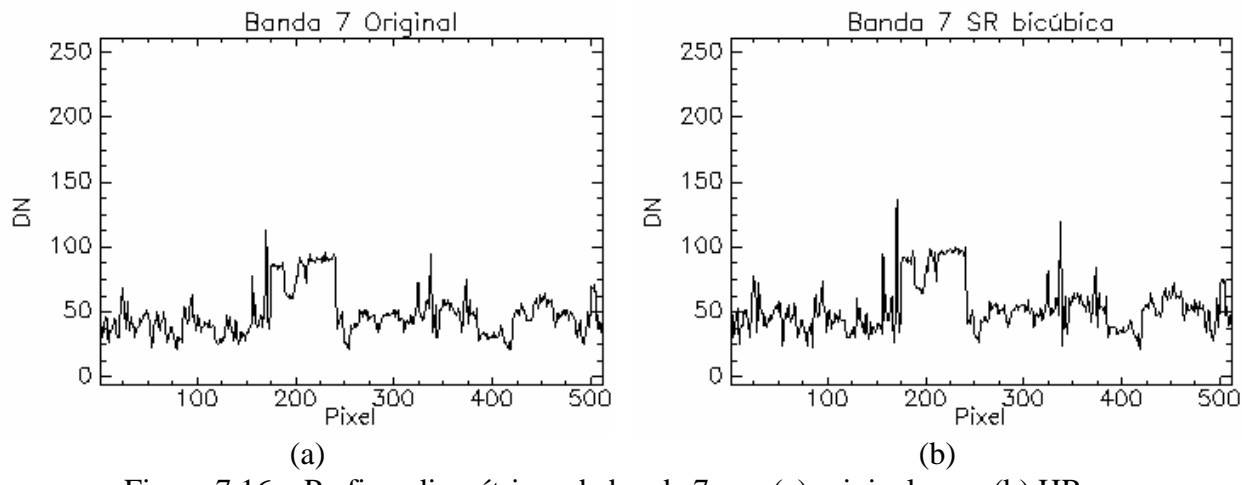

Figura 7.16 – Perfis radiométricos da banda 7, em (a) original e em (b) HR.

Em todas as bandas houve alterações no brilho da imagem, mais significativa na banda 4. Os indicadores para a propriedade de consistência apresentam valores satisfatórios, coerentes com o esperado. A propriedade de síntese apresenta valores aquém do esperado para CC e SSIM. De modo geral este caso apresentou um desempenho satisfatório, apesar das alterações no brilho, o perfil radiométrico preservou a forma.

### **7.6 Caso 5 – Serra Negra CCD**

Neste caso, foram utilizadas imagens da área do município de Patrocínio - MG, região da Serra Negra. Foram utilizadas as bandas 1, 2, 3, e 4 do sensor CCD do satélite CBERS-2.

A SR foi realizada a partir das bandas originais utilizando o método proposto. As imagens originais possuem uma resolução espacial de 20m e após a SR foi obtida a imagem HR com 10m.

A figura 7.17 apresenta em (a) a imagem original, em (b) a imagem HR em uma composição colorida das bandas 3, 4, e 2. Com resolução espacial de 20m e 10m, respectivamente. Para este caso as composições coloridas possuem um realce linear de contraste com fator de dois por cento, a fim de que os diferentes alvos pudessem ser melhor observados.

A figura 7.18 apresenta as bandas espectrais originais e HR, que apresentam um contraste similar nessa composição colorida.

A avaliação das propriedades de consistência e síntese, cujos resultados constam das tabelas 7.13 e 7.14, respectivamente, apresentam valores próximos do ideal para a consistência e com uma pequena variação no indicador SSIM na propriedade de síntese.

A avaliação global da qualidade espectral pelo indicador ERGAS (tabela 7.15) apresenta bons resultados, tanto para a propriedade de síntese quanto para a consistência.

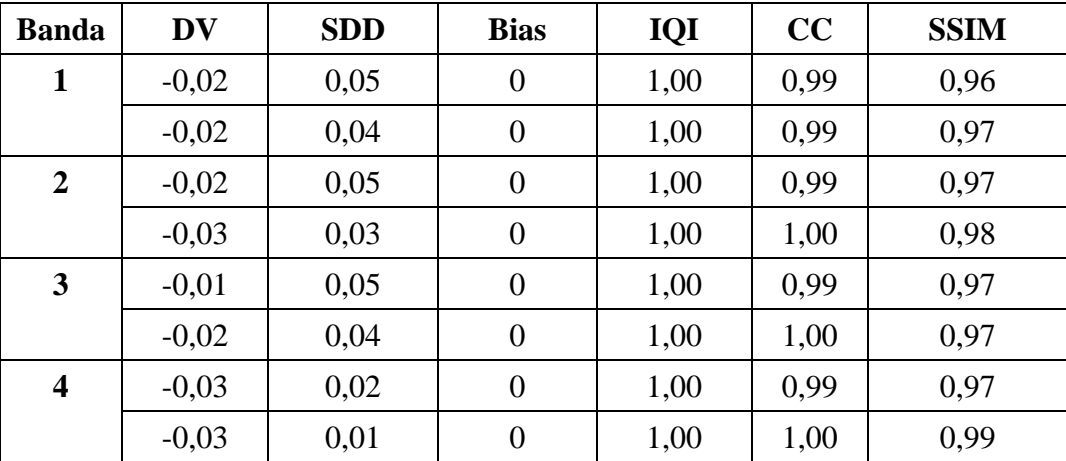

Tabela 7.13 – Avaliação da Propriedade de consistência do Caso 5

| <b>Banda</b> | DV      | <b>SDD</b> | <b>Bias</b> | IQI  | CC   | <b>SSIM</b> |
|--------------|---------|------------|-------------|------|------|-------------|
|              | $-0.07$ | 0,09       |             | 1,00 | 0,97 | 0,88        |
| 2            | $-0,07$ | 0,09       |             | 1,00 | 0,96 | 0,90        |
| 3            | $-0,06$ | 0,10       |             | 0.99 | 0,97 | 0,89        |
|              | $-0,10$ | 0,04       |             | 1,00 | 0,96 | 0,90        |

Tabela 7.14 – Avaliação da Propriedade de Síntese do Caso 5

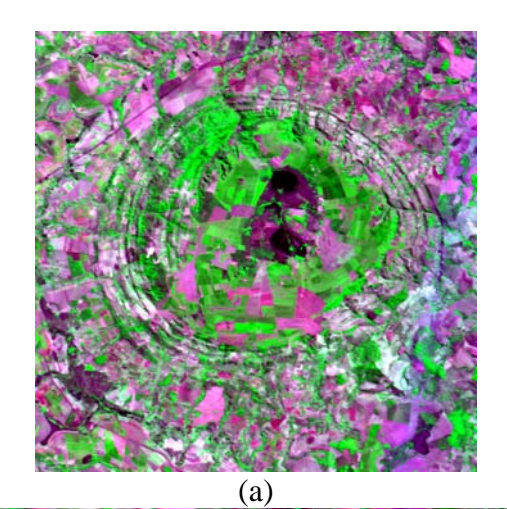

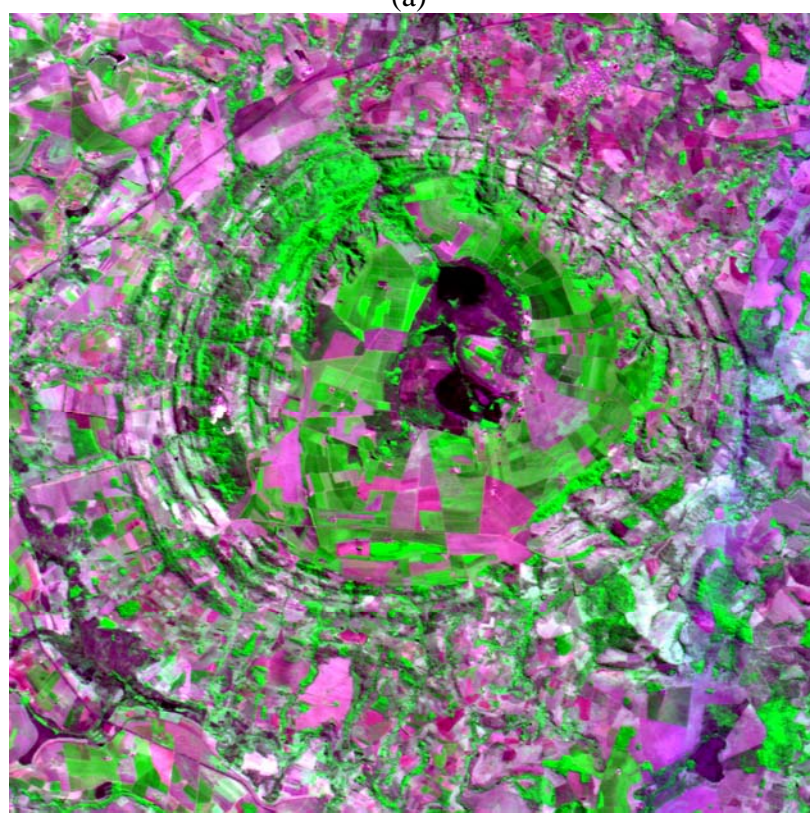

(b)

Figura 7.17 – Composições coloridas das bandas 342, (a) Imagem LR original com resolução espacial de 20m e (b) imagem HR com resolução espacial de 10m.

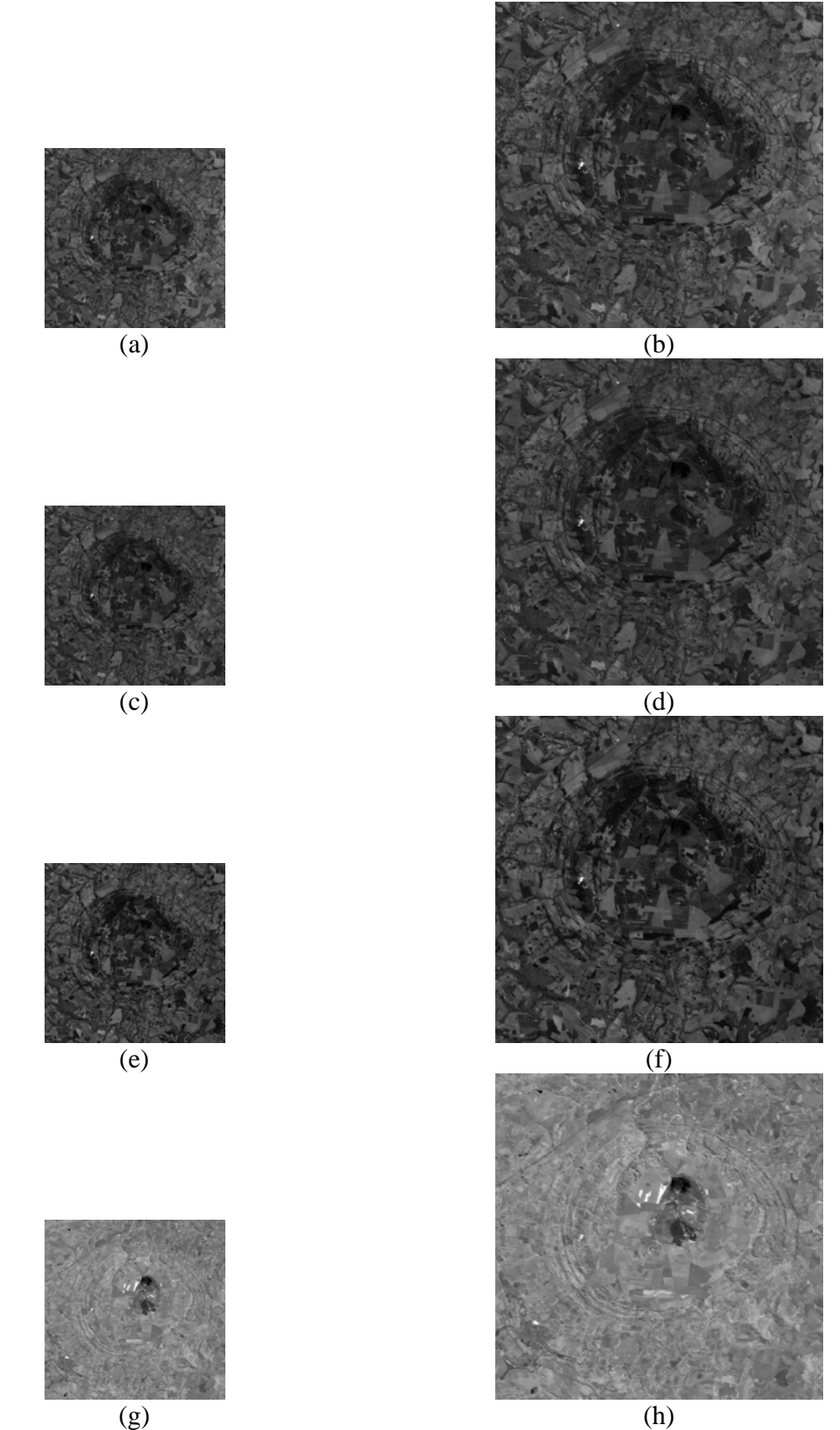

Figura 7.18 – Bandas espectrais (a) banda 1 original, (b) banda 1 HR, (c) banda 2 original, (d) banda 2 HR, (e) banda 3 original, (f) banda 3 HR, (g) banda 4 original, e (h) banda 4 HR.

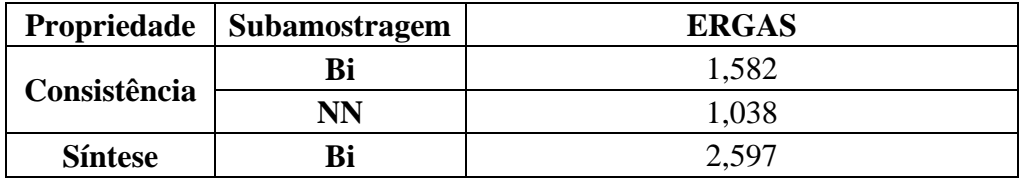

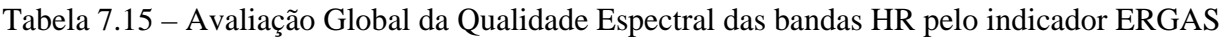

A figura 7.19 apresenta uma composição colorida das bandas 3, 4, e 2 das imagens utilizadas na propriedade de síntese. Estas apresentam brilho similar.

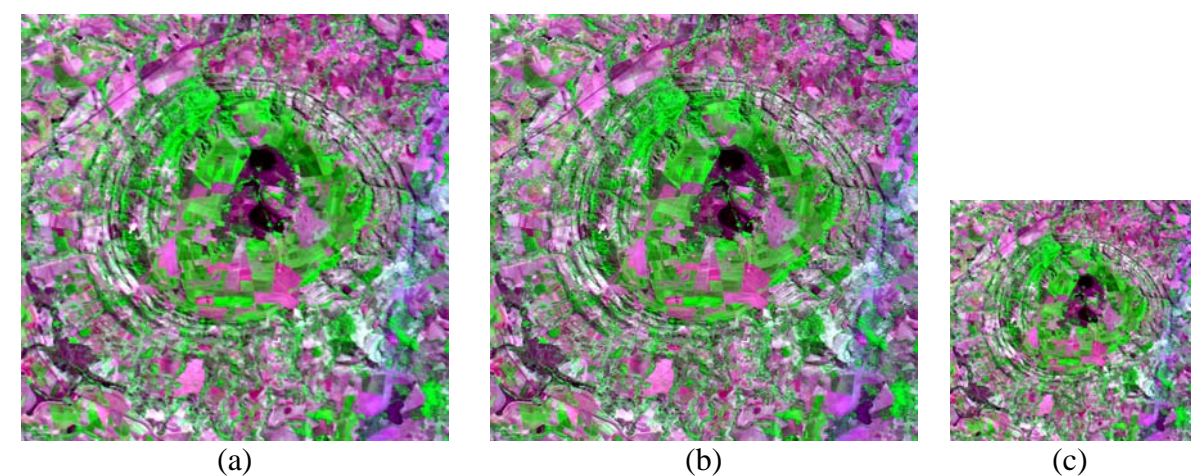

Figura 7.19 – Composição colorida 342 das imagens (a) original com resolução espacial de 20m, (b) HR da propriedade de consistência com resolução espacial de 20m (*HR*<sub>l</sub>), e (c) imagem *LR*<sub>v</sub> com resolução espacial de 40m.

A figura 7.20 apresenta o perfil radiométrico da banda 3. Em (a) a banda original e em (b) a HR. O perfil da banda HR em relação à banda original é similar. Sendo observada uma variação no brilho pouco acentuada.

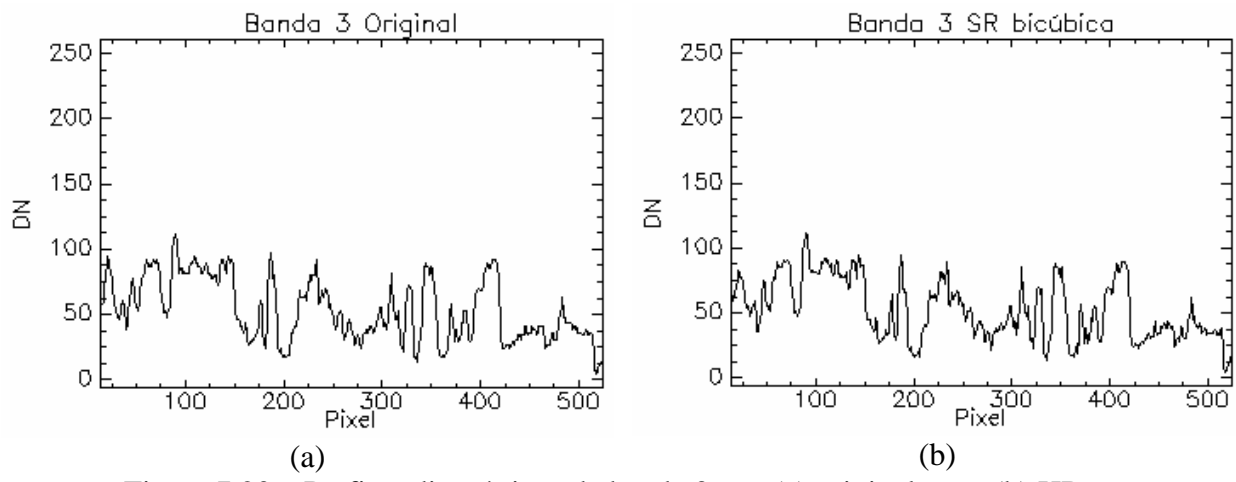

Figura 7.20 – Perfis radiométricos da banda 3, em (a) original e em (b) HR.

O desempenho global do método de SR para este caso é bom, conforme as análises visuais das imagens e dos valores obtidos pelos indicadores de síntese e consistência.

#### **7.7 Caso 6 - Lagoa**

Neste caso, foi utilizada uma imagem do município do Rio de Janeiro – RJ. A área compreende parte dos bairros da Gávea e Leblon; e parte da Lagoa Rodrigo de Freitas.

Foram utilizadas as bandas 1, 2, 3, e 4 do sensor MSS do satélite Quickbird. A SR foi realizada a partir das bandas originais utilizando o método proposto, ou seja, as imagens originais possuem uma resolução espacial de 2,40m e após a SR foi obtida a imagem HR com 1,20m.

A figura 7.21 apresenta em (a) a imagem original e em (b) a imagem HR em uma composição colorida das bandas 3, 2, e 1. A análise visual indica similaridade entre as duas imagens, em relação às cores e ao contraste. Figura 7.22 apresenta as bandas espectrais originais e HR

A tabela 7.16 apresenta os valores obtidos pela propriedade de consistência. Nela os valores encontrados estão próximos dos ideais para cada indicador. A tabela 7.17 apresenta as avaliações para a propriedade de síntese. Os indicadores IQI e SSIM apresentam valores que não podem ser considerados satisfatórios, indicando distorções na imagem.

| <b>Banda</b>            | <b>Subamostragem</b> | <b>DV</b> | <b>SDD</b> | <b>Bias</b>    | IQI          | CC   | <b>SSIM</b> |
|-------------------------|----------------------|-----------|------------|----------------|--------------|------|-------------|
| 1                       | Bi                   | $-0,044$  | 0,2        | $\overline{0}$ | 0,91         | 0,97 | 0,95        |
|                         | <b>NN</b>            | $-0,035$  | 0,13       | $\overline{0}$ | 0,82         | 0,99 | 0,97        |
| $\overline{2}$          | Bi                   | $-0,047$  | 0,16       | $\overline{0}$ |              | 0,97 | 0,94        |
|                         | <b>NN</b>            | $-0,038$  | 0,11       | $\overline{0}$ | $\mathbf{1}$ | 0,99 | 0,96        |
| 3                       | Bi                   | $-0,04$   | 0,2        | $\overline{0}$ | 0,94         | 0,97 | 0,94        |
|                         | <b>NN</b>            | $-0,031$  | 0,12       | $\overline{0}$ | 0,87         | 0,99 | 0,97        |
| $\overline{\mathbf{4}}$ | Bi                   | $-0,039$  | 0,14       | $\overline{0}$ | 0,92         | 0,98 | 0,93        |
|                         | <b>NN</b>            | $-0,032$  | 0,093      | $\overline{0}$ | 0,87         | 0,99 | 0,96        |

Tabela 7.16 – Avaliação da Propriedade de Consistência do Caso 6

Tabela 7.17 – Avaliação da Propriedade de Síntese do Caso 6

| <b>Banda</b> | DV       | <b>SDD</b> | <b>Bias</b> | IQI  | cc   | <b>SSIM</b> |
|--------------|----------|------------|-------------|------|------|-------------|
|              | $-0,091$ | 0,35       | 0,0039      | 0,75 | 0,93 | 0,87        |
|              | $-0.1$   | 0,28       | 0,0018      |      | 0,92 | 0,82        |
| 3            | $-0,098$ | 0.34       | 0,0035      | 0.74 | 0,92 | 0,84        |
|              | $-0,084$ | 0,25       | 0,0012      | 0,76 | 0,95 | 0,81        |

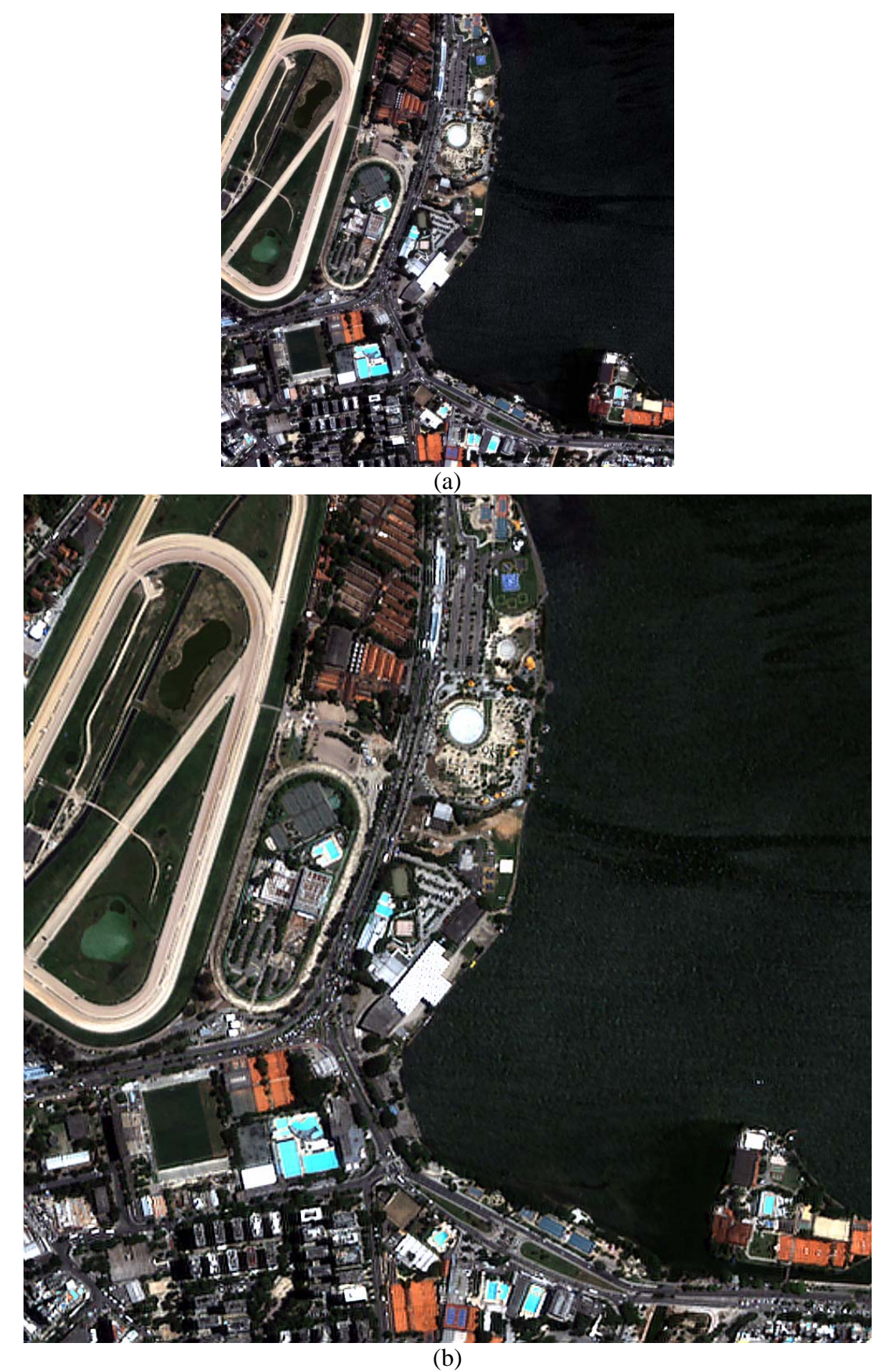

Figura 7.21 – Composições coloridas 321, (a) imagem LR original resolução espacial de 2,40m, (b) imagem HR com resolução espacial de 1,20m.

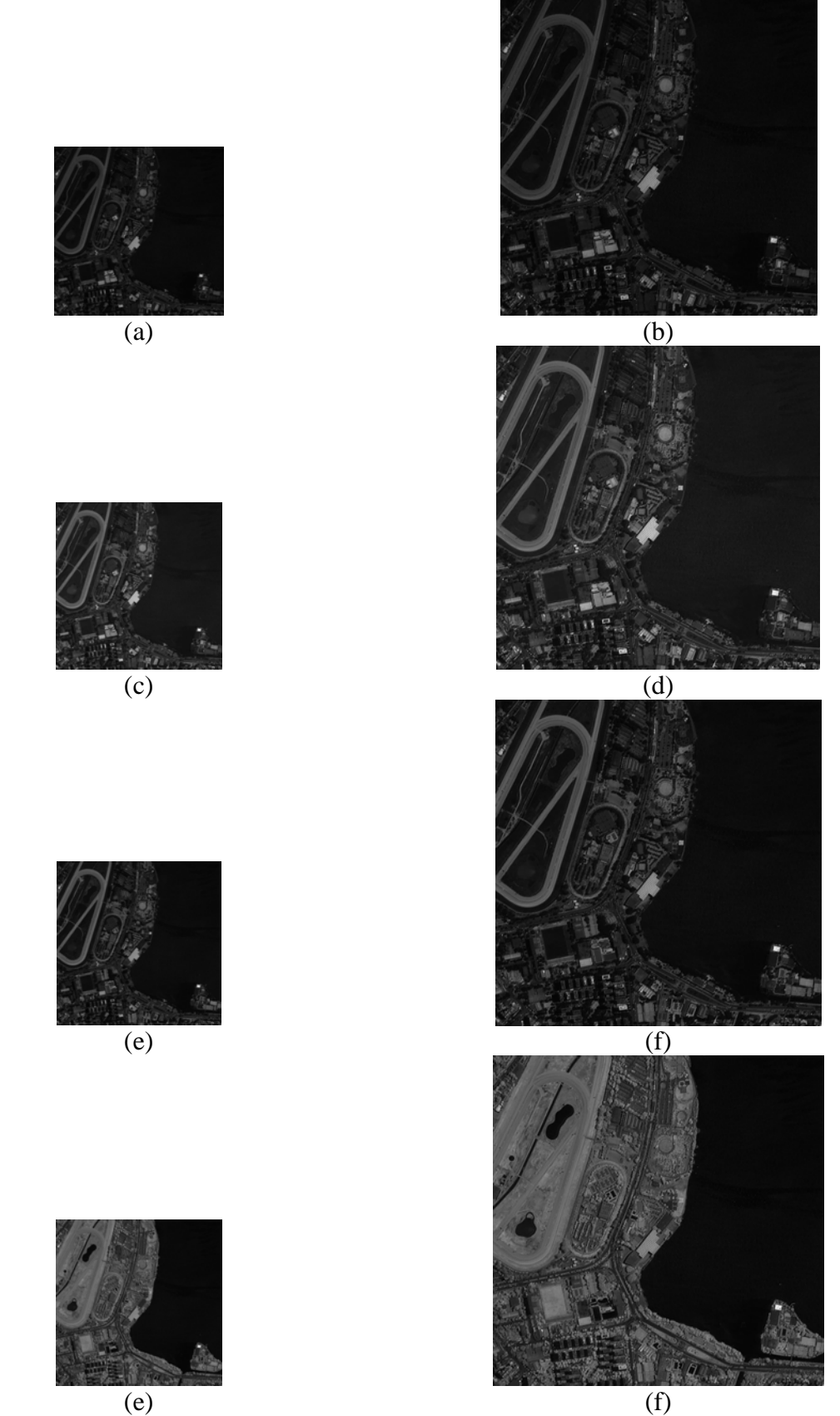

Figura 7.22 – Bandas espectrais (a) banda 1 original, (b) banda 1 HR, (c) banda 2 original, (d) banda 2 HR, (e) banda 3 original, (f) banda 3 HR, (g) banda 4 original, e (h) banda 4 HR.

A figura 7.23 apresenta as imagens utilizadas na propriedade de síntese. Distorções aparentes estão visíveis nas bordas da imagem (figura 7.24) e no brilho.

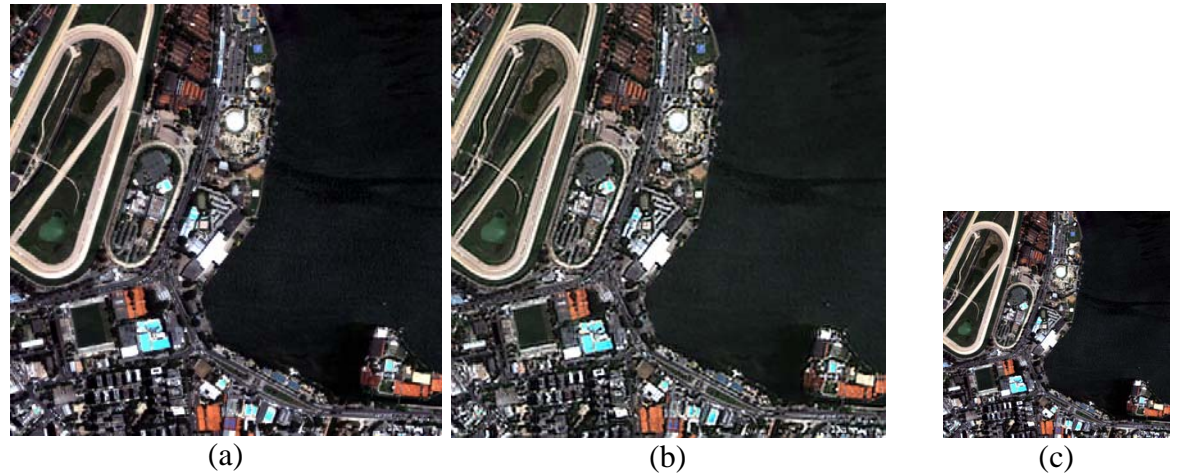

Figura 7.23 – Composição colorida 321 das imagens (a) original com resolução espacial de 2,40m, (b) HR da propriedade de consistência com resolução espacial de 2,40m  $(HR_i)$ , e (c) imagem  $LR_i$  com resolução espacial de 4,80m.

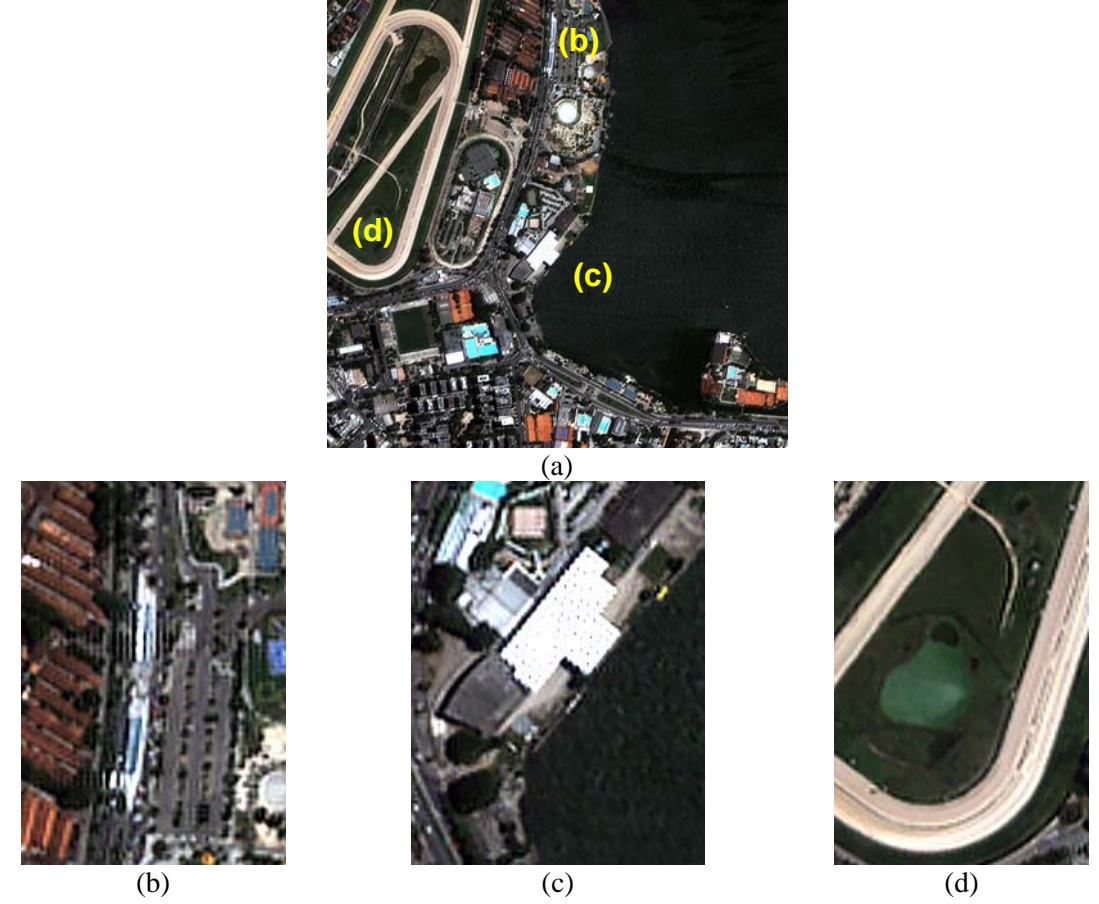

Figura 7.24 –. (a) imagem de referencia, distorções nas bordas introduzidas na imagem HR em (b), (c), e (d).

A figura 7.25 apresenta o perfil radiométrico da banda 3. Em (a) a banda original e em (b) a HR. O perfil da banda HR em relação à banda original é similar. Sendo observada variações no contraste pouco acentuadas.

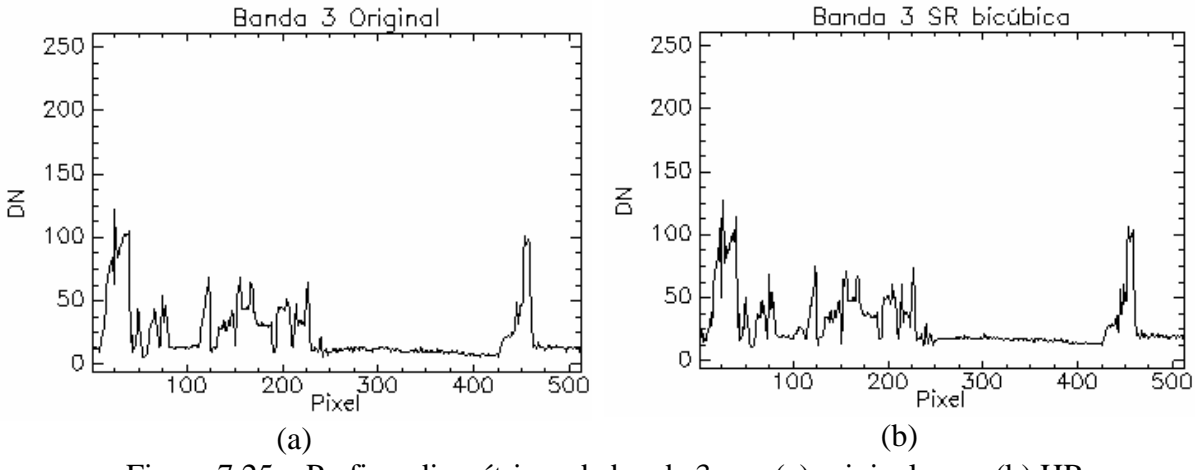

Figura 7.25 – Perfis radiométricos da banda 3, em (a) original e em (b) HR.

A tabela 7.18 apresenta os valores obtidos pelo indicador ERGAS. Para a propriedade de síntese os valores não são satisfatórios, mas encontram-se próximos ao valor máximo para que o espectro seja considerado bom, ou seja 3.0. O valor obtido pela propriedade de síntese é considerado ruim e evidencia as distorções encontradas.

Tabela 7.18 – Avaliação Global da Qualidade Espectral das bandas HR pelo indicador ERGAS

|                      | Propriedade   Subamostragem | <b>ERGAS</b> |  |  |
|----------------------|-----------------------------|--------------|--|--|
| Consistência         | Bi                          | 3,867        |  |  |
|                      | NN                          | 3,549        |  |  |
| <b>Síntese</b><br>Bi |                             | Ջ ∩32        |  |  |

Este caso mostrou que a utilização dos mesmos parâmetros de entrada para o método de super-resolução, independente do tipo de imagem, não é possível. Essas distorções de bordas podem ser eliminadas ou reduzidas modificando-se os valores de deslocamento dos pixels que são alguns dos parâmetros de entrada, ou admitindo-se mais *frames* para realizar a SR. O brilho pode ser melhorado com a utilização do ajuste do histograma entre a imagem HR e a imagem original. Isto pode ser realizado dentro do método de SR.

O método, porém consegue adicionar nova informação à imagem HR. A figura 7.26 apresenta detalhes do teto do Estádio de Remo da Lagoa. A imagem original está com *zoom* de 2x e a imagem HR sem *zoom*.

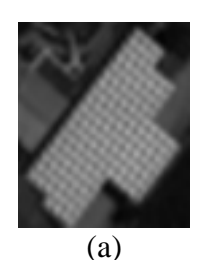

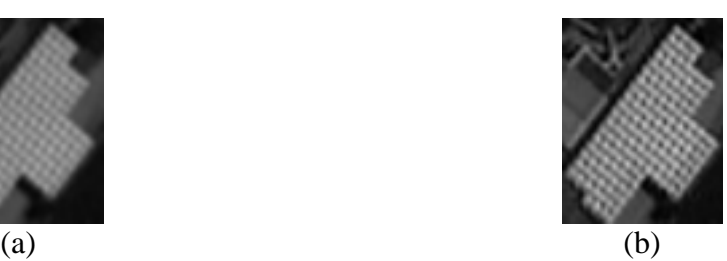

Figura 7.26 – Detalhes do telhado do Estádio de Remo da Lagoa, (a) imagem original com *zoom* de 2x e (b) imagem HR sem *zoom*.

A modificação no brilho teve a influência das ondulações presentes no corpo d'água que ocupa uma boa parte da imagem utilizada. Estas foram realçadas pela SR, sobretudo na banda 2 que corresponde ao intervalo espectral da cor verde e onde a água possui a melhor reflectância no espectro visível.

### **7.8 Caso 7 - Taubaté**

Neste caso, é utilizada uma imagem do município de Taubaté - SP. A área compreende parte da área urbana da cidade e a área da Base de Aviação do Exército.

Foram utilizadas as bandas 1, 2, 3, e 4 do sensor CCD do satélite CBERS-2B. A SR foi realizada a partir das bandas originais utilizando o método proposto, ou seja, as imagens originais possuem uma resolução espacial de 20m e após a SR foi obtida a imagem HR com 10m.

A imagem original apresenta ruídos, provavelmente inerentes ao sistema sensor. Não foram feitas tentativas de remoção do ruído, e a imagem foi processada da maneira como foi obtida.

A figura 7.27 apresenta em (a) a imagem original e em (b) a imagem HR em uma composição colorida das bandas 3, 2, e 1. A análise visual indica similaridade entre as duas imagens, em relação às cores e ao contraste. Figura 7.28 apresenta as bandas espectrais originais e HR, onde é observada uma variação no contraste, mais acentuado nas bandas 3 e 4.

A tabela 7.19 apresenta os valores obtidos pela propriedade de consistência. Nela os valores encontrados estão próximos dos ideais para cada um dos indicadores. A tabela 7.20 apresenta as avaliações para a propriedade de síntese. Onde os valores obtidos indicam similaridade entre as duas imagens. A diferença de variância (DV) para as duas propriedades apresenta valores muito baixos. Isto indica que pouca informação nova foi adicionada à imagem HR.

| <b>Banda</b>            | Subamostragem | <b>DV</b> | <b>SDD</b> | <b>Bias</b>      | IQI | CC   | <b>SSIM</b> |
|-------------------------|---------------|-----------|------------|------------------|-----|------|-------------|
| $\mathbf{1}$            | Bi            | $-0,038$  | 0,024      | $\boldsymbol{0}$ |     | 0,99 | 0,99        |
|                         | <b>NN</b>     | $-0,034$  | 0,019      | $\boldsymbol{0}$ |     | 0,99 | 0,99        |
| $\overline{2}$          | Bi            | $-0,052$  | 0,022      | $\boldsymbol{0}$ | 1   | 0,98 | 0,99        |
|                         | <b>NN</b>     | $-0,052$  | 0,023      | $\overline{0}$   | 1   | 0,98 | 0,98        |
| 3                       | Bi            | $-0,021$  | 0,037      | $\boldsymbol{0}$ |     | 0,99 | 0,98        |
|                         | <b>NN</b>     | $-0,02$   | 0,029      | $\mathbf{0}$     |     | 0.99 | 0,98        |
| $\overline{\mathbf{4}}$ | Bi            | $-0,024$  | 0,018      | $\boldsymbol{0}$ | 1   | 0,99 | 0,98        |
|                         | <b>NN</b>     | $-0,023$  | 0,012      | $\overline{0}$   |     |      | 0,99        |

Tabela 7.19 – Avaliação da Propriedade de Consistência do Caso 7

|              |          | $-$        | $\overline{\phantom{a}}$ |     |      |             |
|--------------|----------|------------|--------------------------|-----|------|-------------|
| <b>Banda</b> | DV       | <b>SDD</b> | <b>Bias</b>              | IQI | CC   | <b>SSIM</b> |
|              | $-0,098$ | 0,046      |                          |     | 0,95 | 0,96        |
|              | $-0,12$  | 0,038      |                          |     | 0,94 | 0,97        |
|              | $-0,074$ | 0,077      |                          |     | 0,96 | 0,92        |
|              | $-0,066$ | 0,039      |                          |     | 0,97 | 0,90        |

Tabela 7.20 – Avaliação da Propriedade de Síntese do Caso 7

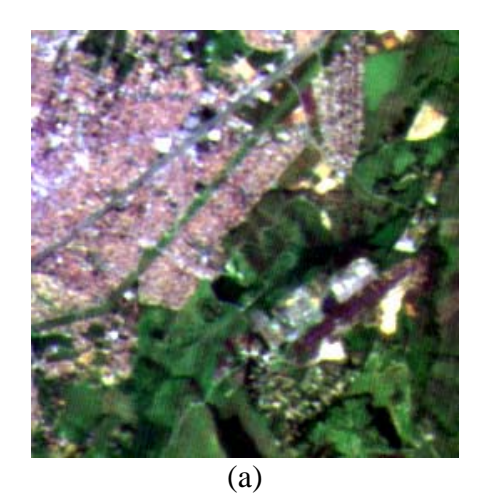

(b)

Figura 7.27 – Composições coloridas das bandas 321, (a) imagem LR original resolução espacial de 20m, (b) imagem HR com resolução espacial de 10m.

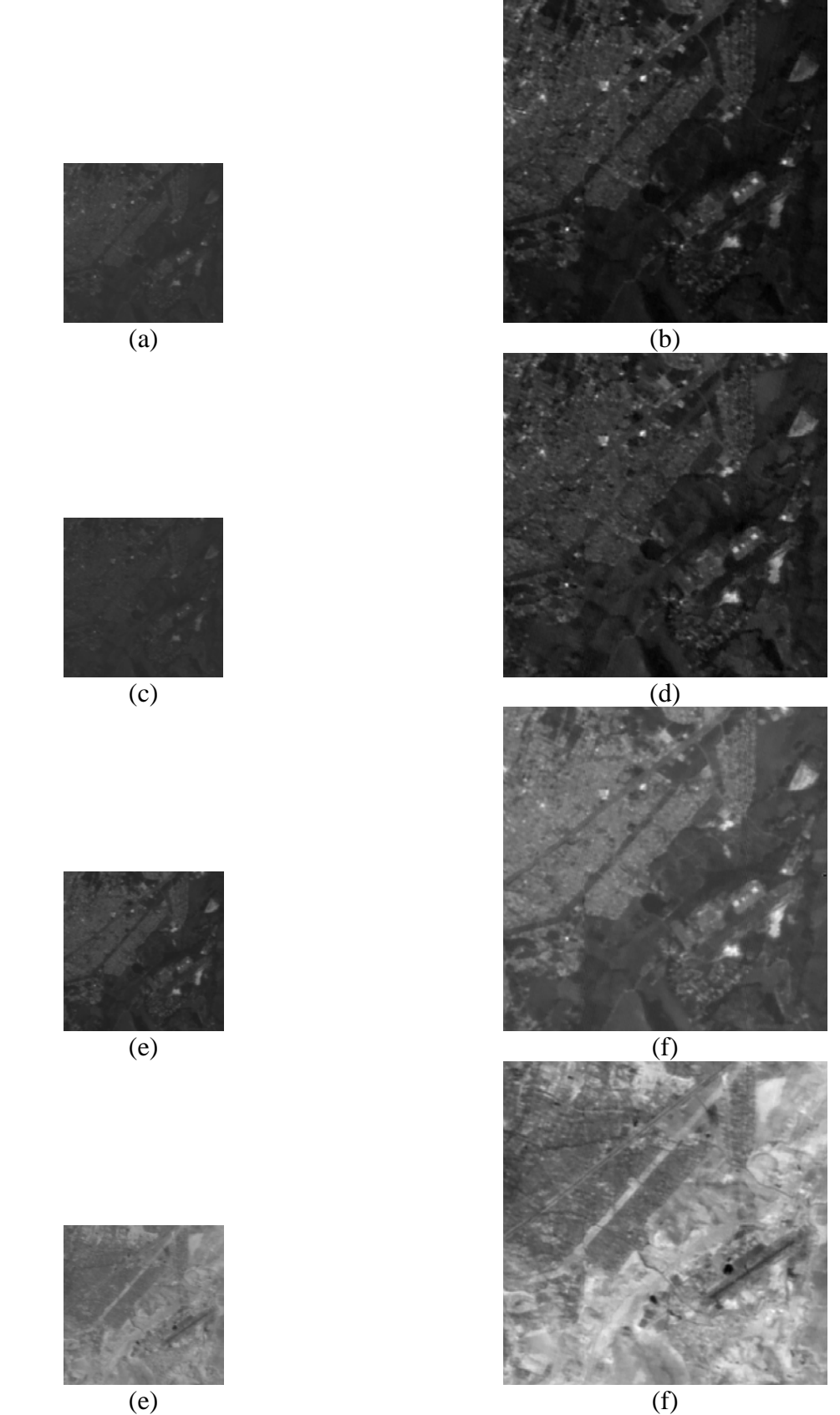

Figura 7.28 – Bandas espectrais (a) banda 1 original, (b) banda 1 HR, (c) banda 2 original, (d) banda 2 HR, (e) banda 3 original, (f) banda 3 HR, (g) banda 4 original, e (h) banda 4 HR.

A figura 7.29 apresenta uma composição colorida das imagens utilizadas para a avaliação da propriedade de consistência.

A figura 7.30 apresenta o perfil radiométrico da banda 3. Em (a) o perfil da banda original e em (b) a banda HR. Há uma variação significativa no contraste para esta banda. O indicador SDD apresenta para esta banda, nas duas propriedades consideradas, seus maiores valores.

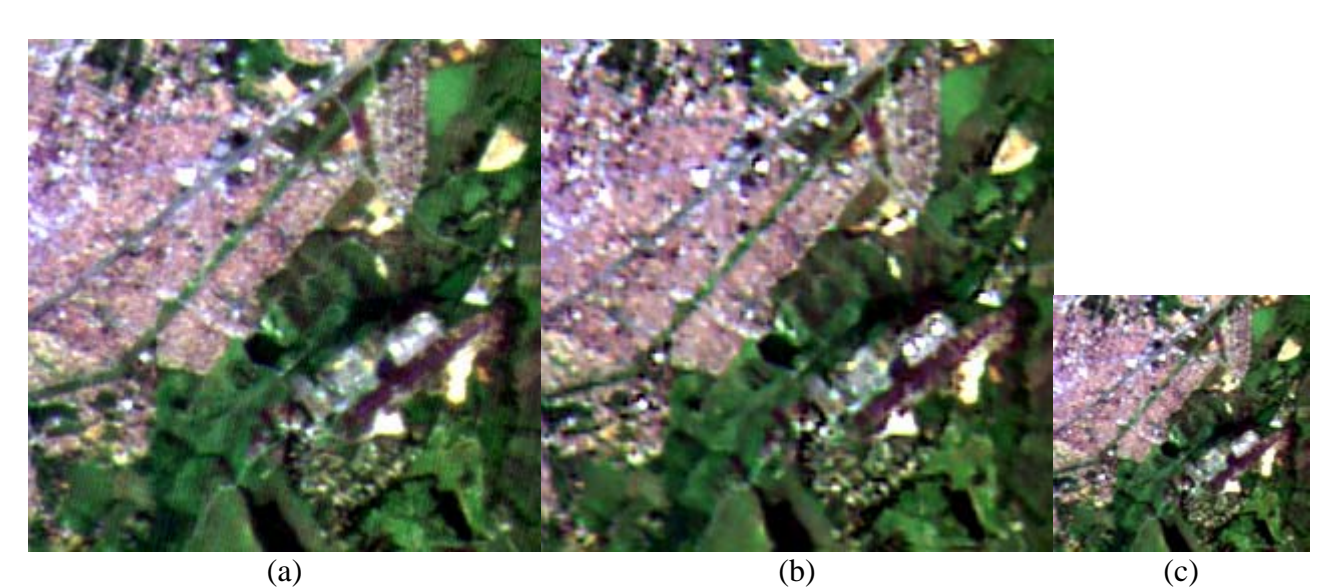

Figura 7.29 – Composição colorida 321 das imagens (a) original com resolução espacial de 20m, (b) HR da propriedade de síntese ( *HRl*') com resolução espacial de 20m, e (c) imagem  $LR<sub>v</sub>$  com resolução espacial de 40m.

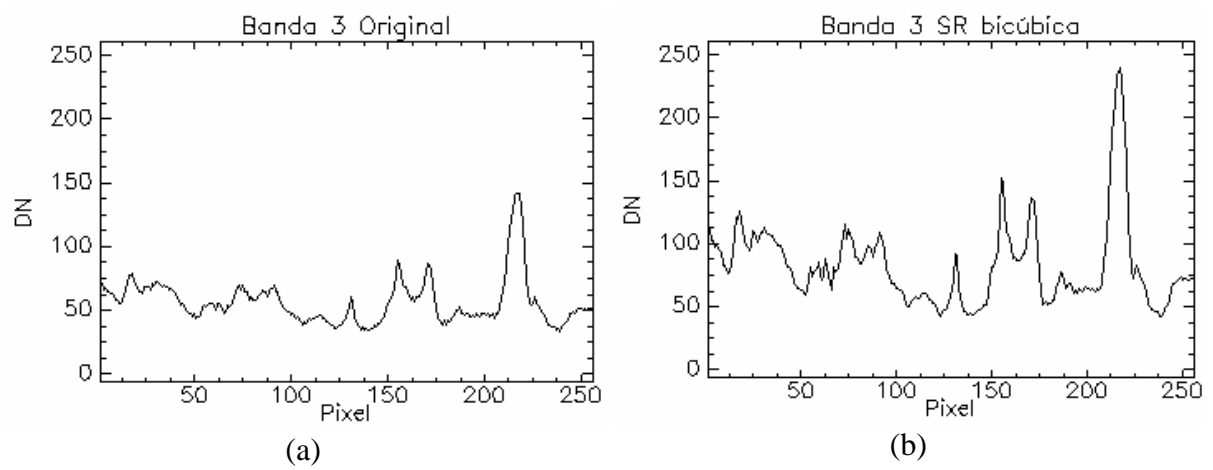

Figura 7.30 – Perfis radiométricos da banda 3, em (a) original e em (b) HR.
A tabela 7.21 apresenta os valores obtidos pelo indicador ERGAS. Para as duas propriedades os valores apresentados são ruins. Um dos fatores que pode ter contribuído para estes valores é a presença de ruído nas bandas utilizadas.

|                | Propriedade   Subamostragem | <b>ERGAS</b> |
|----------------|-----------------------------|--------------|
| Consistência   | Ri                          | 7,328        |
|                | NN                          | 7,513        |
| <b>Síntese</b> |                             | 6 979        |

Tabela 7.21 – Avaliação Global da Qualidade Espectral das bandas HR pelo indicador ERGAS

Neste caso o desempenho para as duas propriedades foi similar, com resultados próximos dos valores ideais. A presença de ruído contribuiu para a baixa resposta na avaliação global da qualidade espectral pelo ERGAS.

### **Capítulo 8**

# **CONCLUSÕES E TRABALHOS FUTUROS**

#### **8.1 Conclusões**

O desempenho do método de SR proposto nesta tese pode ser considerado bom. Dentro da metodologia de emprego do método e de avaliação da qualidade, verifica-se que o método apresentou melhores resultados com as imagens CBERS CCD e Landsat ETM+. Nestas os parâmetros de entrada podem ser fixos. A imagem Quickbird teve um resultado aquém do esperado, com distorções nas bordas devido ao *aliasing*. Essas podem ser reduzidas modificando-se os parâmetros de deslocamento no *frame* de entrada do algoritmo POCS. Em testes realizados previamente essas distorções foram reduzidas.

Os parâmetros de entrada para imagens de média resolução podem ser fixos como realizados nos experimentos. Em relação às imagens de alta resolução espacial o resultado obtido é satisfatório e pode ser melhorado com ajustes no deslocamento dos *frames*.

O perfil radiométrico de uma das bandas das imagens utilizadas auxiliou na avaliação dos resultados. Em todos os casos a forma do perfil foi preservada. As variações de amplitudes, associadas ao brilho das imagens, podem ser minimizadas por intermédio do ajuste de histograma entre a imagem original e a imagem HR.

A maior variação de brilho encontrada foi para o caso da imagem CBERS-2B do caso7, que contem ruídos. Para esta imagem também foi obtida uma baixa avaliação da qualidade espectral.

O indicador *bias* apresentou valores muito baixos, da ordem de 10<sup>-5</sup> em quase todos os casos, indicando médias muito próximas entre as imagens LR e HR. O valor do IQI apresentou para maior parte dos casos valores entre 0,99 e 1,00. Outro indicador utilizado foi o SSIM, similar ao IQI, mas que compensa a instabilidade deste nas situações nas quais as médias são muito próximas.

O protocolo de avaliação utilizado permite uma avaliação global da qualidade da SR, apresentando para as duas propriedades resultados satisfatórios e coerentes.

#### **8.2 Trabalhos Futuros**

Como sugestões de pesquisas futuras a partir desta tese:

- Estudo do entrelaçamento (*interleaving*) dos pixels das imagens LR e LR*d* na grade da imagem HR;
- Criação de um método hibrido de super-resolução, a partir do método desta tese, utilizando *wavelets*, onde a super-resolução seria realizada nas sub-bandas de detalhes e a banda de aproximação seria reamostrada para a nova grade. Esse método admitiria diferentes interpoladores para as bandas de detalhe e aproximação. Esse estudo poderia abranger *wavelets* dizimada e não dizimadas;
- A criação de um método hibrido onde a imagem LR seria processada duas vezes para se obter duas imagens HR, uma delas o objetivo seria obter detalhes, na outra o objetivo seria preservar a radiometria ao máximo. A *wavelet* não dizimada seria utilizada para obter o produto final. A banda se aproximação da imagem HR rica em detalhes seria substituída pela banda de aproximação da imagem HR que preservou a informação espectral. Na reconstrução seria utilizado um algoritmo para compensar a variação de cor nas bordas da imagem;
- Estudo dos parâmetros de entrada do algoritmo, a fim de selecionar os valores ótimos para cada sensor, esse estudo deve considerar as bandas espectrais envolvidas, dessa forma um dos parâmetros de entrada seria o tipo de sensor e sua banda. Isso ajudaria a reduzir a diferença de contraste entre a imagem LR e HR;
- Incorporação do algoritmo de compensação de cor (Ventura, 2002) no método de SR. Esse algoritmo compensa a variação radiométrica nos pixels da imagem sintética em relação à imagem LR;
- Desenvolvimento deste método em linguagem C/C++ ou IDL;
- Incorporação do protocolo de avaliação da qualidade ao novo ambiente a ser desenvolvido.

# **REFERÊNCIAS BIBLIOGRÁFICAS**

- Abdou, I. E., Dusaussoy., N. J. 1986. Survey of Image Quality Measurements. Proceedings of the Fall Joint Computer Conference. IEEE Computer Society. pp 71-78. Dallas.
- Aguena, M. L. S., Mascarenhas, N. D. A. 2006. Multispectral image data fusion using POCS and super-resolution. *Computer Vision and Image Understanding*. **102**(2): 178-187.
- Aguena, M. L. S.; Mascarenhas, N.D. A. 2002. Multispectral image data fusion using projections onto convex sets techniques. Proceedings of XV Brazilian Symposium on Computer Graphics and Image Processing. pp. 76 – 82.
- Aiazzi, B., Alparone, L., Baronti, S., Pippi. 1999. Fusion of 18m MOMS-2P and 30m Landsat TM multi-spectral data by the generalized Laplacian pyramid , *International Archives of Photogrammetry and Remote Sensing*, **32**(7-4-3W6): 116-122, Special Issue on EARSeL Workshop, Valladolid, Spain 3-4 June.
- Alparone, L., Baronti, S., Garzelli, A., Nencini, F. 2004. A global quality measurement of pansharpened multispectral imagery. *IEEE Geoscience and Remote Sensing Letters*, **1**(4), October.
- Blanc, P., Blu, T., Ranchin, T., Wald, L., Aloisi, R. 1998. Using iterated rational filter banks within the ARSIS concept for producing 10 m Landsat multispectral images. *International Journal of Remote Sensing*, **19**(12): 2331-2343.
- Borman, S. 2004. Topics In multiframe Superresolution Restoration. PhD dissertation. University of Notre Dame. Indiana.
- Bregman, L. M. 1965. The Method of Successive Projection for Finding a Common Point of Convex Sets. *Soviet Mathematics - Doklady*, **6**(3): 688-692.
- Brown, J.L. 1981. Multi-channel sampling of low pass signals. *IEEE Trans. Circuits Syst*., **CAS-28**: 101-106.
- Capel, D. 2004. *Image Mosaicing and Super-Resolution* (CPHC/BCS Distinguished Dissertations.). SpringerVerlag. London.
- Chao, W.; Jishuang, Q.; Zhi, L. 2002. Data fusion, the core technology for future on-board data processing system. International Society for Photogrammetry and Remote Sensing, Future Intelligent Earth Observing Satellites - FIEOS 2002 Conference Proceedings. Denver – USA.
- Chaudhuri, S. (editor). 2001. *Super-Resolution Imaging*. Norwell, MA: Kluwer, 279p.
- Cheng, P.; Toutin, T.; Pohl, C. 1995. A Comparisson of geometric models for multisource data fusion, Proceedings of International Symposium GeoInformatics '95, Hong Kong. p. 11- 17.

- Coelho, C. J. 1999. Identificação de imagem com análise em multiresolução wavelet em sistema raciocínio baseado em caso. Brasília, CIC/UnB.
- Combetes, P. L. 1993. The foundations of set theoretic estimation. Proc. IEEE, **81**(2): 182-208.
- Destobbeleire, R. 2002. Super-resolution, Technical report TR-02-08, Instituto de Matemática Pura e Aplicada – IMPA.
- Wheeler, F. W., Hoctor, R. T., Barett, E. B. 2005. Super-Resolution Image Synthesis using Projections onto Convex Sets in the Frequency Domain, *IS&T/SPIE Symposium on Electronic Imaging, Conference on Computational Imaging*, San Jose, **5674**: 479-490.
- Freeman, W. T., Paztor. E. C., Carmichael, O. T. 2000. Learning low-level vision. *Intl. J. Computer Vision*, **40**: 24-47.
- Freeman, W. T., Jones, T. R., Paztor. E. C. 2001. Example-based super-resolution, Mitsubishi Electric Research Laboratories – MERL., TR-2001-30.
- Gomes, J; Velho, L. 1994. *Computação Gráfica: Imagem*, IMPA/SBM, Rio.
- Gomes, J; Velho, L. 1999. From fourier analysis to wavelet. SIGGRAPH'99 Course Notes #5, SIGGRAPH-ACM publication. Los Angeles.
- Gonzales, R. C., Woods, R. E.2000. *Processamento de Imagens Digitais*. São Paulo, Edgard Blucher Ltda. 509 p.
- Gopalakrishnaa, V.K., Ramachandran, R.P., Wilder, J., Mammone, R.J. 1999. Restoration of three dimensional microscopic images using the row action projection method. Proceedings of the 1999 IEEE International Symposium on Circuits and Systems, **4**: 33-36.
- Gubin, L. G., Polyak, B. T., Raik, E. V. 1967. The Method of Projections for Finding the Common Point of Convex Sets. *USSR Computational Mathematics and Mathematical Physics*, **7**(6): 1-24.
- Happonen, A. 2006. http://www.elisanet.fi/antti.happonen/fastint/, acessado em 03 Mar 2006, **17**:16.
- Hsu, J. T., Yen, C. C., Li, C. C., Sun, M., Tian, B., Kaygusuz, M. 2004. Application of *Wavelet*-Based POCS Superresolution for Cardiovascular MRI Image Enhancement. Third International Conference on Image and Graphics (ICIG'04). pp. 572-575. Hong Kong. 2004.
- IRARS, Image Resolution Assessment and Reporting Committee. 1995. Multispectral Imagery Interpretability Rating Scale Reference Guide. Washington DC: Author.
- Jansson, P. A. 1997. *Deconvolution of Images and Spectra.* Academic Press, 514p.
- Kaczmarz, S. 1937. Angenaherta auflosung von systemen linearer gleichungen. *Bull. Acad. Polon. Sci. Lett*., **A35**:355-357.

- Kennedy, J. A., Israel, O., Frenkel, A., Bar-Shalom, R., Azhari, H. 2006. Super-resolution in PET imaging. *IEEE Transactions on Medical Imaging*. **25**(2): 137- 147, ISSN: 1558-254X.
- Khoury, M., Rose, S. and Stephen Rose. 1999. Multiframe Resolution Enhancement. Psychology 221/EE 362 Project Introduction to Vision Science. Stanford Center for Image Systems Engineering-SCIEN. 1999. http://scien.stanford.edu/class/psych221/projects/99/stever/report.html, acessado em 01 Jun 2008, 16:54.
- Kim, S.P., Bose, N.K., Valenzuela, H.M. 1990. Recursive reconstruction of high resolution image from noisy undersampled multiframes. I*EEE Trans. on Accoustics, Speech and Signal Processing*, **18**(6): 1013-1027.
- Kim, S.P., Su, W.Y. 1993. Recursive High-Resolution Reconstruction of Blurred Multiframe Images. *IEEE Trans. on Image Processing*, **2**: 534-539.
- Kuo, S. S., Mammone, R. J. 1992. Image restoration by Convex Projections Using Adaptative Constraints and the L1 Norm. *IEEE Transactions on Signal Processing,* **40**: 159-168.
- Li, J. 2000. Spatial quality evaluation of fusion of diferent resolution images. IAPRS. v. 33. Amsterdam.
- Lillesand, T. M.; Kiefer, R. W. 2000. *Remote Sensing and Image Interpretation*. 4<sup>th</sup> ed. Ed John Wiley & Sons. 724 p. ISBN 0-471-25515-7.
- Mallat, S.; Zhong, S. 1998. Characterization of signals from multiscale edges. *IEEE Transactions On Pattern Analysis and Machine Intelligence*, **14**(7): 710-732.
- Mallat, S. 1989. A Theory form multiresolution signal decomposition: the wavelet representation. *IEEE Transactions on Pattern Analysis and Machine Intelligence*, **11**(7): 674-693.
- Mascarenhas, N. D. A., Papa, J. P., Fonseca, L. M. G. 2005. Prototype Image Constraints Using modified Inverse Filter for CBERS-2 Satellite Image Restoration In. XVIII Brazilian Symposium on Computer Graphics and Image Processing. Technical Poster (extended abstract). Natal, RN.
- Mascarenhas, N. D. D.; Salina, F. V., Cruvinel, P. E. 2002. Projection onto Convex Sets Methods in the Tomographic Reconstruction of Images. In: Paulo Estevão Cruvinel; Sérgio Mascarenhas. (Org.). *Advanced Studies in Agricultural Instrumentation*. São Carlos: RiMa, p. 25-51.
- Meenakshisundaram, V. 2005. Quality Assessment of Ikonos and Quickbird Fused Images for Urban Mapping. M.Sc. thesis. University of Calgary – Geomatics Engineering. UCGE Report 20224.
- Merino, M. T., Nuñez, J. 2007. Super-Resolution of Remotely Sensed Images with Variable-Pixel Linear Reconstruction. *IEEE Transactions on Geoscience and Remote Sensing*, **45**(5): 1446-1457.

- Merino, M. T., Nuñez, J. 2006. Super-Resolution with Additive-Substitutive *Wavelets* (SRASW). IV Astronomical Data Analysis - ADA, Contributions and Proceedings. Technical Poster (extended abstract). Marseille.
- Merino, M. T., Nuñez, J. 2007. Super-Resolution of remotely sensed images using SRVPLR and SRASW. IEEE International Geoscience and Remote Sensing Symposium - IGARSS 2007. pp 4866-4869. ISBN: 978-1-4244-1211-2. Barcelona.
- Molina, R., Mateos, J., Katsaggelos, A. K., Zurita-Milla, R. 2005a. A new super resolution Bayesian method for pansharpening Landsat ETM+ imagery. In: 9th International Symposium on Physical Measurements and Signatures in Remote Sensing (ISPMSRS), edited by S. Liang, J. Liu, X. Li, R. Liu and M. Schaepman, 280-283, Beijing (China).
- Molina, R., Mateos, J., Katsaggelos, A. K. 2005b. Super resolution reconstruction of multispectral images. In *Virtual observatories: Plate Content Digitization, Archive Mining and Image Sequence processing*, edited by M. Tsvetkov and V. Golev and F. Murtagh and R. Molina, 211-221, Sofia (Bulgary).
- Munechika, C.K., Warnick, J.S., Salvaggio, C., Schott, J.R. 1993. Resolution Enhancement Multispectral Image Data to Improve Classification Accuracy, *Photogrammetric Engineering & Remote Sensing*, **59**(1): 67-72.
- Namikawa, L. M., Felgueiras, C. A., Mura,, J. C., Rosim, S., Lopes, E. S. S. 2003. Modelagem Numérica do Terreno e Aplicações. INPE-9900-PUD/129, Instituto Nacional de Pesquisas Espaciais-INPE, São José dos Campos.
- Narasimha, K. e Desai, U. B. 2001. Image zooming:Use of wavelets. In *Superresolution Imaging*, Ed. Subhasis Chaudhuri, Kluwer-Academic.
- Nguyen, N., Milanfar, P. 2000. An efficient wavelet-based algorithm for image superresolution. In Proc. Int. Conf. Image Processing, **2**: 351-354.
- Nguyen, N. X. 2000. Numerical Algorithms for Image Superresolution. PhD Thesis Stanford University, Stanford, CA.
- Papa, J. P., Mascarenhas, N. D. A., Fonseca, L. M. G., Bensebaa, K. 2008. Convex restriction sets for CBERS-2 satellite image restoration. *International Journal of Remote Sensing*, **29**(2): 443-458.
- Papa, J. P., Mascarenhas, N. D. A., Fonseca, L. M. G. 2008. Uma comparação entre algoritmos de projeção para restauração de imagens do satélite CBERS-1. In: XII Simpósio Brasileiro de Sensoriamento Remoto - Goiania. INPE, pp. 1045-1052. São José dos Campos.
- Papa, J. P. 2005. Restauração de Imagens do Satélite CBERS-1. Dissertação de Mestrado em Computação. Univ. Federal de São Carlos. 81p.
- Papathanassiou, C. Petrou, M. 2005. Super resolution: an overview. Proceedings of IEEE International Geoscience and Remote Sensing Symposium- IGARSS '05, **8**: 5655- 5658, ISBN: 0-7803-9050-4.

Papoulis, A. 1977. Generalized sampling theorem. *IEEE Trans. Circuits Syst*. **24**: 652-654.

- Park, S. C., Park, K., Kang, M.G. M. 2003. Super-resolution image reconstruction: a technical overview. *IEEE Signal Processing Magazine*. **20**(3): 21-26.
- Pedrini H. & Schwartz W. R. 2008. *Análise de Imagens Digitais Princípios, Algoritmos e Aplicações* Thomson., São Paulo, 376-380.
- Pradhan, P. 2005. Multiresolution Based, Multisensor, Multispectral Image Fusion. PhD Thesis in Computer Engineering, Department of Electrical and Computer Engineering, Mississippi State, Mississippi.
- Ranchin, T., Aiazzi, B., Alparone, L., Baronti, S., Wald, L. 2003. Image fusion—the ARSIS concept and some successful implementation schemes. *ISPRS Journal of Photogrammetry & Remote Sensing*. **58**: 4 – 18.
- Rubert, C. 2004. Super-resolução aplicada a imagens de sensores remotos. Exame de qualificação em computação aplicada. Instituto Nacional de Pesquisas Espaciais – INPE. São José dos Campos.
- Rubert, C., Fonseca, L. M. G., Velho, L. 2004. Super-resolução de imagens de sensores remotos usando a transformada de cor YUV para estimação das altas freqüências. In: IV Workshop dos cursos de computação de computação aplicada do INPE, 2004, São Jose dos campos. IV Workshop dos Cursos de Computação de Computação Aplicada do INPE. v. 1, INPE, São Jose campos.
- Rubert, C., Fonseca, L. M. G., Velho, L. 2005. Learning Based Super-Resolution Using YUV Model for Remote Sensing Images. In: Proceedings of IV Workshop de Teses e Dissertações em Computação Gráfica e Processamento de Imagens - WTDCGPI, SIBGRAPI 2005, Natal.
- Salina, F. V. 2004. Reconstrução Tomográfica de Imagens Utilizando Técnicas POCS Seqüenciais e Paralelas. Dissertação de Mestrado em Computação. Univ. Federal de ao Carlos. 111p.
- Schowengerdt, R.A. 1997. *Remote Sensing: models and methods for image processing*. 2<sup>nd</sup> Ed. New York: Academic Press. 523 p.
- Sezan, M. I., Stark, H. 1982. Image restoration by method of convex set projections: Part II-Applications and Numerical Results. *IEEE Transactions on medical imaging.* **MI-1**: 95- 101.
- Sezan, M.I., Trussel, H.J. 1991. Prototype image constraints for set-theoretic image restoration. *IEEE Transactions on Signal Processing*. **30**: 2275-2285.
- Sezer, O. G. 2005. Super-resolution for Face Recognition from Video. Master of Science Thesis, Sabanci University, Istanbul, Turkiye, 62p.
- Shrestha,M., S., Arai, I. 2003. Signal Processing of Ground Penetrating Radar Using Spectral Estimation Techniques to Estimate the Position of Buried Target. *EURASIP Journal on Applied Signal Processing 200*3. **12**: 1198–1209. Tokyo.

- Shrestha, M., S., Arai, I. 2002. Super Resolution Signal Processing Algorithm for Ground Penetrating Radar. In. Proc.23rd Asian Conference on Remote Sensing. Kathmandu.
- Stanislas, B., Muller, F., Donnay, J. P. 1998. Fusion of Multispectral and Panchromatic Images by Local Mean and Variance Matching Filtering Techniques. Fusion of Earth Data, Sophia Antipolis, France, 28-30.
- Stark, H. 1988. Theory of convex projections and its application to image restoration. IEEE International Symposium on Circuits and Systems, pp. 963-964.
- Stark, H., Oksui,P. 1989. High-resolution image recovery from image-plane arrays using convex projections. *J. Optical Society of America*, **6**(11): 1715-1726.
- Stark, H. & Yang, Y. 1998. *Vector Space Projections*. Wiley, 408p.
- Stelzer, M. 2005. Restauração de Imagens de Microscopia Confocal Usando POCS. Dissertação de Mestrado em Computação. Univ. Federal de ao Carlos. 72p. 2005.
- Tekalp, A. M., Ozkan, M. K., Sezan, M. I. 1992. High-resolution image reconstruction from lower-resolution image sequences and space varying image restoration. in Proc. IEEE Int. Conf. Acoustics, Speech and Signal Processing (ICASSP), San Francisco, CA., **3**: 169-172.
- Telles Jr, M. A. B. G. 2003. Fusão de Imagens de Sensoriamento Remoto Utilizando a Transformada Wavelet.. 127p. Dissertação de Mestrado em Computação – Universidade de Brasília, Brasília.
- Telles Jr, M.A.B.G., Santa Rosa, A.N.C. 2005. Fusão de Imagens IRS-1C e Landsat 5 Utilizando Método Aditivo de Sub-bandas. In: XII Simpósio Brasileiro de Sensoriamento Remoto, 2005, Goiania, BR. XII Simpósio Brasileiro de Sensoriamento Remoto. São José dos Campos - SP : http://www.ltid.inpe.br/sbsr2005, **1**: 121-126.
- Telles Jr, M.A.B.G., Santa Rosa, A.N.C.2007. Super-resolução de imagens CBERS 2. Anais XIII Simpósio Brasileiro de Sensoriamento Remoto, Florianópolis, Brasil, 21-26 abril, INPE, p. 1197-1204.
- Telles Jr, M.A.B.G., Santa Rosa, A.N.C. 2005. Image Fusion Using Addition of Subband Method Based on Wavelet Transform, In Proc of: PRIP'05 Eighth International Conference on Pattern Recognition and Information Processing, 2005, Minsk, **1**: 150-159.
- Telles Jr, M.A.B.G., Santa Rosa, A.N.C. 2005. Fusão de Imagens Multitemporais SPOT-5 e CBERS-2 Utilizando Transformada Wavelet.. In: XII Simpósio Brasileiro de Sensoriamento Remoto, 2005, Goiânia - Go. XII Simpósio Brasileiro de Sensoriamento Remoto. São José dos Campos - SP: Coordenador Geral do XII SBSR, **1**: 110-115.
- Thomas, C., Wald, L. 2006. Analysis of Changes in Quality Assessment with Scale. , 9th International Conference on Information Fusion. École des Mines de Paris, Sophia Antipolis. pp. 1-5. France.
- Tian, B., Hsu, J. T., Liu, Q., Li, C. C., Sclabassi, R. J., Sun, M. 2003. A wavelet constrained POCS supperresolution algorithm for high resolution image reconstruction from video

sequence. IEEE ICNNSP'03, Nanjing, China, pp. 1266-1269.

- Toutin, T. 1994. Multisource data integration with an integrated and unified geometric modeling. Proceedings of 14th EARSeL Symposium on Sensors and Enviromental Applications. p.163-174. Goteborg.
- Tsai, R. Y., Huang, T. S. 1984. Multiframe image restoration and registration. Advances in Computer Vision and Image Processing. pp. 317-339, JAI Press Inc.
- Unser, M., Thevenaz, P., Yaroslavsky, L. 1995. Convolution-based Interpolation for Fast High-Quality Rotation of Images. IEEE Trans. On Image Processing. **4**(10): 1371-1382.
- Ur, H., Gross, D., 1992. Improved resolution from sub-pixel shifted pictures,CVGIP: Graphical Models and Image Processing, **54**: 181-186.
- Ventura, F. N. 2002. Fusão de imagens de sensores remotos utilizando a transformada wavelet. Dissertação de Mestrado em Sensoriamento Remoto, Instituto Nacional de Pesquisas Espaciais. São José dos Campos.
- Vidakovic, B. and Muller, P. 1991. *Wavelet for kids. a tutorial introduction.*, ISDS, Duke University. Discussion paper p. 94-13.
- Wald, L. 2002. *Data fusion. Definitions and Architectures Fusion of Images of Different Spatial Resolutions*. Presses de L'Ecole, Ecole des Mines de Paris, Paris, France, ISBN 2- 911762-38-X, 200p.
- Wald, L. 2000. Quality of high resolution synthesized images: Is there a simple criterion?. In Proceedings of the third conference "Fusion of Earth data: merging point measurements, raster maps and remotely sensed images", Sophia Antipolis, France, January 26-28, 2000, Thierry Ranchin and Lucien Wald Editors, published by SEE/URISCA, Nice, France, pp 99-103.
- Wald, L., Ranchin, T., Mangolini, M. 1997. Fusion of satellite images of different spatial resolutions: assessing the quality of resulting images. *Photogrammetric Engineering & Remote Sensing*, **63**(6): 691-699.
- Wald, L. 1999. Definitions and terms of reference in data fusion. *International Archives of Photogrammetry and Remote Sensing.* **32**(part 7-4-3. W6).
- Wang, Z., Bovik, A. C., Sheikh, H. R., Simoncelli, E. P. 2004. Image quality assessment: From error visibility to structural similarity. *IEEE Transactions on Image Processing*, **13**(4): 600-612, Apr. 2004.
- Wang, Z., Bovik, A.C. 2002. A universal image quality index. *IEEE Signal process. Lett.*, **9**(3): 81-84.
- Ward, L. D. 2003. Redundant Discrete Wavelet Transform Based Super-Resolution Using Sub-Pixel Image Registration. Master Thesis. Air Force Institute of Technology. Ohio.

\_\_\_\_\_\_\_\_\_\_\_\_\_\_\_\_\_\_\_\_\_\_\_\_\_\_\_\_\_\_\_\_\_\_\_\_\_\_\_\_\_\_\_\_\_\_\_\_\_\_\_\_\_\_\_\_\_\_\_\_\_\_\_\_\_\_\_\_\_\_\_\_\_\_\_\_\_\_

Watt, A., Policarpo, F. 1998. *The Computer Image*, ed. Addison-Wesley, New York.

- Weerasinghe,W. A. C. P. 1999. Rotational Motion Artifact Correction In Magnetic Resonance Imaging. PhD Thesis. School of Electrical and Information Engineering, University of Sydney.
- Willett, R., Jermyn, I., Nowak, R., Zerubia, J. 2004. *Wavelet-Based Superresolution in Astronomy*, in Proc. XIII Astronomical Data Analysis Software and Systems. V. 314.
- Wittman, T. 2005. Mathematical Techniques for Image Interpolation. Department of Mathematics, University of Minnesota. 33p.
- Yaroslavsky, L. 2002. Fast Signal Sinc-Interpolation Methods for Signal and Image Resampling. In: Image Processing: Algorithms and Systems, Proceedings of SPIE, vol. 4667.
- Yaroslavsky, L.P. 1997. Efficient algorithm for discrete sinc-interpolation. *J. Applied Optics*, **36**(2): 460-463.
- Yaroslavsky, L. 1996. Signal sinc-interpolation: a fast computer algorithm. Bioimaging, **4**: 225- 231.
- Yaroslavsky, L. 2003. Boundary Effect Free and Adaptive Discrete Signal Sinc-Interpolation Algorithms for Signal and Image Resampling, Appl. Opt. **42**: 4166-4175.
- Youla, D. C., Webb, H. 1982. Image restoration by the method of convex projections: Part I, Theory, *IEEE Trans. Med. Imaging*. **MI-1**(2): 81-94.

# Apêndice A – Script de Execução da Super-resolução

```
@@@@@@@@@@@@@@@@@@@@@@@@@@@@
\tilde{\mathcal{S}}CONSISTENCIA
@@@@@@@@@@@@@@@@@@@@@@@@@@@@@@mkdir('c:\casos\casol cbers cristalino');
fid=fopen('c:\casol cbers cristalino.txt','w+');
hrc=imread('C:\cbers_sr\cbers\complexo_alcalino\CBERS_2_CCD2XS_20060912_155_1
21 BAND1.tif');
hrcd=double(hrc);
imwrite(im2uint8(mat2qray(hrcd)),'c:\casos\caso1 cbers cristalino\CBERS 2 CCD
2XS 20060912 155 121 BAND1.tif','tif');
fl = quincunx(hrcd, 0.5);imwrite(im2uint8(mat2gray(f1)),'c:\casos\caso1_cbers_cristalino\CBERS_2_CCD2X
S_20060912_155_121_BAND1_d05.tif','tif');
sr3=srePOCSmn3(hrcd, 1, 2, 6, 2, f1, hrcd, f1, hrc, 2048, 2048, 2, 3, 0);
imwrite(im2uint8(mat2gray(sr3)),'c:\casos\caso1_cbers_cristalino\CBERS_2_CCD2
XS_20060912_155_121_BAND1_1262_3.tif','tif');
imwrite(im2uint8(mat2gray(hrcd-
f1)),'c:\casos\casol cbers cristalino\CBERS 2 CCD2XS 20060912 155 121 BAND1 1
262 3 dif lr lrd.tif', 'tif');
sr3b = imresize(sr3, 0.5, 'bicubic');imwrite(im2uint8(mat2gray(sr3b)),'c:\casos\caso1_cbers_cristalino\CBERS_2_CCD
2XS_20060912_155_121_BAND1_1262_3_b.tif','tif');
sr3n = imresize(sr3, 0.5, 'nearest');
imwrite(im2uint8(mat2gray(sr3n)),'c:\casos\caso1_cbers_cristalino\CBERS_2_CCD
2XS_20060912_155_121_BAND1_1262_3_nn.tif','tif');
sr3b=uint8(sr3b);sr3n=uint8(sr3n);hrci=uint8(hrcd);fprintf('>>>>>>>>>>>>>>>>>>>>>> ESTATISITCA BICUBICA
                                                 \cdots[DV SDD Bias IQI CC SSIM ERGAS] = statmiq(hrc, sr3b, 2);
fprintf(fid, 'bicubica CONSISTENCIA BANDA 1 \n|i');SDD Bias IQI CC SSIM ERGAS \n');
fprintf(fid, DV
fprintf(fid, '%.2f %.2f %.2f %.2f %.2f %.2f %.2f
, DV, SDD, Bias, IQI, CC, SSIM, ERGAS);
fprintf('>>>>>>>>>>>>>>>>>>>>>> ESTATISTICA VIZINHO
                                               \vert \cdot \rangle ;
[DV SDD Bias IOI CC SSIM ERGAS] = statmig(hrc, sr3n, 2);
fprintf(fid, '\n\nvizinho CONSISTENCIA BANDA 1 \n');
fprintf(fid,' DV SDD Bias IQI CC SSIM ERGAS \n');
fprintf(fid, '%.2f %.2f %.2f %.2f %.2f %.2f %.2f
\n\n\langle n \rangle n', DV, SDD, Bias, IQI, CC, SSIM, ERGAS);
%fclose(fid);
@000000000000000000000000000000000\approxSINTESE
hrcd=imresize(hrcd.0.5.'bicubic');
f1b = quincunx(hrcd, 0.5);imwrite(im2uint8(mat2gray(f1b)),'c:\casos\caso1_cbers_cristalino\CBERS_2_CCD2
XS_20060912_155_121_BAND1_con.tif','tif');
sr3 = srePOCSmn3(hrcd, 1, 2, 6, 2, f1b, f1b, hrc, hrc, 1024, 1024, 2, 3, 0);imwrite(im2uint8(mat2gray(sr3)),'c:\casos\caso1_cbers_cristalino\CBERS_2_CCD2
XS_20060912_155_121_BAND1_1262_3_con.tif','tif');
```
imwrite(im2uint8(mat2qray(hrcdf1b)),'c:\casos\caso1\_cbers\_cristalino\CBERS\_2\_CCD2XS\_20060912\_155\_121\_BAND1\_ 1262\_3\_dif\_lr\_lrd\_con.tif','tif');  $sr3ib=uint8(sr3);$ hrcib=uint8(hrcd); fprintf('>>>>>>>>>>>>>>>>>>>>> SINTESE  $\cdots$ [DV SDD Bias IQI CC SSIM ERGAS] = statmig(hrc, sr3i, 2); fprintf(fid, 'bicubica SINTESE BANDA 1 \n'); fprintf(fid, ' DV SDD Bias IQI CC SSIM ERGAS  $\n\ln \n\ln$  ); fprintf(fid, '%.2f %.2f %.2f %.2f %.2f %.2f %.2f ', DV, SDD, Bias, IQI, CC, SSIM, ERGAS); *&fclose(fid);*  $@0@0@0@0@0@0@0@0@0@0@0@0@0@0@0\\$ ۅ CONSISTENCIA hrc=imread('C:\cbers sr\cbers\complexo alcalino\CBERS 2 CCD2XS 20060912 155 1  $21$  BAND2.tif');  $hrcd = double(hrc);$ imwrite(im2uint8(mat2gray(hrcd)),'c:\casos\caso1\_cbers\_cristalino\CBERS\_2\_CCD 2XS\_20060912\_155\_121\_BAND2.tif','tif');  $fl = quincunx(hrcd, 0.5)$ ; imwrite(im2uint8(mat2gray(f1)),'c:\casos\caso1\_cbers\_cristalino\CBERS\_2\_CCD2X S\_20060912\_155\_121\_BAND2\_d05.tif','tif');  $sr3 = srePOCSmn3(hrcd, 1, 2, 6, 2, f1, hrcd, f1, hrc, 2048, 2048, 2, 3, 0);$ imwrite(im2uint8(mat2gray(sr3)),'c:\casos\casol\_cbers\_cristalino\CBERS\_2\_CCD2 XS\_20060912\_155\_121\_BAND2\_1262\_3.tif','tif'); imwrite(im2uint8(mat2qray(hrcdf1)),'c:\casos\caso1\_cbers\_cristalino\CBERS\_2\_CCD2XS\_20060912\_155\_121\_BAND2\_1 262\_3\_dif\_lr\_lrd.tif','tif');  $sr3b = imresize(sr3, 0.5, 'bicubic');$ imwrite(im2uint8(mat2gray(sr3b)),'c:\casos\caso1\_cbers\_cristalino\CBERS\_2\_CCD 2XS\_20060912\_155\_121\_BAND2\_1262\_3\_b.tif','tif');  $sr3n = imresize(sr3, 0.5, 'nearest')$ ; imwrite(im2uint8(mat2gray(sr3n)),'c:\casos\caso1\_cbers\_cristalino\CBERS\_2\_CCD 2XS 20060912 155 121 BAND2 1262 3 nn.tif','tif');  $sr3b=uint8(sr3b);$  $sr3n=uint8(sr3n);$ hrci=uint8(hrcd); fprintf('>>>>>>>>>>>>>>>>>>>>>> ESTATISITCA BICUBICA  $\left\vert \cdot\right\rangle$  ; [DV SDD Bias IOI CC SSIM ERGAS] = statmig(hrc, sr3b, 2); fprintf(fid, bicubica CONSISTENCIA BANDA 2 \n'); fprintf(fid, DV SDD Bias IOI CC SSIM ERGAS \n'); fprintf(fid, '%.2f %.2f %.2f %.2f %.2f %.2f %.2f ', DV, SDD, Bias, IQI, CC, SSIM, ERGAS); fprintf('>>>>>>>>>>>>>>>>>>>>>> ESTATISTICA VIZINHO  $\rightarrow$   $\rightarrow$ [DV SDD Bias IOI CC SSIM ERGAS] = statmig(hrc.sr3n.2); fprintf(fid, '\n\nvizinho CONSISTENCIA BANDA 2 \n'); fprintf(fid,' DV SDD Bias IQI CC SSIM ERGAS \n'); fprintf(fid, '%.2f %.2f %.2f %.2f %.2f %.2f %.2f  $\n\n\langle n \rangle n'$ , DV, SDD, Bias, IQI, CC, SSIM, ERGAS);  $%$ fclose(fid);  $\textcolor{red}{80} \textcolor{red}{00} \textcolor{red}{00} \textcolor{$ နွ **SINTESE** 

```
\langle\delta\phi@@@@@@@@@@@@@@@@@@@@@@@@@@@@ 
hrcd=imresize(hrcd,0.5,'bicubic'); 
f1b = quincunx(hrcd,0.5);imwrite(im2uint8(mat2gray(f1b)),'c:\casos\caso1_cbers_cristalino\CBERS_2_CCD2
XS_20060912_155_121_BAND2_con.tif','tif'); 
sr3=srePOCSmn3(hrcd,1,2,6,2,f1b,f1b,hrc,hrc,1024,1024,2,3,0); 
imwrite(im2uint8(mat2gray(sr3)),'c:\casos\caso1_cbers_cristalino\CBERS_2_CCD2
XS_20060912_155_121_BAND2_1262_3_con.tif','tif'); 
imwrite(im2uint8(mat2gray(hrcd-
f1b)),'c:\casos\caso1_cbers_cristalino\CBERS_2_CCD2XS_20060912_155_121_BAND2_
1262_3_dif_lr_lrd_con.tif','tif'); 
sr3ib=uint8(sr3); 
hrcib=uint8(hrcd); 
fprintf('>>>>>>>>>>>>>>>>>> SINTESE '); 
[DV SDD Bias IQI CC SSIM ERGAS]= statmig(hrc,sr3i,2); 
fprintf(fid,'bicubica SINTESE BANDA 2 \n'); 
fprintf(fid,' DV SDD Bias IQI CC SSIM ERGAS \n\frac{\n\alpha'}{i}fprintf(fid,'%.2f %.2f %.2f %.2f %.2f %.2f %.2f 
',DV,SDD,Bias,IQI,CC,SSIM,ERGAS); 
%fclose(fid); 
\langle\delta\phi\langle\delta\phi\{X/\lambda\}/\lambda\%\/\/\/\/\/\/\/\/\/\/\/\/\/\/\/\/\/\/\/\/\/\/\/\/\/\/\/\/\/\/\/\/\/\/\/\/\/ 
%@@@@@@@@@@@@@@@@@@@@@@@@@@@@@@@@@@@@@@@@@@@@@@@@@@@@@@@@@@@@@@@@@@@@@@@@@@@@
@@@@@@@@@@@@@@@@@@@@@@@@@@@@ 
% CONSISTENCIA 
%@@@@@@@@@@@@@@@@@@@@@@@@@@@@@@@@@@@@@@@@@@@@@@@@@@@@@@@@@@@@@@@@@@@@@@@@@@@@
@@@@@@@@@@@@@@@@@@@@@@@@@@@@ 
hrc=imread('C:\cbers_sr\cbers\complexo_alcalino\CBERS_2_CCD2XS_20060912_155_1
21_BAND3.tif'); 
hrcd=double(hrc); 
imwrite(im2uint8(mat2gray(hrcd)),'c:\casos\caso1_cbers_cristalino\CBERS_2_CCD
2XS_20060912_155_121_BAND3.tif','tif'); 
f1=quincunx(hrcd,0.5); 
imwrite(im2uint8(mat2gray(f1)),'c:\casos\caso1_cbers_cristalino\CBERS_2_CCD2X
S_20060912_155_121_BAND3_d05.tif','tif'); 
sr3=srePOCSmn3(hrcd,1,2,6,2,f1,hrcd,f1,hrc,2048,2048,2,3,0); 
imwrite(im2uint8(mat2gray(sr3)),'c:\casos\caso1_cbers_cristalino\CBERS_2_CCD2
XS_20060912_155_121_BAND3_1262_3.tif','tif'); 
imwrite(im2uint8(mat2gray(hrcd-
f1)),'c:\casos\caso1_cbers_cristalino\CBERS_2_CCD2XS_20060912_155_121_BAND3_1
262_3_dif_lr_lrd.tif','tif'); 
sr3b=imresize(sr3,0.5,'bicubic'); 
imwrite(im2uint8(mat2gray(sr3b)),'c:\casos\caso1_cbers_cristalino\CBERS_2_CCD
2XS 20060912 155 121 BAND3 1262 3 b.tif','tif');
sr3n=imresize(sr3,0.5,'nearest'); 
imwrite(im2uint8(mat2gray(sr3n)),'c:\casos\caso1_cbers_cristalino\CBERS_2_CCD
2XS 20060912 155 121 BAND3 1262 3 nn.tif','tif');
sr3b=uint8(sr3b); 
sr3n=uint8(sr3n); 
hrci=uint8(hrcd); 
fprintf('>>>>>>>>>>>>>>>>>> ESTATISITCA BICUBICA '); 
[DV SDD Bias IQI CC SSIM ERGAS]= statmig(hrc,sr3b,2); 
fprintf(fid,'bicubica CONSISTENCIA BANDA 3 \n'); 
fprintf(fid,' DV SDD Bias IQI CC SSIM ERGAS \n'); 
fprintf(fid,'%.2f %.2f %.2f %.2f %.2f %.2f %.2f 
',DV,SDD,Bias,IQI,CC,SSIM,ERGAS);
fprintf('>>>>>>>>>>>>>>>>>> ESTATISTICA VIZINHO '); 
[DV SDD Bias IQI CC SSIM ERGAS]= statmig(hrc,sr3n,2);
```

```
fprintf(fid,'\n\nvizinho CONSISTENCIA BANDA 3 \n');
fprintf(fid,' DV
                  SDD Bias IQI CC SSIM ERGAS \n\cdot );
fprintf(fid, '%.2f %.2f %.2f %.2f %.2f %.2f %.2f
\n\n\langle n \rangle n', DV, SDD, Bias, IQI, CC, SSIM, ERGAS);
%fclose(fid);
@00000000000000000000000000000000\approxSINTESE
\textcolor{red}{\textcolor{blue}{\textbf{8}}}\textcolor{green}{\textcolor{blue}{\textbf{8}}}\textcolor{green}{\textbf{0}}\textcolor{green}{\textbf{0}}\textcolor{green}{\textbf{0}}\textcolor{blue}{\textbf{0}}\textcolor{blue}{\textbf{0}}\textcolor{blue}{\textbf{0}}\textcolor{blue}{\textbf{0}}\textcolor{blue}{\textbf{0}}\textcolor{blue}{\textbf{0}}\textcolor{blue}{\textbf{0}}\textcolor{blue}{\textbf{0}}\textcolor{blue}{\textbf{0}}\textcolor{blue}{\textbf{0}}\textcolor{blue}{\textbf{0}}\textcolor{blue}{\textbf{0}}\textcolor{@@@@@@@@@@@@@@@@@@@@@@@@@@@@
hrcd=imresize(hrcd, 0.5, 'bicubic');
f1b = quincurx(hrcd, 0.5);imwrite(im2uint8(mat2gray(f1b)),'c:\casos\caso1_cbers_cristalino\CBERS_2_CCD2
XS 20060912 155 121 BAND3 con.tif','tif');
sr3=srePOCSmn3(hrcd, 1, 2, 6, 2, f1b, f1b, hrc, hrc, 1024, 1024, 2, 3, 0);
imwrite(im2uint8(mat2gray(sr3)),'c:\casos\caso1_cbers_cristalino\CBERS_2_CCD2
XS_20060912_155_121_BAND3_1262_3_con.tif','tif');
imwrite(im2uint8(mat2qray(hrcd-
f1b)),'c:\casos\caso1 cbers cristalino\CBERS 2 CCD2XS 20060912 155 121 BAND3
1262 3 dif lr lrd con. \text{tif'}, ' \text{tif'});
sr3ib=uint8(sr3);hrcib=uint8(hrcd);
fprintf('>>>>>>>>>>>>>>>>>>>> SINTESE
                                       \cdots :
[DV SDD Bias IOI CC SSIM ERGAS]= statmig(hrc.sr3i.2);
fprintf(fid, 'bicubica SINTESE BANDA 3 \n');
fprintf(fid, ' DV SDD Bias IQI CC SSIM ERGAS \n\frac{\n}{n}\n';
fprintf(fid, '%.2f %.2f %.2f %.2f %.2f %.2f %.2f
', DV, SDD, Bias, IQI, CC, SSIM, ERGAS);
%fclose(fid);
CONSISTENCIA
્ર
@@@@@@@@@@@@@@@@@@@@@@@@@@@@
hrc=imread('C:\cbers_sr\cbers\complexo_alcalino\CBERS_2_CCD2XS_20060912_155_1
21_BAND4.tif');
hrcd=double(hrc);
imwrite(im2uint8(mat2qray(hrcd)),'c:\casos\caso1 cbers cristalino\CBERS 2 CCD
2XS_20060912_155_121_BAND4.tif','tif');
fl = quincunx(hred, 0.5);imwrite(im2uint8(mat2gray(f1)),'c:\casos\caso1_cbers_cristalino\CBERS_2_CCD2X
S 20060912 155 121 BAND4 d05.tif','tif');
sr3 = srePOCSmn3(hred, 1, 2, 6, 2, f1, hred, f1, hrc, 2048, 2048, 2, 3, 0);imwrite(im2uint8(mat2gray(sr3)),'c:\casos\caso1 cbers cristalino\CBERS 2 CCD2
XS 20060912 155 121 BAND4 1262 3.tif','tif');
imwrite(im2uint8(mat2qray(hrcd-
f1)), 'c:\casos\caso1 cbers cristalino\CBERS 2 CCD2XS 20060912 155 121 BAND4 1
262 3 dif 1r 1rd.tif', 'tif');
sr3b = imresize(sr3, 0.5, 'bicubic');imwrite(im2uint8(mat2gray(sr3b)),'c:\casos\caso1_cbers_cristalino\CBERS_2_CCD
2XS_20060912_155_121_BAND4_1262_3_b.tif','tif');
sr3n = imresize(sr3, 0.5, 'nearest');
imwrite(im2uint8(mat2gray(sr3n)),'c:\casos\caso1_cbers_cristalino\CBERS_2_CCD
2XS_20060912_155_121_BAND4_1262_3_nn.tif','tif');
sr3b=uint8(sr3b);sr3n=uint8(sr3n);hrci=uint8(hrcd);
```

```
fprintf('>>>>>>>>>>>>>>>>>> ESTATISITCA BICUBICA '); 
[DV SDD Bias IQI CC SSIM ERGAS]= statmig(hrc,sr3b,2); 
fprintf(fid,'bicubica CONSISTENCIA BANDA 4 \n'); 
fprintf(fid,' DV SDD Bias IQI CC SSIM ERGAS \n'); 
fprintf(fid,'%.2f %.2f %.2f %.2f %.2f %.2f %.2f 
',DV,SDD,Bias,IQI,CC,SSIM,ERGAS); 
fprintf('>>>>>>>>>>>>>>>>>> ESTATISTICA VIZINHO '); 
[DV SDD Bias IQI CC SSIM ERGAS]= statmig(hrc,sr3n,2); 
fprintf(fid,'\n\nvizinho CONSISTENCIA BANDA 4 \n\ni;
fprintf(fid,' DV SDD Bias IQI CC SSIM ERGAS \n'); 
fprintf(fid,'%.2f %.2f %.2f %.2f %.2f %.2f %.2f 
\n\n\langle n \rangle, DV, SDD, Bias, IQI, CC, SSIM, ERGAS);
%fclose(fid); 
%@@@@@@@@@@@@@@@@@@@@@@@@@@@@@@@@@@@@@@@@@@@@@@@@@@@@@@@@@@@@@@@@@@@@@@@@@@@@
@@@@@@@@@@@@@@@@@@@@@@@@@@@@ 
% SINTESE 
%@@@@@@@@@@@@@@@@@@@@@@@@@@@@@@@@@@@@@@@@@@@@@@@@@@@@@@@@@@@@@@@@@@@@@@@@@@@@
@@@@@@@@@@@@@@@@@@@@@@@@@@@@ 
hrcd=imresize(hrcd,0.5,'bicubic'); 
f1b=quincunx(hrcd,0.5); 
imwrite(im2uint8(mat2gray(f1b)),'c:\casos\caso1_cbers_cristalino\CBERS_2_CCD2
XS_20060912_155_121_BAND4_con.tif','tif'); 
sr3=srePOCSmn3(hrcd,1,2,6,2,f1b,f1b,hrc,hrc,1024,1024,2,3,0);
imwrite(im2uint8(mat2gray(sr3)),'c:\casos\caso1_cbers_cristalino\CBERS_2_CCD2
XS_20060912_155_121_BAND4_1262_3_con.tif','tif'); 
imwrite(im2uint8(mat2gray(hrcd-
f1b)),'c:\casos\caso1_cbers_cristalino\CBERS_2_CCD2XS_20060912_155_121_BAND4_
1262_3_dif_lr_lrd_con.tif','tif'); 
sr3ib=uint8(sr3); 
hrcib=uint8(hrcd); 
fprintf('>>>>>>>>>>>>>>>>>> SINTESE '); 
[DV SDD Bias IQI CC SSIM ERGAS]= statmig(hrc,sr3i,2); 
fprintf(fid,'bicubica SINTESE BANDA 4 \n'); 
fprintf(fid,' DV SDD Bias IQI CC SSIM ERGAS \n\lambda');
fprintf(fid,'%.2f %.2f %.2f %.2f %.2f %.2f %.2f 
',DV,SDD,Bias,IQI,CC,SSIM,ERGAS);
fclose(fid); 
%@@@@@@@@@@@@@@@@@@@@@@@@@@@@@@@@@@@@@@@@@@@@@@@@@@@@@@@@@@@@@@@@@@@@@@@@@@ 
\,%/\/\/\/\/\/\/\/\/\/\/\/\/\/\/\/\/\/\/\/\/\/\/\/\/\/\/\/\/\/\/\/\/\/\/\/\/\ 
%\/\/\/\/\/\/\/\/\/\/\/\/\/\/\/\/\/\/\/\/\/\/\/\/\/\/\/\/\/\/\/\/\/\/\/\/\/
```
# **Livros Grátis**

( <http://www.livrosgratis.com.br> )

Milhares de Livros para Download:

[Baixar](http://www.livrosgratis.com.br/cat_1/administracao/1) [livros](http://www.livrosgratis.com.br/cat_1/administracao/1) [de](http://www.livrosgratis.com.br/cat_1/administracao/1) [Administração](http://www.livrosgratis.com.br/cat_1/administracao/1) [Baixar](http://www.livrosgratis.com.br/cat_2/agronomia/1) [livros](http://www.livrosgratis.com.br/cat_2/agronomia/1) [de](http://www.livrosgratis.com.br/cat_2/agronomia/1) [Agronomia](http://www.livrosgratis.com.br/cat_2/agronomia/1) [Baixar](http://www.livrosgratis.com.br/cat_3/arquitetura/1) [livros](http://www.livrosgratis.com.br/cat_3/arquitetura/1) [de](http://www.livrosgratis.com.br/cat_3/arquitetura/1) [Arquitetura](http://www.livrosgratis.com.br/cat_3/arquitetura/1) [Baixar](http://www.livrosgratis.com.br/cat_4/artes/1) [livros](http://www.livrosgratis.com.br/cat_4/artes/1) [de](http://www.livrosgratis.com.br/cat_4/artes/1) [Artes](http://www.livrosgratis.com.br/cat_4/artes/1) [Baixar](http://www.livrosgratis.com.br/cat_5/astronomia/1) [livros](http://www.livrosgratis.com.br/cat_5/astronomia/1) [de](http://www.livrosgratis.com.br/cat_5/astronomia/1) [Astronomia](http://www.livrosgratis.com.br/cat_5/astronomia/1) [Baixar](http://www.livrosgratis.com.br/cat_6/biologia_geral/1) [livros](http://www.livrosgratis.com.br/cat_6/biologia_geral/1) [de](http://www.livrosgratis.com.br/cat_6/biologia_geral/1) [Biologia](http://www.livrosgratis.com.br/cat_6/biologia_geral/1) [Geral](http://www.livrosgratis.com.br/cat_6/biologia_geral/1) [Baixar](http://www.livrosgratis.com.br/cat_8/ciencia_da_computacao/1) [livros](http://www.livrosgratis.com.br/cat_8/ciencia_da_computacao/1) [de](http://www.livrosgratis.com.br/cat_8/ciencia_da_computacao/1) [Ciência](http://www.livrosgratis.com.br/cat_8/ciencia_da_computacao/1) [da](http://www.livrosgratis.com.br/cat_8/ciencia_da_computacao/1) [Computação](http://www.livrosgratis.com.br/cat_8/ciencia_da_computacao/1) [Baixar](http://www.livrosgratis.com.br/cat_9/ciencia_da_informacao/1) [livros](http://www.livrosgratis.com.br/cat_9/ciencia_da_informacao/1) [de](http://www.livrosgratis.com.br/cat_9/ciencia_da_informacao/1) [Ciência](http://www.livrosgratis.com.br/cat_9/ciencia_da_informacao/1) [da](http://www.livrosgratis.com.br/cat_9/ciencia_da_informacao/1) [Informação](http://www.livrosgratis.com.br/cat_9/ciencia_da_informacao/1) [Baixar](http://www.livrosgratis.com.br/cat_7/ciencia_politica/1) [livros](http://www.livrosgratis.com.br/cat_7/ciencia_politica/1) [de](http://www.livrosgratis.com.br/cat_7/ciencia_politica/1) [Ciência](http://www.livrosgratis.com.br/cat_7/ciencia_politica/1) [Política](http://www.livrosgratis.com.br/cat_7/ciencia_politica/1) [Baixar](http://www.livrosgratis.com.br/cat_10/ciencias_da_saude/1) [livros](http://www.livrosgratis.com.br/cat_10/ciencias_da_saude/1) [de](http://www.livrosgratis.com.br/cat_10/ciencias_da_saude/1) [Ciências](http://www.livrosgratis.com.br/cat_10/ciencias_da_saude/1) [da](http://www.livrosgratis.com.br/cat_10/ciencias_da_saude/1) [Saúde](http://www.livrosgratis.com.br/cat_10/ciencias_da_saude/1) [Baixar](http://www.livrosgratis.com.br/cat_11/comunicacao/1) [livros](http://www.livrosgratis.com.br/cat_11/comunicacao/1) [de](http://www.livrosgratis.com.br/cat_11/comunicacao/1) [Comunicação](http://www.livrosgratis.com.br/cat_11/comunicacao/1) [Baixar](http://www.livrosgratis.com.br/cat_12/conselho_nacional_de_educacao_-_cne/1) [livros](http://www.livrosgratis.com.br/cat_12/conselho_nacional_de_educacao_-_cne/1) [do](http://www.livrosgratis.com.br/cat_12/conselho_nacional_de_educacao_-_cne/1) [Conselho](http://www.livrosgratis.com.br/cat_12/conselho_nacional_de_educacao_-_cne/1) [Nacional](http://www.livrosgratis.com.br/cat_12/conselho_nacional_de_educacao_-_cne/1) [de](http://www.livrosgratis.com.br/cat_12/conselho_nacional_de_educacao_-_cne/1) [Educação - CNE](http://www.livrosgratis.com.br/cat_12/conselho_nacional_de_educacao_-_cne/1) [Baixar](http://www.livrosgratis.com.br/cat_13/defesa_civil/1) [livros](http://www.livrosgratis.com.br/cat_13/defesa_civil/1) [de](http://www.livrosgratis.com.br/cat_13/defesa_civil/1) [Defesa](http://www.livrosgratis.com.br/cat_13/defesa_civil/1) [civil](http://www.livrosgratis.com.br/cat_13/defesa_civil/1) [Baixar](http://www.livrosgratis.com.br/cat_14/direito/1) [livros](http://www.livrosgratis.com.br/cat_14/direito/1) [de](http://www.livrosgratis.com.br/cat_14/direito/1) [Direito](http://www.livrosgratis.com.br/cat_14/direito/1) [Baixar](http://www.livrosgratis.com.br/cat_15/direitos_humanos/1) [livros](http://www.livrosgratis.com.br/cat_15/direitos_humanos/1) [de](http://www.livrosgratis.com.br/cat_15/direitos_humanos/1) [Direitos](http://www.livrosgratis.com.br/cat_15/direitos_humanos/1) [humanos](http://www.livrosgratis.com.br/cat_15/direitos_humanos/1) [Baixar](http://www.livrosgratis.com.br/cat_16/economia/1) [livros](http://www.livrosgratis.com.br/cat_16/economia/1) [de](http://www.livrosgratis.com.br/cat_16/economia/1) [Economia](http://www.livrosgratis.com.br/cat_16/economia/1) [Baixar](http://www.livrosgratis.com.br/cat_17/economia_domestica/1) [livros](http://www.livrosgratis.com.br/cat_17/economia_domestica/1) [de](http://www.livrosgratis.com.br/cat_17/economia_domestica/1) [Economia](http://www.livrosgratis.com.br/cat_17/economia_domestica/1) [Doméstica](http://www.livrosgratis.com.br/cat_17/economia_domestica/1) [Baixar](http://www.livrosgratis.com.br/cat_18/educacao/1) [livros](http://www.livrosgratis.com.br/cat_18/educacao/1) [de](http://www.livrosgratis.com.br/cat_18/educacao/1) [Educação](http://www.livrosgratis.com.br/cat_18/educacao/1) [Baixar](http://www.livrosgratis.com.br/cat_19/educacao_-_transito/1) [livros](http://www.livrosgratis.com.br/cat_19/educacao_-_transito/1) [de](http://www.livrosgratis.com.br/cat_19/educacao_-_transito/1) [Educação - Trânsito](http://www.livrosgratis.com.br/cat_19/educacao_-_transito/1) [Baixar](http://www.livrosgratis.com.br/cat_20/educacao_fisica/1) [livros](http://www.livrosgratis.com.br/cat_20/educacao_fisica/1) [de](http://www.livrosgratis.com.br/cat_20/educacao_fisica/1) [Educação](http://www.livrosgratis.com.br/cat_20/educacao_fisica/1) [Física](http://www.livrosgratis.com.br/cat_20/educacao_fisica/1) [Baixar](http://www.livrosgratis.com.br/cat_21/engenharia_aeroespacial/1) [livros](http://www.livrosgratis.com.br/cat_21/engenharia_aeroespacial/1) [de](http://www.livrosgratis.com.br/cat_21/engenharia_aeroespacial/1) [Engenharia](http://www.livrosgratis.com.br/cat_21/engenharia_aeroespacial/1) [Aeroespacial](http://www.livrosgratis.com.br/cat_21/engenharia_aeroespacial/1) [Baixar](http://www.livrosgratis.com.br/cat_22/farmacia/1) [livros](http://www.livrosgratis.com.br/cat_22/farmacia/1) [de](http://www.livrosgratis.com.br/cat_22/farmacia/1) [Farmácia](http://www.livrosgratis.com.br/cat_22/farmacia/1) [Baixar](http://www.livrosgratis.com.br/cat_23/filosofia/1) [livros](http://www.livrosgratis.com.br/cat_23/filosofia/1) [de](http://www.livrosgratis.com.br/cat_23/filosofia/1) [Filosofia](http://www.livrosgratis.com.br/cat_23/filosofia/1) [Baixar](http://www.livrosgratis.com.br/cat_24/fisica/1) [livros](http://www.livrosgratis.com.br/cat_24/fisica/1) [de](http://www.livrosgratis.com.br/cat_24/fisica/1) [Física](http://www.livrosgratis.com.br/cat_24/fisica/1) [Baixar](http://www.livrosgratis.com.br/cat_25/geociencias/1) [livros](http://www.livrosgratis.com.br/cat_25/geociencias/1) [de](http://www.livrosgratis.com.br/cat_25/geociencias/1) [Geociências](http://www.livrosgratis.com.br/cat_25/geociencias/1) [Baixar](http://www.livrosgratis.com.br/cat_26/geografia/1) [livros](http://www.livrosgratis.com.br/cat_26/geografia/1) [de](http://www.livrosgratis.com.br/cat_26/geografia/1) [Geografia](http://www.livrosgratis.com.br/cat_26/geografia/1) [Baixar](http://www.livrosgratis.com.br/cat_27/historia/1) [livros](http://www.livrosgratis.com.br/cat_27/historia/1) [de](http://www.livrosgratis.com.br/cat_27/historia/1) [História](http://www.livrosgratis.com.br/cat_27/historia/1) [Baixar](http://www.livrosgratis.com.br/cat_31/linguas/1) [livros](http://www.livrosgratis.com.br/cat_31/linguas/1) [de](http://www.livrosgratis.com.br/cat_31/linguas/1) [Línguas](http://www.livrosgratis.com.br/cat_31/linguas/1)

[Baixar](http://www.livrosgratis.com.br/cat_28/literatura/1) [livros](http://www.livrosgratis.com.br/cat_28/literatura/1) [de](http://www.livrosgratis.com.br/cat_28/literatura/1) [Literatura](http://www.livrosgratis.com.br/cat_28/literatura/1) [Baixar](http://www.livrosgratis.com.br/cat_30/literatura_de_cordel/1) [livros](http://www.livrosgratis.com.br/cat_30/literatura_de_cordel/1) [de](http://www.livrosgratis.com.br/cat_30/literatura_de_cordel/1) [Literatura](http://www.livrosgratis.com.br/cat_30/literatura_de_cordel/1) [de](http://www.livrosgratis.com.br/cat_30/literatura_de_cordel/1) [Cordel](http://www.livrosgratis.com.br/cat_30/literatura_de_cordel/1) [Baixar](http://www.livrosgratis.com.br/cat_29/literatura_infantil/1) [livros](http://www.livrosgratis.com.br/cat_29/literatura_infantil/1) [de](http://www.livrosgratis.com.br/cat_29/literatura_infantil/1) [Literatura](http://www.livrosgratis.com.br/cat_29/literatura_infantil/1) [Infantil](http://www.livrosgratis.com.br/cat_29/literatura_infantil/1) [Baixar](http://www.livrosgratis.com.br/cat_32/matematica/1) [livros](http://www.livrosgratis.com.br/cat_32/matematica/1) [de](http://www.livrosgratis.com.br/cat_32/matematica/1) [Matemática](http://www.livrosgratis.com.br/cat_32/matematica/1) [Baixar](http://www.livrosgratis.com.br/cat_33/medicina/1) [livros](http://www.livrosgratis.com.br/cat_33/medicina/1) [de](http://www.livrosgratis.com.br/cat_33/medicina/1) [Medicina](http://www.livrosgratis.com.br/cat_33/medicina/1) [Baixar](http://www.livrosgratis.com.br/cat_34/medicina_veterinaria/1) [livros](http://www.livrosgratis.com.br/cat_34/medicina_veterinaria/1) [de](http://www.livrosgratis.com.br/cat_34/medicina_veterinaria/1) [Medicina](http://www.livrosgratis.com.br/cat_34/medicina_veterinaria/1) [Veterinária](http://www.livrosgratis.com.br/cat_34/medicina_veterinaria/1) [Baixar](http://www.livrosgratis.com.br/cat_35/meio_ambiente/1) [livros](http://www.livrosgratis.com.br/cat_35/meio_ambiente/1) [de](http://www.livrosgratis.com.br/cat_35/meio_ambiente/1) [Meio](http://www.livrosgratis.com.br/cat_35/meio_ambiente/1) [Ambiente](http://www.livrosgratis.com.br/cat_35/meio_ambiente/1) [Baixar](http://www.livrosgratis.com.br/cat_36/meteorologia/1) [livros](http://www.livrosgratis.com.br/cat_36/meteorologia/1) [de](http://www.livrosgratis.com.br/cat_36/meteorologia/1) [Meteorologia](http://www.livrosgratis.com.br/cat_36/meteorologia/1) [Baixar](http://www.livrosgratis.com.br/cat_45/monografias_e_tcc/1) [Monografias](http://www.livrosgratis.com.br/cat_45/monografias_e_tcc/1) [e](http://www.livrosgratis.com.br/cat_45/monografias_e_tcc/1) [TCC](http://www.livrosgratis.com.br/cat_45/monografias_e_tcc/1) [Baixar](http://www.livrosgratis.com.br/cat_37/multidisciplinar/1) [livros](http://www.livrosgratis.com.br/cat_37/multidisciplinar/1) [Multidisciplinar](http://www.livrosgratis.com.br/cat_37/multidisciplinar/1) [Baixar](http://www.livrosgratis.com.br/cat_38/musica/1) [livros](http://www.livrosgratis.com.br/cat_38/musica/1) [de](http://www.livrosgratis.com.br/cat_38/musica/1) [Música](http://www.livrosgratis.com.br/cat_38/musica/1) [Baixar](http://www.livrosgratis.com.br/cat_39/psicologia/1) [livros](http://www.livrosgratis.com.br/cat_39/psicologia/1) [de](http://www.livrosgratis.com.br/cat_39/psicologia/1) [Psicologia](http://www.livrosgratis.com.br/cat_39/psicologia/1) [Baixar](http://www.livrosgratis.com.br/cat_40/quimica/1) [livros](http://www.livrosgratis.com.br/cat_40/quimica/1) [de](http://www.livrosgratis.com.br/cat_40/quimica/1) [Química](http://www.livrosgratis.com.br/cat_40/quimica/1) [Baixar](http://www.livrosgratis.com.br/cat_41/saude_coletiva/1) [livros](http://www.livrosgratis.com.br/cat_41/saude_coletiva/1) [de](http://www.livrosgratis.com.br/cat_41/saude_coletiva/1) [Saúde](http://www.livrosgratis.com.br/cat_41/saude_coletiva/1) [Coletiva](http://www.livrosgratis.com.br/cat_41/saude_coletiva/1) [Baixar](http://www.livrosgratis.com.br/cat_42/servico_social/1) [livros](http://www.livrosgratis.com.br/cat_42/servico_social/1) [de](http://www.livrosgratis.com.br/cat_42/servico_social/1) [Serviço](http://www.livrosgratis.com.br/cat_42/servico_social/1) [Social](http://www.livrosgratis.com.br/cat_42/servico_social/1) [Baixar](http://www.livrosgratis.com.br/cat_43/sociologia/1) [livros](http://www.livrosgratis.com.br/cat_43/sociologia/1) [de](http://www.livrosgratis.com.br/cat_43/sociologia/1) [Sociologia](http://www.livrosgratis.com.br/cat_43/sociologia/1) [Baixar](http://www.livrosgratis.com.br/cat_44/teologia/1) [livros](http://www.livrosgratis.com.br/cat_44/teologia/1) [de](http://www.livrosgratis.com.br/cat_44/teologia/1) [Teologia](http://www.livrosgratis.com.br/cat_44/teologia/1) [Baixar](http://www.livrosgratis.com.br/cat_46/trabalho/1) [livros](http://www.livrosgratis.com.br/cat_46/trabalho/1) [de](http://www.livrosgratis.com.br/cat_46/trabalho/1) [Trabalho](http://www.livrosgratis.com.br/cat_46/trabalho/1) [Baixar](http://www.livrosgratis.com.br/cat_47/turismo/1) [livros](http://www.livrosgratis.com.br/cat_47/turismo/1) [de](http://www.livrosgratis.com.br/cat_47/turismo/1) [Turismo](http://www.livrosgratis.com.br/cat_47/turismo/1)